| Program          | Program Educational Objectives (PEOs)                                                               |  |  |  |  |  |  |  |
|------------------|----------------------------------------------------------------------------------------------------|--|--|--|--|--|--|--|
| The <b>B.C</b> c | The <b>B.Com</b> ( <b>Professional Accounting</b> ) program describe accomplishments that graduates |  |  |  |  |  |  |  |
| are expec        | ted to attain within five to seven years after graduation                                           |  |  |  |  |  |  |  |
|                  | Student will possess a deep and broad understanding of Accounting principles and                    |  |  |  |  |  |  |  |
| PEO1             | practices as evidenced by professional employment, continued                                        |  |  |  |  |  |  |  |
|                  | professional development and graduate study in professional fields.                                 |  |  |  |  |  |  |  |
| DECO             | to demonstrate professional expertise in financial planning, analysis, control,                     |  |  |  |  |  |  |  |
| PEO2             | Decision support and professional ethics with the employees                                         |  |  |  |  |  |  |  |
| PEO3             | Graduates will be responsive to professional and societal contexts, committed to                    |  |  |  |  |  |  |  |
| PEOS             | ethical concerns, effective and contributing member of the community.                               |  |  |  |  |  |  |  |
|                  | Able to work in a company where the business is continuously expanding and                          |  |  |  |  |  |  |  |
| PEO4             | growth prospects are good.                                                                          |  |  |  |  |  |  |  |
| 7705             | Graduate will be flexible, adaptable, independent and collaborative with leadership                 |  |  |  |  |  |  |  |
| PEO5             | qualities, so as to sustain oneself working in multidisciplinary team                               |  |  |  |  |  |  |  |

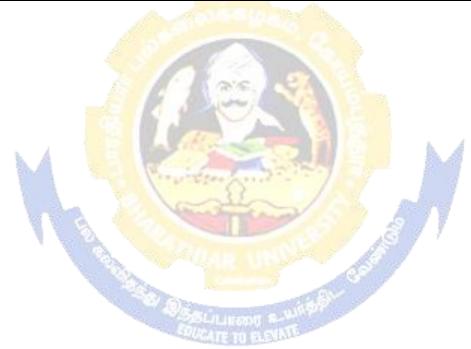

| Program                                                                  | Program Specific Outcomes (PSOs)                                                                |  |  |  |  |  |
|--------------------------------------------------------------------------|-------------------------------------------------------------------------------------------------|--|--|--|--|--|
| After the                                                                | After the successful completion of <b>B.Com</b> ( <b>Professional Accounting</b> ) program, the |  |  |  |  |  |
| students a                                                               | students are expected to                                                                        |  |  |  |  |  |
| complete the intermediate level in professional programmes like CA, ICW. |                                                                                                 |  |  |  |  |  |
| PSO1                                                                     | ACS                                                                                             |  |  |  |  |  |
| PSO2                                                                     | Provide several opportunities to engage with the accounting professionals                       |  |  |  |  |  |
| PSO3                                                                     | Implement creativity and problem solving skills in various real life time                       |  |  |  |  |  |
| 1503                                                                     | problems.                                                                                       |  |  |  |  |  |
| PSO4                                                                     | Acquire several opportunities to engage with the accounting professionals and                   |  |  |  |  |  |
| learn from their experiences.                                            |                                                                                                 |  |  |  |  |  |
| PSO5                                                                     | Learn relevant managerial accounting skills with emphasis on application of both                |  |  |  |  |  |
| 1303                                                                     | quantitative and qualitative knowledge to their future careers.                                 |  |  |  |  |  |

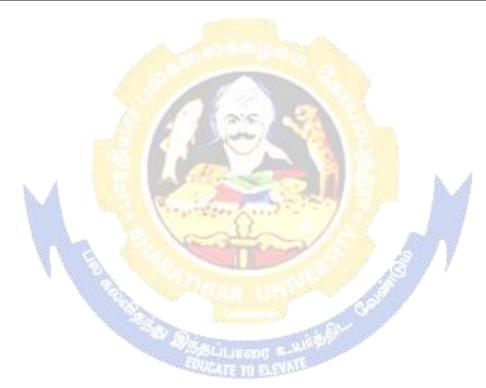

| Program  | Program Outcomes (POs)                                                                         |  |  |  |  |  |  |
|----------|------------------------------------------------------------------------------------------------|--|--|--|--|--|--|
| On succe | On successful completion of the <b>B.Com</b> ( <b>Professional Accounting</b> ) program        |  |  |  |  |  |  |
| PO1      | Ability to apply ethical principles and responsible practices during their profession          |  |  |  |  |  |  |
| PO2      | Ability to engage in independent and lifelong learning for continued professional development. |  |  |  |  |  |  |
| PO3      | Become qualified professionals in the field of accounting and auditing.                        |  |  |  |  |  |  |
| PO4      | Demonstrate professional ethics in legal aspects of business                                   |  |  |  |  |  |  |
| PO5      | Ability to apply ethical principles and responsible practices during their profession          |  |  |  |  |  |  |

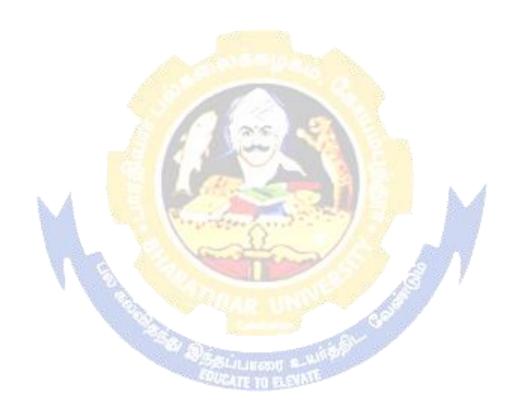

#### **BHARATHIAR UNIVERSITY:: COIMBATORE 641 046**

## B.Com (Professional Accounting)... Curriculum for Affiliated Colleges (For the students admitted during the academic year 2020 – 21 onwards)

| Course | T:41£41 C                                 | C 114    | Н           | ours      | Ma  | ximum N   | Iarks |
|--------|-------------------------------------------|----------|-------------|-----------|-----|-----------|-------|
| Code   | Title of the Course                       | Credits  | Theory      | Practical | CIA | ESE       | Total |
|        | F                                         | IRST SEN | MESTER      |           |     |           |       |
|        | Language-I                                | 4        | 6           | -         | 25  | 75        | 100   |
|        | English-I                                 | 4        | 6           | -         | 25  | 75        | 100   |
|        | Core I – Principles of                    | 4        | 4           | -         | 25  | 75        | 100   |
|        | Accountancy                               |          |             |           |     |           |       |
|        | Core II – Introduction to                 | 4        | 4           | -         | 25  | 75        | 100   |
|        | Information Technology                    | and G    | Y-2         |           | 25  | 7.5       | 100   |
|        | Allied Paper I : Mathematics for Business | 4        | 4           | St.       | 25  | 75        | 100   |
|        | Core-IV: Computer                         |          | 4           | 100       | _   | _         | _     |
|        | Applications Practical-I (MS              |          |             |           |     |           |       |
|        | Office)                                   | 1        |             | N CA      |     |           |       |
|        | Environmental Studies #                   | 2        | 2           | 0 3       | -   | 50        | 50    |
|        | Total                                     | 22       | 30          | 3 tac     | 125 | 425       | 550   |
|        | SE                                        | COND SE  | EMESTEI     | 2         | h.  | 4         |       |
|        | Language-II                               | 4        | 6           | A         | 25  | 75        | 100   |
|        | English-II                                | 4        | 6           | 1         | 25  | <b>75</b> | 100   |
|        | Core III – Mercantile Law                 | 4        | 7           | 1 3       | 25  | 75        | 100   |
|        | Core IV– Computer                         | 4        | 4           | 8 9 3     | 40  | 60        | 100   |
|        | Application Practical-I (MS               | \$371 II |             |           |     |           |       |
|        | Office)                                   | 100      | 11111111111 |           |     |           | 100   |
|        | Allied Paper II – Statistics              | 4        | 5           | All       | 25  | 75        | 100   |
|        | for Business Value Education – Human      | 2 1      | 2           |           |     | 50        | 50    |
|        | Rights #                                  | DUCATETI | Na lakin    |           | -   | 30        | 30    |
|        | Total                                     | 22       | 30          |           | 125 | 425       | 550   |
|        | T                                         | HIRD SE  | MESTER      | 1         |     |           | 1     |
|        | Core V –Industrial Law                    | 4        | 5           |           | 25  | 75        | 100   |
|        | Core VI – Strategic                       | 4        | 5           |           | 25  | 75        | 100   |
|        | Management                                |          |             |           |     |           |       |
|        | Core VII – Cost Accounting                | 4        | 6           |           | 25  | 75        | 100   |
|        | Allied : III - Managerial                 | 4        | 5           |           | 25  | 75        | 100   |
|        | Economics                                 |          |             |           |     |           |       |
|        | Core-VIII : Computer                      | -        | 4           |           | -   | -         | -     |
|        | Applications Practical-II (Oracle)        |          |             |           |     |           |       |
|        | Skill based Subject-1:                    | 3        | 3           |           | 20  | 55        | 75    |
|        | Principles of Marketing                   |          |             |           | 20  |           |       |
|        | Tamil @ / Advanced Tamil                  |          |             |           |     | 1         |       |

| # (or)Non major alactiva I                                  | 2                       | 2        |                                                                                                    |    | 50 | 50         |
|-------------------------------------------------------------|-------------------------|----------|----------------------------------------------------------------------------------------------------|----|----|------------|
| # (or)Non-major elective-I:                                 | 2                       | 2        |                                                                                                    |    | 30 | 30         |
| Yoga for Human Excellence # /                               |                         |          |                                                                                                    |    |    |            |
|                                                             |                         |          |                                                                                                    |    |    |            |
| Women's Rights #                                            |                         |          |                                                                                                    |    |    |            |
| Constitution of                                             |                         |          |                                                                                                    |    |    |            |
| India #                                                     | 21                      | 30       |                                                                                                    |    |    | 525        |
|                                                             |                         |          | <u> </u>                                                                                                    |    |    | 545        |
|                                                             | URTH SE                 |          | <b>(</b>                                                                                                    |    |    |            |
| Core IX – Advanced                                          | 4                       | 6        |                                                                                                    | 25 | 75 | 100        |
| Accounting-I                                                |                         |          |                                                                                                    |    |    |            |
| Core X – Management                                         | 4                       | 6        |                                                                                                    | 25 | 75 | 100        |
| Accounting                                                  |                         | _        |                                                                                                    |    |    |            |
| Core XI – Executive                                         | 4                       | 5        |                                                                                                    | 20 | 55 | 75         |
| Business Communication                                      |                         |          |                                                                                                    |    | _  |            |
| Core XII – Computer                                         | 4                       | 4        |                                                                                                    | 40 | 60 | 100        |
| Applications Practical-II                                   | 7-31-2                  | 7.5      | la.                                                                                                    |    |    |            |
| (C++)                                                       | 0                       | 1000     | Sh.                                                                                                    |    |    |            |
| Allied : IV Principles of                                   | 4                       | 4        | -                                                                                                    | 25 | 75 | 100        |
| Management                                                  | 0                       | 2        | - 3                                                                                                    | 20 |    | 7.5        |
| Skill based Subject- 2:                                     | 3                       | 3        | E                                                                                                    | 20 | 55 | 75         |
| Company Law                                                 | /20/9                   | - 1      |                                                                                                    |    |    |            |
| Tamil @ /Advanced Tamil #                                   | 2                       | 2        |                                                                                                    |    | 50 | 50         |
| (or)                                                        | 11                      | Amazilla | 2                                                                                                    |    |    |            |
| Non-major elec <mark>tive - II</mark> : General Awareness # | The same                |          | 31                                                                                                    | A. | A  |            |
| Total                                                       | 25                      | 30       | -1 -19                                                                                                    | -  |    | 600        |
|                                                             | IFTH SEN                |          |                                                                                                    |    | 7  | 000        |
| Core XIII – Advanced                                        | 4                       | 5        |                                                                                                    | 25 | 75 | 100        |
|                                                             | 4                       | 3        |                                                                                                    | 23 | 73 | 100        |
| Accounting-II                                               | 4                       | 5        |                                                                                                    | 25 | 75 | 100        |
| Core XIV – Auditing and Assurance- I                        | 4                       | 3        | 300                                                                                                    | 23 | 73 | 100        |
|                                                             | 4                       | 4        |                                                                                                    | 25 | 75 | 100        |
| Core XV – Principles of Auditing                            | Parameter Communication | 4        |                                                                                                    | 23 | 73 | 100        |
| Core XVI –Direct Tax-I                                      | 4                       | 5        | Service Control of the Control of th | 20 | 55 | 75         |
| Core XVII –Direct Tax-II                                    | 4                       | 4        |                                                                                                    | 20 | 55 | 75         |
| Elective-I:                                                 | 2                       | 4        |                                                                                                    | 25 | 75 | 100        |
|                                                             |                         |          |                                                                                                    |    |    |            |
| Skill based Subject-3:                                      | 3                       | 3        |                                                                                                    | 20 | 55 | 75         |
| Banking and Insurance Law                                   | 25                      | 20       |                                                                                                    |    |    | <b>(25</b> |
| Total                                                       | 25                      | 30       |                                                                                                    |    |    | 625        |
|                                                             | IXTH SEN                | MESTER   |                                                                                                    |    |    |            |
| Core XVII – Corporate                                       | 4                       | 6        |                                                                                                    | 25 | 75 | 100        |
| Accounting                                                  |                         |          |                                                                                                    |    |    |            |
| Core XIX - Auditing and                                     | 4                       | 5        |                                                                                                    | 25 | 75 | 100        |
| Assurance-II                                                |                         |          |                                                                                                    |    |    |            |
| Core XX – Indirect Taxes                                    | 4                       | 4        |                                                                                                    | 25 | 75 | 100        |
| Elective –II:                                               | 4                       | 6        |                                                                                                    | 25 | 75 | 100        |
| Elective –III:                                              | 4                       | 6        |                                                                                                    | 25 | 75 | 100        |
|                                                             | <u> </u>                |          |                                                                                                    |    |    |            |

| Skill based Subject-4 : Cyber           | 3                                                          | 3  |  | 25 | 75 | 100  |  |  |  |
|-----------------------------------------|------------------------------------------------------------|----|--|----|----|------|--|--|--|
| Law                                     |                                                            |    |  |    |    |      |  |  |  |
| Extension Activities.                   | 2                                                          | -  |  | 50 |    | 50   |  |  |  |
| Total                                   | 25                                                         | 30 |  |    |    | 625  |  |  |  |
| Grand total                             | 140                                                        |    |  |    |    | 3500 |  |  |  |
| Online courses will be implemented from | Online courses will be implemented from next academic year |    |  |    |    |      |  |  |  |

Includes 25% / 40% continuous internal assessment marks for theory and practical papers respectively. No University Examinations. Only Continuous Internal Assessment (CIA)

No Continuous Internal Assessment (CIA). Only University Examinations.

|                | (400) 910                                                                       |                             |  |  |  |  |  |
|----------------|---------------------------------------------------------------------------------|-----------------------------|--|--|--|--|--|
| L              | List of Elective Papers (Colleges can choose any one of the paper as electives) |                             |  |  |  |  |  |
| Elective – I   | A                                                                               | Financial Management        |  |  |  |  |  |
|                | В                                                                               | Entrepreneurial Development |  |  |  |  |  |
|                | С                                                                               | Micro Finance               |  |  |  |  |  |
| Elective – II  | A                                                                               | Business Finance            |  |  |  |  |  |
|                | В                                                                               | Brand Management            |  |  |  |  |  |
|                | С                                                                               | Supply Chain Management     |  |  |  |  |  |
| Elective – III | A                                                                               | Investment Management       |  |  |  |  |  |
| <b>N</b> A     | В                                                                               | Financial Markets           |  |  |  |  |  |
|                | C                                                                               | Project Work & Viva-Voce    |  |  |  |  |  |

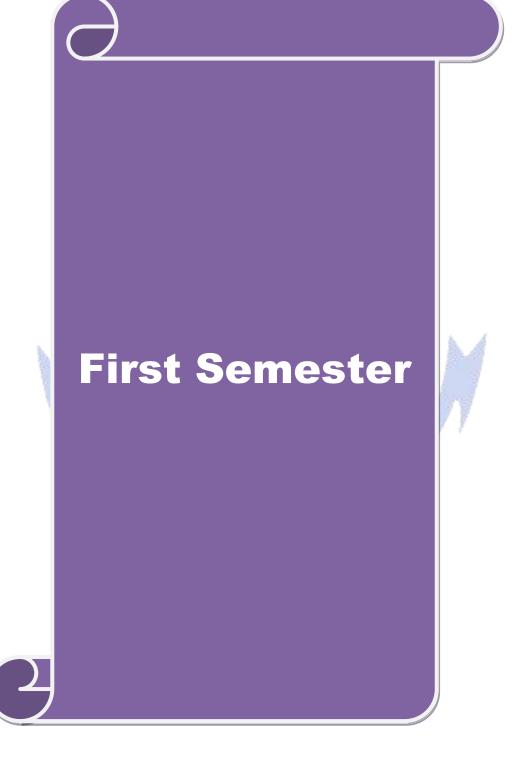

| Course code                                                                                  |                                            |                              |                                  |                                        | L              | T      | P     | C    |  |  |
|----------------------------------------------------------------------------------------------|--------------------------------------------|------------------------------|----------------------------------|----------------------------------------|----------------|--------|-------|------|--|--|
| Core 1                                                                                       | 1                                          | Principles (                 | of Accountancy                   |                                        | 4              | -      | -     | 4    |  |  |
| Pre-requisite                                                                                |                                            | Basic know                   | ledge in the fiel                | d of                                   | Syllabu        |        | 202   | 0-   |  |  |
| _                                                                                            |                                            | Accountan                    | ey                               |                                        | Version        | 21     |       |      |  |  |
| Course Objecti                                                                               |                                            |                              |                                  |                                        |                |        |       |      |  |  |
| The main object                                                                              | tives of this co                           | ourse are to:                |                                  |                                        |                |        |       |      |  |  |
| 1. To enable the students to learn basic Principles of Accountancy.                          |                                            |                              |                                  |                                        |                |        |       |      |  |  |
| 2. To make the students skillfully to prepare and present the final accounts of sole trader. |                                            |                              |                                  |                                        |                |        |       |      |  |  |
| 3. To promote knowledge about Bill of Exchange, Average Due date and Account Current.        |                                            |                              |                                  |                                        |                |        |       |      |  |  |
|                                                                                              |                                            |                              |                                  |                                        |                |        |       |      |  |  |
| 5. To gain kn                                                                                | owledge abou                               | ıt bank reconci              | liation statement                | and accounting f                       | or profe       | ssion  | als   |      |  |  |
|                                                                                              |                                            |                              |                                  |                                        |                |        |       |      |  |  |
| <b>Expected Cour</b>                                                                         |                                            |                              |                                  |                                        |                |        |       |      |  |  |
|                                                                                              |                                            |                              | <mark>e, stude</mark> nt will be | able to:                               |                |        |       |      |  |  |
|                                                                                              | The main objectives of this course are to: |                              |                                  |                                        |                |        |       | [1   |  |  |
| 1 Recall Ac                                                                                  | counting Cor                               | ncepts and Co                | nventions and us                 | se Accounting ru                       | les to re      | ecord  |       |      |  |  |
|                                                                                              |                                            | -                            | er and prepare T                 |                                        |                |        |       |      |  |  |
| 2 Understan                                                                                  | d the prepara                              | tion Subsidiar               | y Journals <mark>incl</mark> ud  | ing Three Colum                        | n Cash         | book   | K     | 2    |  |  |
| and prepar                                                                                   | re a Bank Rec                              | <mark>onciliation Sta</mark> | itement.                         | 31                                     |                |        |       |      |  |  |
| 3 Apply th                                                                                   | e accounting                               | <mark>practices</mark> for B | ill of exchange a                | nd <mark>Accou</mark> nt curre         | nt             |        | K     | 3    |  |  |
| 4 Analyse t                                                                                  | he accounting                              | treatment in                 | preparation of co                | ns <mark>ignmen</mark> t and jo        | oint ven       | ture   | K     | [4   |  |  |
| accounts                                                                                     |                                            | 1                            |                                  |                                        | A              |        |       |      |  |  |
|                                                                                              |                                            |                              | on of bank recon                 | <mark>ciliatio</mark> n statemer       | nt and         |        | K     | 2    |  |  |
|                                                                                              | ng for profess                             |                              | 33 /                             |                                        |                | ~      |       |      |  |  |
|                                                                                              | er; <b>K2</b> - Unde                       |                              |                                  | y <mark>ze; <b>K</b>5</mark> - Evaluat | e; <b>K6</b> – |        |       |      |  |  |
| Unit:1                                                                                       |                                            |                              | s of Accounting                  | 151                                    | 7              | 10     |       |      |  |  |
|                                                                                              |                                            |                              | ting Concepts a                  | nd Conventions –                       | - Journal      | ı – Le | edger | · –  |  |  |
| Subsidiary boo                                                                               | oks – Trial bal                            |                              | 1                                | 50                                     |                | 10     | 1     |      |  |  |
| Unit:2                                                                                       | of a sala tuad                             |                              | nal Accounts                     | d mostification                        |                | 12     | nou   | irs  |  |  |
| Unit:3                                                                                       |                                            |                              | nents – Errors an                |                                        |                | 13     | hov   |      |  |  |
|                                                                                              |                                            |                              | and Account C                    | e – Account curre                      | nt             | 13     | Hou   | 118  |  |  |
| Unit:4                                                                                       | 1                                          |                              | and Joint Vent                   |                                        | 111.           | 13     | hou   | ırc  |  |  |
| Accounting for                                                                               |                                            |                              |                                  | urcs                                   |                | 13     | Hou   | 11.5 |  |  |
| Unit:5                                                                                       |                                            |                              | iliation Stateme                 | ent                                    |                | 10     | hon   | ırs  |  |  |
|                                                                                              | L<br>liation statem                        |                              |                                  | and income and                         | <u> </u>       |        |       |      |  |  |
| and Balance sh                                                                               |                                            |                              | •                                | und                                    | p 311410       | U      |       |      |  |  |
| Unit:6                                                                                       |                                            |                              | orary Issues                     |                                        |                | 2      | hou   | ırs  |  |  |
| Expert lectures                                                                              | s, online semi                             |                              |                                  |                                        | 1              |        |       |      |  |  |
|                                                                                              |                                            |                              |                                  |                                        |                |        |       |      |  |  |
|                                                                                              |                                            |                              | Total                            | <b>Lecture hours</b>                   |                | 60     | hou   | ırs  |  |  |
|                                                                                              |                                            |                              |                                  |                                        |                |        |       |      |  |  |

Note: Distribution of Marks between problems and theory shall be 80% and 20%.

| Τe | ext Book(s)                                                                              |
|----|------------------------------------------------------------------------------------------|
| 1  | N. Vinayakam, P.L. Mani, K.L. Nagarajan – Principles of Accountancy – S. Chand & Company |
|    | Ltd.,                                                                                    |

| 2  | T.S.Grewal – Introduction to Accountancy- S.Chand & Company Ltd., 3. R.L.Gupta, |  |  |  |  |  |
|----|---------------------------------------------------------------------------------|--|--|--|--|--|
|    | V.K.Gupta,                                                                      |  |  |  |  |  |
| 3  | M.C.Shukla – Financial Accounting – Sultanchand & sons                          |  |  |  |  |  |
| 4  | T.S.Grewal, S.C.Gupta, S.P.Jain – Advanced Accountancy- Sultanchand & sons      |  |  |  |  |  |
| Re | eference Books                                                                  |  |  |  |  |  |
| 1  | K.L.Narang, S.N.Maheswari - Advanced Accountancy-Kalyani publishers             |  |  |  |  |  |
| 2  | S.K.Maheswari, T.S.Reddy - Advanced Accountancy-Vikas publishers                |  |  |  |  |  |
| 3  | A.Murthy -Financial Accounting – Margham Publishers                             |  |  |  |  |  |
| 4  | P.C.Tulsian - Advanced Accountancy - Tata McGraw Hill Companies.                |  |  |  |  |  |
|    |                                                                                 |  |  |  |  |  |
| Re | elated Online Contents [MOOC, SWAYAM, NPTEL, Websites etc.]                     |  |  |  |  |  |
| 1  | https://youtu.be/Hs-U3jAvqo4                                                    |  |  |  |  |  |
| 2  | https://www.youtube.com/watch?v=MJIngOTc-PA                                     |  |  |  |  |  |
| 3  | https://youtu.be/UxfPGWlxgHQ                                                    |  |  |  |  |  |
|    |                                                                                 |  |  |  |  |  |
| Co | ourse Designed By:                                                              |  |  |  |  |  |

| Mapp <mark>ing Course</mark> objectives and course outcomes |                     |   |   |   |   |  |  |  |  |  |
|-------------------------------------------------------------|---------------------|---|---|---|---|--|--|--|--|--|
|                                                             | PO1 PO2 PO3 PO4 PO5 |   |   |   |   |  |  |  |  |  |
| CO1                                                         | S                   | S | S | S | S |  |  |  |  |  |
| CO2                                                         | S                   | S | S | S | M |  |  |  |  |  |
| CO3                                                         | S                   | M | M | S | M |  |  |  |  |  |
| CO4                                                         | S                   | S | S | S | M |  |  |  |  |  |
| CO5                                                         | S                   | M | S | M | M |  |  |  |  |  |

<sup>\*</sup>S-Strong; M-Medium; L-Low

| Pre-requisite Basic knowledge in the field Information Technology Version 21  Course Objectives:  1. To develop an understanding of hardware and software computer system. 2. To provide knowledge about types of computer system 3. To know about components of computers and its application 4. To promote knowledge about system analysis design  Expected Course Outcomes:  On the successful completion of the course, student will be able to:  1. Understand the hardware and software Information Systems.  2. Recall the different types of computer system and networking 3. Gain knowledge about components of computers 4. Describe the operating systems and mobile computers 5. Understand the System analysis and design, management information system-decision K2 support systems-expert system  K1 - Remember; K2 - Understand; K3 - Apply; K4 - Analyze; K5 - Evaluate; K6 - Create  Unit:1                                                                                                    | C   | Course code                                         |                               |                                                      |                                     | L               | T      | P        | C   |  |  |
|----------------------------------------------------------------------------------------------------|-----|-----------------------------------------------------|-------------------------------|------------------------------------------------------|-------------------------------------|-----------------|--------|----------|-----|--|--|
| Course Objectives:  1.To develop an understanding of hardware and software computer system. 2. To provide knowledge about types of computer system 3.To know about components of computers and its application 4. To promote knowledge about operating system 5. To gain knowledge about system analysis design  Expected Course Outcomes:  On the successful completion of the course, student will be able to:  1. Understand the hardware and software Information Systems. 2. Recall the different types of computer system and networking 3. Gain knowledge about components of computers 4. Describe the operating systems and mobile computers 5. Understand the System analysis and design, management information system-decision k2 4. Describe the operating systems and mobile computers 5. Understand the System analysis and design, management information system-decision k2 4. In the system analysis and design, management information system-decision k2 4. In the system analysis and design, management information system-decision k2 5. Understand the System analysis, and design, management information system-decision k2  Unit:1. Hardware and Software Systems  K1 - Remember; K2 - Understand; K3 - Apply; K4 - Analyze; K5 - Evaluate; K6 - Create  Unit:1. Hardware and Software is computer systems, importance of computers in business, data and information, data processing, data storage and data retrieval capabilities, computer applications in various areas of business, computer related jobs in business.  Unit:2. Types of Computer System l15 hours  Types of computers, business and Scientific computer systems, First, second, third and fourth generation computers, Laptop or notebook computers, data processing systems batch, online and Real time system. Time sharing, multiprogramming and multiprocessing systems Networkings: Local and wide area networks.  Unit:3. Components of Computers systems portance.  Unit:4. Operating Systems language- assembly language, higher level languages. Flowchart and programme flow charts. Steps in developing a compu  | Cor | e 2                                                 |                               | <b>Introduction to Inform</b>                        | ation Technology                    | 4               | -      | -        | 4   |  |  |
| 1.To develop an understanding of hardware and software computer system. 2. To provide knowledge about types of computer system 3.To know about components of computer system 5. To gain knowledge about operating system 5. To gain knowledge about operating system 5. To gain knowledge about system analysis design    Expected Course Outcomes:                                                                                                    | Pre | e-requisite                                         |                               | 9                                                    | field Information                   |                 |        |          | 0-  |  |  |
| 2. To provide knowledge about types of computer system 3. To know about components of computers and its application 4. To promote knowledge about operating system 5. To gain knowledge about system analysis design  Expected Course Outcomes:  On the successful completion of the course, student will be able to:  1                                                                                                    | Cou | rse Objectives:                                     |                               |                                                      |                                     |                 |        |          |     |  |  |
| 3.To know about components of computers and its application 4. To promote knowledge about operating system 5. To gain knowledge about system analysis design    Expected Course Outcomes:                                                                                                    |     |                                                     | •                             |                                                      |                                     |                 |        |          |     |  |  |
| 4. To promote knowledge about operating system 5. To gain knowledge about system analysis design  Expected Course Outcomes:  On the successful completion of the course, student will be able to:  1                                                                                                    |     | -                                                   | -                             |                                                      |                                     |                 |        |          |     |  |  |
| Expected Course Outcomes:  On the successful completion of the course, student will be able to:  1                                                                                                    |     |                                                     |                               |                                                      |                                     |                 |        |          |     |  |  |
| Expected Course Outcomes:  On the successful completion of the course, student will be able to:  1                                                                                                    |     |                                                     |                               |                                                      |                                     |                 |        |          |     |  |  |
| On the successful completion of the course, student will be able to:  1                                                                                                    |     | 5. 10 gain knov                                     | viedge about sy               | stem analysis design                                 |                                     |                 |        |          |     |  |  |
| On the successful completion of the course, student will be able to:  1                                                                                                    | Evn | ected Course O                                      | utcomes:                      |                                                      |                                     |                 |        |          |     |  |  |
| Understand the hardware and software Information Systems.   K2                                                                                                    |     |                                                     |                               | e course student will be                             | able to:                            |                 |        |          |     |  |  |
| Recall the different types of computer system and networking Gain knowledge about components of computers  Describe the operating systems and mobile computers  Unite:  Hardware and Software Systems  Hardware and Software Systems  Unit:  Hardware and Software Systems  Hardware and Software Systems  Hardware and Software Systems  Hardware and Software Systems  Unit:  Types of Computer System  Types of computer systems- Micro, mini, mainframe and super computers. Analog, digital and Hybrid computers, business and Scientific computer systems, First, second, third and fourth generation computers, Laptop or notebook computers, data processing systems. Networkings: Local and wide area networks.  Unit:3  Components of Computers  Components of computers input, output and storage devices, software: system software and Application software; Programming language-machine language- assembly language, higher level languages. Flowchart and programme flow charts. Steps in developing a computer programme.  Unit:4  Operating Systems  Dos, windows, UNIX, windows NT, windows98 - E.Commerce. Internet-ExtranetE.mail and its uses-world wide websites-mobile computers.  Unit:5  System Analysis and Design  10 hours  System analysis and design, computer based information system-Transaction processing office Automation-management information system-decision support systems-expert system.  Unit 6  Contemporary Issues  Statement information system-decision support systems-expert system.                                                                                                    |     |                                                     |                               | •                                                    |                                     |                 |        | I V      | -2  |  |  |
| Gain knowledge about components of computers                                                                                                    |     | ·                                                   |                               |                                                      |                                     |                 |        |          |     |  |  |
| 4 Describe the operating systems and mobile computers 5 Understand the System analysis and design, management information system-decision support systems-expert system  K1 - Remember; K2 - Understand; K3 - Apply; K4 - Analyze; K5 - Evaluate; K6 - Create  Unit:1 Hardware and Software Systems  Hardware and Software: computer systems, importance of computers in business, data and information, data processing, data storage and data retrieval capabilities, computer applications in various areas of business, computer related jobs in business.  Unit:2 Types of Computer System  Types of computer systems- Micro, mini, mainframe and super computers. Analog, digital and Hybrid computers, business and Scientific computer systems, First, second, third and fourth generation computers, Laptop or notebook computers, data processing systems- batch, online and Real time system. Time sharing, multiprogramming and multiprocessing systems. Networkings: Local and wide area networks.  Unit:3 Components of Computers  Components of computers input, output and storage devices, software: system software and Application software; Programming language-machine language- assembly language, higher level languages. Flowchart and programme flow charts. Steps in developing a computer programme.  Unit:4 Operating Systems  Operating Systems: Dos, windows, UNIX, windows NT, windows98 - E.Commerce. Internet-ExtranetE.mail and its uses-world wide websites-mobile computers.  Unit:5 System Analysis and Design  10- hours  System analysis and design, computer based information system-Transaction processing office Automation-management information system-decision support systems-expert system                                                                                                    |     | 51 5                                                |                               |                                                      |                                     |                 |        |          |     |  |  |
| Types of computer systems- Micro, mini, mainframe and super computers, business and Scientific computer systems, First, second, third and fourth generation computers, business and Scientific computer systems, First, second, third and fourth generation computers, business and Scientific computers, data processing systems. Networkings:  Unit:3  Components of Computers  Components of computers in put, output and storage devices, software: system software and Application software; Programming language-machine language- assembly language, higher level languages. Flowchart and programme flow charts. Steps in developing a computer programme.  Unit:4  Operating Systems  Operating systems: Dos, windows, UNIX, windows NT, windows98 - E.Commerce. Internet-ExtranetE.mail and its uses-world wide websites-mobile computers.  Unit:5  System Analysis and Design  Contemporary Issues  K2  Unit:6  Contemporary Issues  Networkings:  Lo- hours  K2  Lo- Remember; K2 - Understand; K3 - Apply; K4 - Analyze; K5 - Evaluate; K6 - Create  10 hours  11 hours  K2  Lorit:1  Lorit:2  Types of Computer Systems  Is hours  Components of computers, business, computer systems, first, second, third and fourth generation computers, business and Scientific computers, systems, First, second, third and fourth generation computers, business and Scientific computer systems, First, second, third and fourth generation computers, business and Scientific computers, data processing systems. Networkings:  Local and wide area networks.  Unit:3  Components of Computers  12 hours  Components of computers input, output and storage devices, software: system software and Application software; Programming language-machine language- assembly language, higher level languages. Flowchart and programme flow charts. Steps in developing a computer programme.  Unit:4  Operating Systems  11 hours  Operating systems: Dos, windows, UNIX, windows NT, windows98 - E.Commerce. Internet-ExtranetE.mail and its uses-world wide websites-mobile computers.  Unit:6  Contemporary           |     |                                                     |                               |                                                      |                                     |                 |        |          |     |  |  |
| Support systems-expert system  K1 - Remember; K2 - Understand; K3 - Apply; K4 - Analyze; K5 - Evaluate; K6 - Create  Unit:1                                                                                                    |     | Describe the operating systems and mobile computers |                               |                                                      |                                     |                 |        | K        | .3  |  |  |
| Unit:1  Hardware and Software Systems Hardware and Software: computer systems, importance of computers in business, data and information, data processing, data storage and data retrieval capabilities, computer applications in various areas of business, computer related jobs in business.  Unit:2  Types of Computer System Types of computer systems- Micro, mini, mainframe and super computers. Analog, digital and Hybrid computers, business and Scientific computer systems, First, second, third and fourth generation computers, Laptop or notebook computers, data processing systems- batch, online and Real time system. Time sharing, multiprogramming and multiprocessing systems. Networkings: Local and wide area networks.  Unit:3  Components of Computers Components of computers input, output and storage devices, software: system software and Application software; Programming language-machine language- assembly language, higher level languages. Flowchart and programme flow charts. Steps in developing a computer programme.  Unit:4  Operating Systems Operating systems: Dos, windows, UNIX, windows NT, windows98 - E.Commerce. Internet-ExtranetE.mail and its uses-world wide websites-mobile computers.  Unit:5  System Analysis and Design 10 hours System analysis and design, computer based information system-Transaction processing office Automation-management information system-decision support systems-expert system Unit 6  Contemporary Issues  2 hours                                                                                                    | 5   |                                                     |                               | AND THE PERSON NAMED IN COLUMN TWO IS NOT THE OWNER. | <mark>nent i</mark> nformation sys  | stem-dec        | ision  | K        | 2   |  |  |
| Unit:1 Hardware and Software Systems 10 hours  Hardware and Software: computer systems, importance of computers in business, data and information, data processing, data storage and data retrieval capabilities, computer applications in various areas of business, computer related jobs in business.  Unit:2 Types of Computer System 15 hours  Types of computer systems- Micro, mini, mainframe and super computers. Analog, digital and Hybrid computers, business and Scientific computer systems, First, second, third and fourth generation computers, Laptop or notebook computers, data processing systems- batch, online and Real time system. Time sharing, multiprogramming and multiprocessing systems. Networkings: Local and wide area networks.  Unit:3 Components of Computers  Components of computers input, output and storage devices, software: system software and Application software; Programming language-machine language- assembly language, higher level languages. Flowchart and programme flow charts. Steps in developing a computer programme.  Unit:4 Operating Systems  Operating Systems  Operating systems: Dos, windows, UNIX, windows NT, windows98 - E.Commerce. Internet-ExtranetE.mail and its uses-world wide websites-mobile computers.  Unit:5 System Analysis and Design 10 hours  System analysis and design, computer based information system-Transaction processing office Automation-management information system-decision support systems-expert system  Unit 6 Contemporary Issues 2 hours                                                                                                    |     |                                                     |                               |                                                      | 35.                                 |                 |        |          |     |  |  |
| Hardware and Software: computer systems, importance of computers in business, data and information, data processing, data storage and data retrieval capabilities, computer applications in various areas of business, computer related jobs in business.  Unit:2  Types of Computer System  Types of computer systems- Micro, mini, mainframe and super computers. Analog, digital and Hybrid computers, business and Scientific computer systems, First, second, third and fourth generation computers, Laptop or notebook computers, data processing systems- batch, online and Real time system. Time sharing, multiprogramming and multiprocessing systems. Networkings: Local and wide area networks.  Unit:3  Components of Computers  Components of computers input, output and storage devices, software: system software and Application software; Programming language-machine language- assembly language, higher level languages. Flowchart and programme flow charts. Steps in developing a computer programme.  Unit:4  Operating Systems  Operating Systems: Dos, windows, UNIX, windows NT, windows98 - E.Commerce. Internet-ExtranetE.mail and its uses-world wide websites-mobile computers.  Unit:5  System Analysis and Design  To- hours  System analysis and design, computer based information system-Transaction processing office Automation-management information system-decision support systems-expert system  Unit 6  Contemporary Issues  2 hours                                                                                                    | K1  | - Remember; <b>K</b>                                | 2 - Und <mark>er</mark> stand | ; <b>K3</b> - Apply; <b>K4</b> - Analy               | z <mark>e; K5 - E</mark> valuate; K | <b>6</b> – Crea | ate    |          |     |  |  |
| Hardware and Software: computer systems, importance of computers in business, data and information, data processing, data storage and data retrieval capabilities, computer applications in various areas of business, computer related jobs in business.  Unit:2  Types of Computer System  Types of computer systems- Micro, mini, mainframe and super computers. Analog, digital and Hybrid computers, business and Scientific computer systems, First, second, third and fourth generation computers, Laptop or notebook computers, data processing systems- batch, online and Real time system. Time sharing, multiprogramming and multiprocessing systems. Networkings: Local and wide area networks.  Unit:3  Components of Computers  Components of computers input, output and storage devices, software: system software and Application software; Programming language-machine language- assembly language, higher level languages. Flowchart and programme flow charts. Steps in developing a computer programme.  Unit:4  Operating Systems  Operating Systems: Dos, windows, UNIX, windows NT, windows98 - E.Commerce. Internet-ExtranetE.mail and its uses-world wide websites-mobile computers.  Unit:5  System Analysis and Design  To- hours  System analysis and design, computer based information system-Transaction processing office Automation-management information system-decision support systems-expert system  Unit 6  Contemporary Issues  2 hours                                                                                                    |     |                                                     |                               |                                                      |                                     |                 |        |          |     |  |  |
| information, data processing, data storage and data retrieval capabilities, computer applications in various areas of business, computer related jobs in business.  Unit:2 Types of Computer System 15 hours  Types of computer systems- Micro, mini, mainframe and super computers. Analog, digital and Hybrid computers, business and Scientific computer systems, First, second, third and fourth generation computers, Laptop or notebook computers, data processing systems- batch, online and Real time system. Time sharing, multiprogramming and multiprocessing systems. Networkings: Local and wide area networks.  Unit:3 Components of Computers 12 hours  Components of computers input, output and storage devices, software: system software and Application software; Programming language-machine language- assembly language, higher level languages. Flowchart and programme flow charts. Steps in developing a computer programme.  Unit:4 Operating Systems 11 hours  Operating systems: Dos, windows, UNIX, windows NT, windows98 - E.Commerce. Internet-ExtranetE.mail and its uses-world wide websites-mobile computers.  Unit:5 System Analysis and Design 10 hours  System analysis and design, computer based information system-Transaction processing office Automation-management information system-decision support systems-expert system  Unit 6 Contemporary Issues 2 hours                                                                                                    |     |                                                     |                               |                                                      |                                     |                 |        |          |     |  |  |
| Various areas of business, computer related jobs in business.  Unit:2 Types of Computer System  Types of computer systems- Micro, mini, mainframe and super computers. Analog, digital and Hybrid computers, business and Scientific computer systems, First, second, third and fourth generation computers, Laptop or notebook computers, data processing systems- batch, online and Real time system. Time sharing, multiprogramming and multiprocessing systems. Networkings: Local and wide area networks.  Unit:3 Components of Computers  Components of computers input, output and storage devices, software: system software and Application software; Programming language-machine language- assembly language, higher level languages. Flowchart and programme flow charts. Steps in developing a computer programme.  Unit:4 Operating Systems  Operating systems: Dos, windows, UNIX, windows NT, windows98 - E.Commerce. Internet-ExtranetE.mail and its uses-world wide websites-mobile computers.  Unit:5 System Analysis and Design 10 hours  System analysis and design, computer based information system-Transaction processing office Automation-management information system-decision support systems-expert system  Unit 6 Contemporary Issues 2 hours                                                                                                    |     |                                                     |                               |                                                      |                                     |                 |        |          |     |  |  |
| Types of Computer System  Types of Computer System  Types of computer systems- Micro, mini, mainframe and super computers. Analog, digital and Hybrid computers, business and Scientific computer systems, First, second, third and fourth generation computers, Laptop or notebook computers, data processing systems- batch, online and Real time system. Time sharing, multiprogramming and multiprocessing systems. Networkings: Local and wide area networks.  Unit:3  Components of Computers  Components of computers input, output and storage devices, software: system software and Application software; Programming language-machine language- assembly language, higher level languages. Flowchart and programme flow charts. Steps in developing a computer programme.  Unit:4  Operating Systems  Operating Systems  11 hours  Operating systems: Dos, windows, UNIX, windows NT, windows98 - E.Commerce. Internet-ExtranetE.mail and its uses-world wide websites-mobile computers.  Unit:5  System Analysis and Design  To hours  System analysis and design, computer based information system-Transaction processing office Automation-management information system-decision support systems-expert system  Unit 6  Contemporary Issues  2 hours                                                                                                    |     |                                                     | _                             |                                                      |                                     | outer ap        | plicat | ions     | ın  |  |  |
| Types of computer systems- Micro, mini, mainframe and super computers. Analog, digital and Hybrid computers, business and Scientific computer systems, First, second, third and fourth generation computers, Laptop or notebook computers, data processing systems- batch, online and Real time system. Time sharing, multiprogramming and multiprocessing systems. Networkings: Local and wide area networks.  Unit:3  Components of Computers  Components of computers input, output and storage devices, software: system software and Application software; Programming language-machine language- assembly language, higher level languages. Flowchart and programme flow charts. Steps in developing a computer programme.  Unit:4  Operating Systems  Operating Systems: Dos, windows, UNIX, windows NT, windows98 - E.Commerce. Internet-ExtranetE.mail and its uses-world wide websites-mobile computers.  Unit:5  System Analysis and Design  10 hours  System analysis and design, computer based information system-Transaction processing office Automation-management information system-decision support systems-expert system  Unit 6  Contemporary Issues  2 hours                                                                                                    |     |                                                     | siness, compute               |                                                      | At Second 19                        |                 | 15     | hou      |     |  |  |
| Hybrid computers, business and Scientific computer systems, First, second, third and fourth generation computers, Laptop or notebook computers, data processing systems- batch, online and Real time system. Time sharing, multiprogramming and multiprocessing systems. Networkings: Local and wide area networks.  Unit:3  Components of Computers  Components of computers input, output and storage devices, software: system software and Application software; Programming language-machine language- assembly language, higher level languages. Flowchart and programme flow charts. Steps in developing a computer programme.  Unit:4  Operating Systems  Operating Systems  Operating systems: Dos, windows, UNIX, windows NT, windows98 - E.Commerce. Internet-ExtranetE.mail and its uses-world wide websites-mobile computers.  Unit:5  System Analysis and Design  Operating Systems-Transaction processing office Automation-management information system-decision support systems-expert system  Unit 6  Contemporary Issues  2 hours                                                                                                    |     |                                                     | er eveteme. M                 |                                                      |                                     | Analog          |        |          |     |  |  |
| Real time system. Time sharing, multiprogramming and multiprocessing systems. Networkings:  Local and wide area networks.  Unit:3  Components of Computers  Components of computers input, output and storage devices, software: system software and Application software; Programming language-machine language- assembly language, higher level languages. Flowchart and programme flow charts. Steps in developing a computer programme.  Unit:4  Operating Systems  Operating systems: Dos, windows, UNIX, windows NT, windows98 - E.Commerce. Internet-ExtranetE.mail and its uses-world wide websites-mobile computers.  Unit:5  System Analysis and Design  Operating systems: Dos, windows, unit of the system of the system of the |     |                                                     |                               |                                                      |                                     |                 |        |          |     |  |  |
| Real time system. Time sharing, multiprogramming and multiprocessing systems. Networkings:  Local and wide area networks.  Unit:3  Components of Computers  Components of computers input, output and storage devices, software: system software and Application software; Programming language-machine language- assembly language, higher level languages. Flowchart and programme flow charts. Steps in developing a computer programme.  Unit:4  Operating Systems  Operating systems: Dos, windows, UNIX, windows NT, windows98 - E.Commerce. Internet-ExtranetE.mail and its uses-world wide websites-mobile computers.  Unit:5  System Analysis and Design  Operating systems-Transaction processing office Automation-management information system-decision support systems-expert system  Unit 6  Contemporary Issues  2 hours                                                                                                    | -   | -                                                   |                               | _                                                    |                                     |                 |        |          |     |  |  |
| Unit:3Components of Computers12 hoursComponents of computers input, output and storage devices, software: system software and Application software; Programming language-machine language- assembly language, higher level languages. Flowchart and programme flow charts. Steps in developing a computer programme.Unit:4Operating Systems11 hoursOperating systems: Dos, windows, UNIX, windows NT, windows98 - E.Commerce. Internet-ExtranetE.mail and its uses-world wide websites-mobile computers.Unit:5System Analysis and Design10 hoursSystem analysis and design, computer based information system-Transaction processing office Automation-management information system-decision support systems-expert systemUnit 6Contemporary Issues2 hours                                                                                                    |     |                                                     |                               |                                                      |                                     |                 |        |          |     |  |  |
| Components of computers input, output and storage devices, software: system software and Application software; Programming language-machine language- assembly language, higher level languages. Flowchart and programme flow charts. Steps in developing a computer programme.  Unit:4 Operating Systems Operating systems: Dos, windows, UNIX, windows NT, windows98 - E.Commerce. Internet-ExtranetE.mail and its uses-world wide websites-mobile computers.  Unit:5 System Analysis and Design 10 hours System analysis and design, computer based information system-Transaction processing office Automation-management information system-decision support systems-expert system Unit 6 Contemporary Issues 2 hours                                                                                                    |     |                                                     |                               |                                                      |                                     |                 |        |          | ,   |  |  |
| Application software; Programming language-machine language- assembly language, higher level languages. Flowchart and programme flow charts. Steps in developing a computer programme.  Unit:4 Operating Systems Operating systems: Dos, windows, UNIX, windows NT, windows98 - E.Commerce. Internet-ExtranetE.mail and its uses-world wide websites-mobile computers.  Unit:5 System Analysis and Design 10 hours System analysis and design, computer based information system-Transaction processing office Automation-management information system-decision support systems-expert system Unit 6 Contemporary Issues 2 hours                                                                                                    | Un  | it:3                                                |                               | <b>Components of Compu</b>                           | iters                               |                 | 12     | hou      | ırs |  |  |
| languages. Flowchart and programme flow charts. Steps in developing a computer programme.  Unit:4 Operating Systems Operating systems: Dos, windows, UNIX, windows NT, windows98 - E.Commerce. Internet-ExtranetE.mail and its uses-world wide websites-mobile computers.  Unit:5 System Analysis and Design 10 hours System analysis and design, computer based information system-Transaction processing office Automation-management information system-decision support systems-expert system Unit 6 Contemporary Issues 2 hours                                                                                                    | Co  | mponents of co                                      | omputers inpu                 | , output and storage d                               | levices, software: sy               | ystem so        | oftwa  | re a     | nd  |  |  |
| Unit:4Operating Systems11 hoursOperating systems: Dos, windows, UNIX, windows NT, windows98 - E.Commerce. Internet-<br>ExtranetE.mail and its uses-world wide websites-mobile computers.Unit:5System Analysis and Design10 hoursSystem analysis and design, computer based information system-Transaction processing office<br>Automation-management information system-decision support systems-expert systemUnit 6Contemporary Issues2 hours                                                                                                    | -   | -                                                   |                               |                                                      | •                                   |                 | _      |          | /el |  |  |
| Operating systems: Dos, windows, UNIX, windows NT, windows98 - E.Commerce. Internet-ExtranetE.mail and its uses-world wide websites-mobile computers.  Unit:5 System Analysis and Design 10 hours  System analysis and design, computer based information system-Transaction processing office Automation-management information system-decision support systems-expert system  Unit 6 Contemporary Issues 2 hours                                                                                                    |     |                                                     | art and program               | •                                                    |                                     | er progr        |        |          |     |  |  |
| ExtranetE.mail and its uses-world wide websites-mobile computers.  Unit:5 System Analysis and Design 10 hours  System analysis and design, computer based information system-Transaction processing office Automation-management information system-decision support systems-expert system  Unit 6 Contemporary Issues 2 hours                                                                                                    |     |                                                     |                               | 1 0                                                  |                                     | 1               |        |          |     |  |  |
| Unit:5System Analysis and Design10 hoursSystem analysis and design, computer based information system-Transaction processing officeAutomation-management information system-decision support systems-expert systemUnit 6Contemporary Issues2 hours                                                                                                    | _   |                                                     |                               |                                                      |                                     | Commerc         | ce. I  | ntern    | et- |  |  |
| System analysis and design, computer based information system-Transaction processing office Automation-management information system-decision support systems-expert system  Unit 6 Contemporary Issues 2 hours                                                                                                    |     |                                                     | its uses-world                |                                                      |                                     | 1               | 10     | 1.       |     |  |  |
| Automation-management information system-decision support systems-expert system  Unit 6 Contemporary Issues 2 hours                                                                                                    |     |                                                     | ud dan!                       |                                                      |                                     |                 |        |          |     |  |  |
| Unit 6 Contemporary Issues 2 hours                                                                                                    | •   | •                                                   | •                             | -                                                    | •                                   | -               | ssing  | OIII     | ce  |  |  |
|                                                                                                    |     | <b>*</b>                                            | emem miorma                   | <u> </u>                                             |                                     | ystem           |        | 2 hor    | ırc |  |  |
| Hypert seminars and lectures                                                                                                    | UII | II U                                                | <u> </u>                      | Expert seminars and lea                              |                                     | 1               |        | <u> </u> | 113 |  |  |
| TOTAL 60 hours                                                                                                    |     |                                                     |                               | Daport seminars and let                              |                                     | 6               | () ho  | ıırc     |     |  |  |

| Text Book(s)                                                 |
|--------------------------------------------------------------|
| 1 Computer and common sense-Roger Hunt and John Shellery     |
| 2 Using Micro Computers- Brightman and Dimsdale              |
| 3 P.c.Software made simple-R.K.Taxali                        |
| Reference Books                                              |
| 1 Introduction to computers-Alexis Leon and Mathews Leon     |
| 2 Information technology for management-Henry c.Lucas        |
|                                                              |
| Related Online Contents [MOOC, SWAYAM, NPTEL, Websites etc.] |
| 1 https://youtu.be/Ot2ZJ8fhnnc                               |
| 2 https://onlinecourses.swayam2.ac.in/nou20 cs04/preview     |
| 3 https://www.youtube.com/watch?v=Qy064xFEW64                |
|                                                              |
| Course Designed By:                                          |

| Mapping with Programme Outcomes |     |     |     |     |     |  |  |
|---------------------------------|-----|-----|-----|-----|-----|--|--|
| COs                             | PO1 | PO2 | PO3 | PO4 | PO5 |  |  |
| CO1                             | M   | M   | M   | M   | S   |  |  |
| CO <sub>2</sub>                 | S   | S   | S   | S   | S   |  |  |
| CO <sub>3</sub>                 | M   | S   | M   | M   | M   |  |  |
| CO <sub>4</sub>                 | M   | M   | M   | M   | M   |  |  |
| CO <sub>5</sub>                 | S   | S   | M   | M   | S   |  |  |

| Course code   |                                               | L               | T | P           | C |
|---------------|-----------------------------------------------|-----------------|---|-------------|---|
| Core 4        | Computer Applications Practical-I (MS Office) | -               | - | 6<br>0      | - |
| Pre-requisite | Basic knowledge in MS Office                  | Syllal<br>Versi |   | 2020-<br>21 |   |

#### **Course Objectives:**

The main objectives of this course are to:

- 1. To familiarize with working in MS-WORD
- 2. To understand the working in MS-EXCEL
- 3. To understand the working in MS- POWERPOINT

#### **Expected Course Outcomes:**

On the successful completion of the course, student will be able to:

| 1 | Recall various techniques of working in MS-WORD                   | K1 |
|---|-------------------------------------------------------------------|----|
| 2 | Prepare appropriate personal bio data                             | K4 |
| 3 | Analyze financial data using EXCEL tools                          | К3 |
| 4 | Understanding various tools used in MS-EXCEL                      | K2 |
| 5 | Creating presentations for seminars and lectures using animations | K6 |

K1 - Remember; K2 - Understand; K3 - Apply; K4 - Analyze; K5 - Evaluate; K6 - Create

I - MS WORD 15-- hours

- 1. Type Chairman's speech/ Auditor's report / Minutes/ Agenda and perform the following operations: Bold, Underline, Font Size, style, Background color, Text color, Line spacing, Spell Check, Alignment, Header & Footer, Inserting pages and page numbers, Find and Replace.
- 2. Prepare an invitation for the college function using Text boxes and clip parts.
- 3. Design an invoice and Account sales by using Drawing tool bar, Clip Art, Word Art, Symbols, Borders and Shading.
- 4. Prepare a Class Time Table and perform the following operations: Inserting the table, Data Entry, Alignment of Rows and Columns, Inserting and Deleting the Rows and Columns and Change of Table Format.
- 5. Prepare a Shareholders meeting letter for 10 members using mail merge operation. 6. Prepare Bio-Data by using Wizard/ Templates.

II - MS EXCEL 25-- hours

- 1. Prepare a mark list of your class (minimum of 5 subjects) and perform the following operations: Data Entry, Total, Average, Result and Ranking by using arithmetic and logical functions and sorting.
- 2. Prepare Final Accounts (Trading, Profit & Loss Account and Business Sheet) by using formula.
- 3. Draw the different type of charts (Line, Pie, Bar) to illustrate year-wise performance of sales, purchase, profit of a company by using chart wizard.
- 4. Prepare a statement of Bank customer's account showing simple and compound interest calculations for 10 different customers using mathematical and logical functions.
- 5. Prepare a Product Life Cycle which should contain the following stages: Introduction, Growth, Maturity, Saturation, Decline.

| III - MS   | <b>20</b> hours |
|------------|-----------------|
| POWERPOINT |                 |

- 1. Design presentation slides for a product of your choice. The slides must include name, brand name, type of product, characteristics, special features, price, special offer etc. Add voice if possible to explain the features of the product. The presentation should work in manual mode.
- 2. Design pesentation slides for organization details for 5 levels of hierarchy of a company by using organization chart.
- 3. Design slides for the headlines News of a popular TV Channel. The Presentation Should contain the following transactions: Top down, Bottom up, Zoom in and Zoom out. The presentation should work in custom mode.
- 4. Design presentation slides about an organization and perform frame movement by interesting clip arts to illustrate running of an image automatically.
- 5. Design presentation slides for the Seminar/Lecture Presentation using animation effects and perform the following operations: Creation of different slides, changing background color, font color using wordart.

|     | A STATE OF THE STATE OF THE STA |
|-----|----------------------------------------------------------------------------------------------------|
| Tex | tt Book(s)                                                                                                    |
| 1   | Understanding MSword 2016, George Wempen                                                                                                    |
| 2   | Word for Beginners, L.Humphery                                                                                                    |
| 3   | MS Excel 2019 Bible, John Walkenbach                                                                                                    |
|     |                                                                                                    |
| Ref | erence Books                                                                                                    |
| 1   | MS Excel 2007 Bible, John Walkenbach                                                                                                    |
|     |                                                                                                    |
| Rel | ated Online Contents [MOOC, SWAYAM, NPTEL, Websites etc.]                                                                                                    |
| 1   | https://youtu.be/RdTozKPY_OQ                                                                                                    |
| 2   | https://youtu.be/yCVy5Kw0l8s                                                                                                    |
| 3   | https://youtu.be/W2SdgnKHoPw                                                                                                    |
|     |                                                                                                    |
| Cou | urse Designed By:                                                                                                    |
|     |                                                                                                    |

| Mapping prog | gram outcomes | STATE TO | BIS MISS |     |     |
|--------------|---------------|----------|----------|-----|-----|
|              | PO1           | PO2      | PO3      | PO4 | PO5 |
| CO1          | S             | S        | M        | S   | M   |
| CO2          | S             | S        | M        | S   | M   |
| CO3          | S             | S        | M        | S   | M   |

# Second Semester

### SEMESTER – II

|                                                                                  |                                                                             | SEMESTER - II                                                                                                    |                             |          |         |            |
|----------------------------------------------------------------------------------|-----------------------------------------------------------------------------|----------------------------------------------------------------------------------------------------|-----------------------------|----------|---------|------------|
| Course code                                                                      |                                                                             |                                                                                                    | L                           | T        | P       | C          |
| Core 3                                                                           |                                                                             | Mercantile Law                                                                                                    | 4                           | -        | -       | 4          |
| Pre-requisite                                                                    |                                                                             | Basic knowledge about Law                                                                                                    | Syllabus<br>Version         |          | 2020-2  | 21         |
| Course Objecti                                                                   | ves:                                                                        |                                                                                                    |                             | •        |         |            |
| <ol> <li>To prom</li> <li>To provi</li> <li>To provi</li> <li>To gain</li> </ol> | ote the knowledge about the an outline about the dean insight on provision. | about various laws like Indian Contract<br>out provisions relating to elements of a<br>see performance and breach of contract<br>sions relating to the formation of contract<br>g essential features of partnership<br>any. | a valid con<br>ract of sale | tract    | and     | basic      |
| <b>Expected Cour</b>                                                             | se Outcomes:                                                                | retti ta                                                                                                    |                             |          |         |            |
| _                                                                                |                                                                             | course, student will be able to:                                                                                                    |                             |          |         |            |
| 1 Remember 1                                                                     | provisions relating to t                                                    | he Indian contract act 1872.                                                                                                    |                             |          | K       | <u> </u>   |
|                                                                                  | the essential elements                                                      |                                                                                                    |                             |          | K       | (2         |
| 3 Analyse the                                                                    | conditions for perform                                                      | nance of the cont <mark>rac</mark> t and breach of co                                                                                                    | ntract                      |          | K       | [4         |
| 4 Apply vario                                                                    | us prov <mark>isions re</mark> gardin                                       | g the formation of contract of sale.                                                                                                    |                             |          | K       | <b>C</b> 3 |
| 5 Understand                                                                     | the gen <mark>eral nat</mark> ure of p                                      | oartnership, registrat <mark>io</mark> n a <mark>nd diss</mark> olutio                                                                                                    | n of firm                   |          | K       | (2         |
| K1 - Remembe                                                                     | er; <b>K2 <mark>- U</mark>nder</b> stand; <b>K</b>                          | <mark>3 - A</mark> pply; <b>K4 - An<mark>al</mark>yze; K5 - E</b> valu                                                                                                    | ate; <b>K6</b> – 0          | Create   | 2       |            |
| D. /                                                                             |                                                                             |                                                                                                    |                             |          |         |            |
| Unit:1                                                                           |                                                                             | lian Contract Act 1872                                                                                                    | - 9                         |          | 0 h     |            |
|                                                                                  |                                                                             | overview of sections 1 to 75 cover                                                                                                    | ing the ge                  | neral    | natur   | e of       |
| contract, consider Unit:2                                                        |                                                                             | Elements of Contract                                                                                                    |                             | 2        | 0 h     |            |
|                                                                                  | s elements of a valid c                                                     |                                                                                                    |                             | <u>_</u> | - 11    | <u> </u>   |
| Unit:3                                                                           |                                                                             | itu <mark>re of Contr</mark> act                                                                                                    |                             | 2        | 0 h     | ours       |
| Performance of                                                                   | f contract and Breach                                                       | of contract                                                                                                    | •                           |          |         |            |
| Unit:4                                                                           | Sale                                                                        | of Goods Act, 1930                                                                                                    |                             | 2        | 3 h     | ours       |
|                                                                                  |                                                                             | tion of Contract of sale – Conditions                                                                                                    | and Warra                   | nties    | – Trar  | ısfer      |
|                                                                                  |                                                                             | Unpaid seller and his rights                                                                                                    |                             |          |         |            |
| Unit:5                                                                           |                                                                             | Partnership Act 1932                                                                                                    |                             |          | 0 ho    |            |
|                                                                                  | rtnership Act 1932: Cod dissolution firm                                    | General nature of partnership – Right                                                                                                    | ts and dut                  | ies of   | f partr | iers-      |
| Unit:6                                                                           | Cor                                                                         | ntemporary Issues                                                                                                    |                             | 2        | hours   |            |
|                                                                                  | , online seminars – we                                                      |                                                                                                    |                             |          |         |            |
|                                                                                  | ,                                                                           | Total Lecture hours                                                                                                    | 1                           | 05       | hours   | 3          |
| Text Book(s)                                                                     |                                                                             |                                                                                                    |                             |          |         |            |
| ` ′                                                                              | aw, N.D.Kapoor Sulta                                                        | nn Chand Fifth edition 2007                                                                                                    |                             |          |         |            |
| 2 Elements of House 2007                                                         |                                                                             | Saravanavel & Syed Bandre Alam Hi                                                                                                    | malayan F                   | ublis    | hing    |            |
|                                                                                  |                                                                             | O.Kapoor S.Chand Reprint 2008                                                                                                    |                             |          |         |            |
|                                                                                  |                                                                             |                                                                                                    |                             |          |         |            |

| Re | eference Books                                                                    |
|----|-----------------------------------------------------------------------------------|
| 1  | Mercantile Law for CA Common Proficiency C Tulsian Tata McGraw Hill Publishing co |
|    | Ltd 3 rd reprint 2008                                                             |
| Re | elated Online Contents [MOOC, SWAYAM, NPTEL, Websites etc.]                       |
| 1  | https://www.youtube.com/watch?v=5L6gFSLRIWw                                       |
| 2  | https://www.youtube.com/watch?v=Nb-Ad5e7ktE                                       |
| 3  | https://www.youtube.com/watch?v=6O-                                               |
|    | WbvafCe8&list=PLvcG5aoEgBDpuci_nkrLTohvva1sQdVG1                                  |
|    |                                                                                   |
| Co | ourse Designed By:                                                                |

| Mapping with Programme Outcomes |     |     |     |     |     |  |
|---------------------------------|-----|-----|-----|-----|-----|--|
| COs                             | PO1 | PO2 | PO3 | PO4 | PO5 |  |
| CO1                             | S   | S   | S   | S   | S   |  |
| CO2                             | S   | S   | M   | S   | S   |  |
| CO <sub>3</sub>                 | S   | M   | M   | S   | M   |  |
| CO4                             | S   | S   | S   | S   | S   |  |
| CO5                             | S   | S   | S   | S   | S   |  |

| Course code   |                                              | L                 | T | P           | C |
|---------------|----------------------------------------------|-------------------|---|-------------|---|
| Core 4        | Computer Application Practical-I (MS Office) | -                 | - | 6           | 4 |
| Pre-requisite | T Racic knowledge in the field MIX ( )ff1ce  | Syllabı<br>Versio |   | 2020-<br>21 |   |

#### **Course Objectives:**

The main objectives of this course are to:

- 1. To provide practical knowledge in working with MS- ACCESS
- 2. To understand the basics of working in Tally accounting package
- 3. To provide insights about the usefulness of internet in business purpose

#### **Expected Course Outcomes:**

On the successful completion of the course, student will be able to:

| 1 Understand the basics of working in MS-ACCESS using various tools 2 Prepare personal bio data using MS ACCESS tools K | 2       |
|----------------------------------------------------------------------------------------------------|---------|
| 2 Prepare personal bio data using MS ACCESS tools K                                                                     | <u></u> |
|                                                                                                    | 3       |
| 3 Analyze business transactions using computerized packages K                                                           | 4       |
| 4 Analyze inventory management using various techniques K                                                               | 4       |
| 5 Apply internet for business purposes and communications K                                                             | 3       |

K1 - Remember; K2 - Understand; K3 - Apply; K4 - Analyze; K5 - Evaluate; K6 - Create

I - MS ACCESS 25-- hours

- 1. Prepare a payroll for employee database of an organization with the following Details: Employee id, Employee name, Date of Birth, Department and Designation, Date of appointment, Basic pay, Dearness Allowance, House Rent Allowance and other deductions if any. Perform queries for different categories.
- 2. Create mailing labels for student database which should include at least three Table must have at least two fields with the following details: Roll Number, Name, Course, Year, College Name, University, Address, Phone Number.
- 3. Gather price, quantity and other descriptions for five products and enter in the Access table and create an invoice in form design view.
- 4. Create forms for the simple table ASSETS.
- 5. Create report for the PRODUCT database.

| <u> </u>       |                 |
|----------------|-----------------|
| II – TALLY AND | <b>35</b> hours |
| INTERNET       |                 |

- 1. Create a new company, group, voucher and ledger and record minimum 10 transactions and display the relevant results.
- 2. Prepare trial balance, Profit and Loss A/c and Balance Sheet (with minimum of any five adjustments). 3. Prepare inventory statement using (Calculate inventory by using all methods) a) FIFO b) LIFO c) Simple Average Method d) Weighted Average Method
- 4. Create an e-mail id and check the mail inbox.
- 5. Learn how to use search engines and visit yahoo com, rediff.com, hotmail.com and google.com 6. Visit your University and college websites and collect the relevant data.

| Total Lecture hours | 60 hours |
|---------------------|----------|

| Te | ext Book(s)                                                 |  |  |  |  |  |
|----|-------------------------------------------------------------|--|--|--|--|--|
| 1  | TALLY.ERP 9 WITH GST@ E -Way Bill, Rajesh Chedda            |  |  |  |  |  |
| 2  | 2 Ms Access 2000 Programming by Example, Julitta Korol      |  |  |  |  |  |
|    |                                                             |  |  |  |  |  |
| Re | eference Books                                              |  |  |  |  |  |
| 1  | 1 Microsoft Office 2019, Peter Weverka                      |  |  |  |  |  |
|    |                                                             |  |  |  |  |  |
| Re | elated Online Contents [MOOC, SWAYAM, NPTEL, Websites etc.] |  |  |  |  |  |
| 1  | https://youtu.be/_Ghu1JlnoZI                                |  |  |  |  |  |
| 2  | https://youtu.be/Ipz1VVQGXEc                                |  |  |  |  |  |
| 3  | https://youtu.be/OlKM-lTf1UQ                                |  |  |  |  |  |
|    |                                                             |  |  |  |  |  |
| Co | ourse Designed By:                                          |  |  |  |  |  |

| Mapping with Programme outcomes |     |     |     |     |     |  |
|---------------------------------|-----|-----|-----|-----|-----|--|
|                                 | PO1 | PO2 | PO3 | PO4 | PO5 |  |
| CO1                             | S   | S   | S   | S   | M   |  |
| CO2                             | S   | M   | S   | S   | S   |  |
| CO3                             | S   | S   | S   | S   | M   |  |

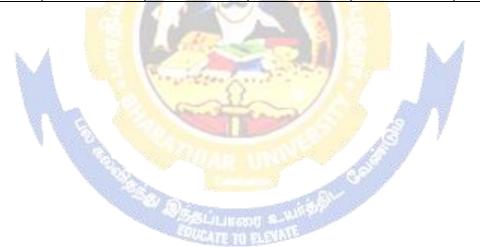

# **Third Semester**

### Semester III

|                         |                                        |                                                                                                    | <u> </u>                                                                                                    | 1        |           |          |
|-------------------------|----------------------------------------|----------------------------------------------------------------------------------------------------|----------------------------------------------------------------------------------------------------|----------|-----------|----------|
| Course code             |                                        |                                                                                                    | L                                                                                                    | T        | P         | C        |
| Core 5                  |                                        | Industrial Law                                                                                                    | 4                                                                                                    | -        | -         | 4        |
| Pre-requisite           |                                        | Basic knowledge about<br>Industrial Law                                                                                                    | Syllabus<br>Version                                                                                                    |          | 020-2     | 21       |
| Course Objectiv         | ves:                                   | ·                                                                                                    | <u>,</u>                                                                                                    | •        |           |          |
| · ·                     | tives of this cours                    |                                                                                                    |                                                                                                    |          |           |          |
|                         | -                                      | nd the judicial setup of Labour Law                                                                                                    | S.                                                                                                    |          |           |          |
|                         |                                        | of welfare and wage Legislations.<br>Industrial Relations, Social Security                                                                                                    | wand Warking                                                                                                    | oonditic | na        |          |
|                         |                                        | ed to working conditions in differer                                                                                                    |                                                                                                    | ZOHUHU   | 115.      |          |
|                         |                                        | under the Act adjudication of dispute                                                                                                    |                                                                                                    |          |           |          |
|                         |                                        |                                                                                                    |                                                                                                    |          |           |          |
| <b>Expected Cours</b>   | se Outcomes:                           |                                                                                                    |                                                                                                    |          |           |          |
| On the successf         | ful completion of t                    | the course, student will be able to:                                                                                                    |                                                                                                    |          |           |          |
| 1 Unders                | - 975                                  | ons about the development and                                                                                                    | the judicial set                                                                                                    | up of    | K         | 2        |
|                         |                                        | <mark>icy while exercising their legal s</mark> kill                                                                                                    | s.                                                                                                    |          | K         | 3        |
| 3 Analyz                | ze an advanced ui                      | nderstanding of the underlying legal                                                                                                    | principles,                                                                                                    |          | K         | 4        |
| 4 Unders                |                                        | and provisions which regulate                                                                                                    | trade union                                                                                                    | work     | K         | 2        |
| 5 Unders                | stand t <mark>he indu</mark> stria     | l safety and welfare measure of wor                                                                                                    | rkers 📗 🦯                                                                                                    |          | K         | 2        |
| K1 - Remembe            | r; <b>K2</b> - <mark>Unders</mark> tan | d; <b>K3 - App</b> ly; <b>K4 - Analyze; K5 -</b>                                                                                                    | Evaluate; <b>K6</b> - (                                                                                                    | Create   | •         |          |
| TT 14 4                 |                                        |                                                                                                    | and the same of the same of th | 1        | . ,       |          |
| Unit:1 Factories Act, 1 | 048                                    | Factories Act                                                                                                    |                                                                                                    | 14       | <b></b> h | ours     |
| Unit:2                  |                                        | Vorkmens compensation Act                                                                                                    |                                                                                                    | 1.5      | 5 h       | Ours     |
|                         | pensation Act, 192                     |                                                                                                    | 7                                                                                                    |          |           | ours     |
| Unit:3                  | T                                      | he Payment of Bonus Act                                                                                                    |                                                                                                    | 15       | 5 h       | ours     |
| The Payment of          | f Bonus Act, 1965                      | The STATE OF THE STATE OF THE S |                                                                                                    |          |           |          |
| Unit:4                  |                                        | mployees Provident Fund                                                                                                    |                                                                                                    | 15       | 5 h       | ours     |
|                         |                                        | and Miscellaneous Provisions Act, 1                                                                                                    | 952                                                                                                    |          |           |          |
| Unit:5                  |                                        | Payment of Gratuity Act                                                                                                    |                                                                                                    | 14       | l h       | ours     |
| The Payment of          | f Gratuity Act, 19'                    | 12                                                                                                    |                                                                                                    |          |           |          |
| Unit:6                  |                                        | Contemporary Issues                                                                                                    |                                                                                                    |          | 2 h       | ours     |
|                         | online seminars -                      | ı v                                                                                                    |                                                                                                    |          |           | <u> </u> |
|                         |                                        | Total Lecture hours                                                                                                    |                                                                                                    | 75       | h         | ours     |
| T (D 1/2                |                                        |                                                                                                    |                                                                                                    |          |           |          |
| Text Book(s)            |                                        |                                                                                                    |                                                                                                    |          |           |          |
|                         | l Law – Sen andm                       |                                                                                                    |                                                                                                    |          |           |          |
|                         |                                        | nd Industrial laws – S.N.Misra                                                                                                    |                                                                                                    |          |           |          |
| 3   maustriai L         | aw – Mallik                            |                                                                                                    |                                                                                                    |          |           |          |

| Re | ference Books                                   |  |  |  |  |  |
|----|-------------------------------------------------|--|--|--|--|--|
| 1  | 1 The Law of Industrial Disputes – O.P.Malhotra |  |  |  |  |  |
| Re | elated Online Contents                          |  |  |  |  |  |
| 1  | https://www.youtube.com/watch?v=rpIIj8kbPBQ     |  |  |  |  |  |
| 2  | https://www.youtube.com/watch?v=y18f9WQmvY4     |  |  |  |  |  |
| 3  | https://www.youtube.com/watch?v=YCia45hawYk     |  |  |  |  |  |
|    |                                                 |  |  |  |  |  |
| Co | ourse Designed By:                              |  |  |  |  |  |

| Mapping with Programme Outcomes |     |     |     |     |     |
|---------------------------------|-----|-----|-----|-----|-----|
| COs                             | PO1 | PO2 | PO3 | PO4 | PO5 |
| CO1                             | S   | S   | S   | S   | S   |
| CO3                             | S   | S   | S   | S   | S   |
| CO3                             | S   | M   | M   | S   | S   |
| CO4                             | S   | S   | S   | S   | S   |
| CO <sub>5</sub>                 | S   | S   | M   | S   | S   |

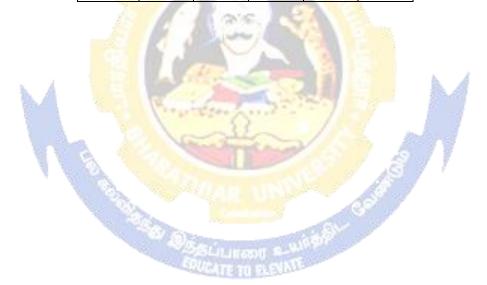

| Course code            | 15                                         |                                                                  | L                     | Т        | P       | C          |
|------------------------|--------------------------------------------|------------------------------------------------------------------|-----------------------|----------|---------|------------|
| Core 6                 |                                            | Strategic Management                                             | 4                     | -        | -       | 4          |
| Pre-requisite          |                                            | Basic knowledge in Strategic Syllabus Version 2020-              |                       |          | -01     |            |
| <b>Course Objectiv</b> | ves:                                       |                                                                  | •                     | 1        |         |            |
| =                      | tives of this course ar                    |                                                                  |                       |          |         |            |
| -                      |                                            | on environment of the business.                                  |                       |          |         |            |
|                        |                                            | ecisions that organisations make                                 | and have an           | ability  | to eng  | gage in    |
|                        | planning.                                  | anyladaa asimad in basia as                                      | yymaaa ta tha         | form     | vylatio | n and      |
|                        |                                            | nowledge gained in basic commodistic and multi-functional parts. |                       | ; 10111  | luiatio | ii aiiu    |
| -                      | <b>.</b>                                   | aluating strategy and strategic co                               | -                     |          |         |            |
|                        |                                            | iding the process of business and                                |                       | nginee   | ring.   |            |
|                        | 1 1 5                                      | and the                                                          |                       |          |         |            |
| <b>Expected Cours</b>  | se Outcomes:                               | A STEEL STORY                                                    |                       |          |         |            |
| On the successf        | ful completion of the                      | course, student will be able to:                                 |                       |          |         |            |
| 1 Know manag           |                                            | business environment, business                                   | policy and s          | trategio | e I     | <b>K</b> 1 |
|                        |                                            | ses and plan strategies relating to                              | organizations         |          | I       | K2         |
| 3 Apply                | variou <mark>s techni</mark> ques to       | formulate functional strategies.                                 |                       |          | I       | Х3         |
|                        | stand the process of duation.              | evaluating the strategy and kno                                  | wledge about          | criteria | a I     | Κ2         |
| 5 Apply                | the principles guiding                     | g business process for reaching s                                | trategic edge.        |          | I       | <b>K</b> 3 |
| K1 - Remembe           | r; <b>K2</b> - Und <mark>erstand; F</mark> | <mark>K3 - Apply; K4 - Analyze; K5</mark> - 1                    | Evaluate; <b>K6</b> - | - Creat  | e       |            |
| N. Carlotte            |                                            |                                                                  | 371                   |          |         |            |
| Unit:1                 |                                            | Business Environment                                             |                       |          | 15 l    |            |
|                        |                                            | vironment – Demographic, Soci                                    |                       |          |         |            |
|                        |                                            | Global Competitive Environmen                                    |                       |          |         |            |
|                        | ategic levels in organi                    | re; Strategic management imp                                     | berative, visi        | OII, IVI | 1881011 | anu        |
| Unit:2                 | ategie ieveis in organi                    | Strategic Analysis                                               |                       |          | 15 I    | ากมาร      |
|                        | vses: Situational Ana                      | alysis – SWOT Analysis, TOW                                      | 'S Matrix. Po         |          |         |            |
|                        |                                            | aning, stages, alternatives, strate                              |                       |          | J       |            |
| Unit:3                 | Fu                                         | unctional Strategies                                             |                       |          | 15 l    | ours       |
| Formulation of         | f Functional Strategy                      | y: Marketing strategy, financia                                  | l strategy, Pr        | oductio  | n stra  | ategy,     |
|                        | gy, Human resource s                       |                                                                  |                       |          |         |            |
| Unit:4                 |                                            | aluation of Strategy                                             |                       |          | 15 l    |            |
| C. 1                   |                                            | l: Organizational structures; esta                               |                       | _        |         |            |
| and behavioral         | •                                          | ess, product or service, market s                                | egment or cus         | tomer;   | Leade   | rsnip      |
| Unit:5                 |                                            | Business Process                                                 |                       |          | 13 I    | 1011rs     |
|                        |                                            |                                                                  | Benchmarking          |          |         | uality     |
| _                      | Six Sigma Contempor                        |                                                                  |                       | ,, 13.   | • •     | ·· J       |
|                        |                                            |                                                                  |                       |          |         |            |
| Unit:6                 |                                            | Contemporary Issues                                              |                       |          | 21      | ours       |
|                        |                                            | J                                                                |                       |          |         |            |

|    | Total Lecture hours 75 hours                                                                                             |
|----|----------------------------------------------------------------------------------------------------|
| ,  | Text Book(s)                                                                                                    |
| 1  | Business Policy And Strategic Management, P.SubbaRao, Himalaya Publishing House, Reprint 2015.                           |
| 2  | Strategic Management – Text and cases, V.S.P Rao&V.Harikrishna, Excel Books India, 1 stEdition 2004                      |
| 3  | Quality Management, K.Shridara Bhatt, Himalaya Publishing House, 1 st edition 2007.                                      |
|    |                                                                                                    |
| Re | eference Books                                                                                                    |
| 1  | Quality Management, Howard S.Gitlow, Alan J.Oppenheim Rosa Oppenheim David M.Levine, Tata McGraw Hill, 3 rd edition 2009 |
| Re | elated Online Contents                                                                                                   |
| 1  | https://nptel.ac.in/courses/110/108/110108047                                                                            |
| 2  | https://nptel.ac.in/courses/122/105/122105024                                                                            |
| 3  | https://onlinecourses.swayam2.ac.in/imb20_mg33/preview                                                                   |
|    |                                                                                                    |
| Co | ourse Designed By:                                                                                                    |

| Mapping with Programme Outcomes |     |     |     |     |     |
|---------------------------------|-----|-----|-----|-----|-----|
| Cos                             | PO1 | PO2 | PO3 | PO4 | PO5 |
| CO1                             | S   | S   | S   | S   | M   |
| CO <sub>2</sub>                 | S   | S   | S   | S   | S   |
| CO <sub>3</sub>                 | S   | M   | S   | S   | S   |
| CO4                             | S   | M   | M   | S   | S   |
| CO5                             | S   | M   | M   | S   | S   |

| Course cod                                                                      | e                                                                   |                                                                                                    |                               | L                | Т                | P       | C             |
|---------------------------------------------------------------------------------|---------------------------------------------------------------------|----------------------------------------------------------------------------------------------------|-------------------------------|------------------|------------------|---------|---------------|
| Core 7                                                                          | I                                                                   | Cost Accounting                                                                                                    |                               | 4                | -                | -       | 4             |
| Pre-requisi                                                                     | te                                                                  | Basic knowledge in Accounting                                                                                                    | n Cost Syllabus<br>Version 20 |                  | 2020-2           | )20-21  |               |
| Course Obje                                                                     | ectives:                                                            | <u>'</u>                                                                                                    |                               |                  | ı                |         |               |
| <ol> <li>To unde</li> <li>To prov</li> <li>To pron</li> <li>To assis</li> </ol> | ide knowledge about<br>note knowledge abou<br>t preparation of acco | nd various components of costing<br>the different levels of material control<br>t various systems of wage payment an<br>unts under process costing             |                               | ificatior        | ı of ov          | verheac | ds            |
| 5. To fami                                                                      | liarize with the techn                                              | iques of operating costing                                                                                                    |                               |                  |                  |         |               |
| Expected Co                                                                     | ourse Outcomes:                                                     | 4205 Yes                                                                                                    |                               |                  |                  |         |               |
|                                                                                 |                                                                     | the course, student will be able to:                                                                                                    |                               |                  |                  |         |               |
| 1 Re                                                                            | call various concepts                                               | of costing and costing methods                                                                                                    |                               |                  |                  | K       | 1             |
| 2 Un                                                                            | derstand the various                                                | levels of material control                                                                                                    |                               |                  |                  | K       | 2             |
| 3 Ap                                                                            | ply innovative metho                                                | ods of costing techniques                                                                                                    |                               |                  |                  | K       | 3             |
| 4 Eva                                                                           | luate the cost <mark>under</mark> p                                 | process costing                                                                                                    |                               |                  |                  | K       | 5             |
| 5 An                                                                            | alyze the different co                                              | osts of operations and control it                                                                                                    |                               |                  |                  | K       | 4             |
| K1 - Remer                                                                      | nber; <b>K2</b> - <mark>U</mark> nderstar                           | nd; <b>K3 - A</b> pply; <b>K4 - Ana<mark>ly</mark>ze; K5 - H</b>                                                                                               | valuate                       | ; <b>K</b> 6 – 0 | Create           | ;       |               |
|                                                                                 |                                                                     | CO. C.                                                                                                    |                               | 4                |                  |         |               |
| Unit:1                                                                          | 1                                                                   | Nature of Cost Accounting                                                                                                    | 100                           | 19               |                  | 15 h    |               |
|                                                                                 |                                                                     | Meaning and Scope – Concept and Cethods of Cost – Elements of Cost                                                                                             |                               |                  |                  |         |               |
| Unit:2                                                                          | 8                                                                   | Material Control                                                                                                    | 7                             |                  | 2                | 20 h    | our           |
| <ul><li>ABC and<br/>Procedure a</li></ul>                                       | lysis - Perpetual in                                                | erial Control – Need for Material Conventory – Purchase and stores Continuolved in purchasing – Requisition le.  Labour Turnover                               | rol: Pu                       | rchasing         | g of N<br>Stores | Aateria | ıls -<br>ol - |
|                                                                                 | stem of wage paymer                                                 | nt – Idle time – Control over idle time                                                                                                    | - Labo                        | ur turno         |                  |         |               |
| -                                                                               |                                                                     | cation and absorption of overhead.                                                                                                    |                               | ı                |                  |         |               |
|                                                                                 |                                                                     | D                                                                                                    |                               |                  | 1                | 15 h    |               |
| Unit:4                                                                          |                                                                     | Process Costing                                                                                                    |                               |                  | -                |         |               |
| Unit:4 Process cos abnormal lo                                                  | ss, abnormal gain. (E                                               | ocess costing – process losses, wasta<br>Excluding inter process profits and eq                                                                                |                               |                  | tion).           |         |               |
| Unit:4 Process cos abnormal lo Unit:5                                           | oss, abnormal gain. (F                                              | ocess costing – process losses, wasta<br>Excluding inter process profits and equaling                                                                          | uivalent                      | produc           | tion).           | cess lo |               |
| Unit:4 Process cos abnormal lo Unit:5 Operating O                               | oss, abnormal gain. (F                                              | ocess costing – process losses, wasta<br>Excluding inter process profits and equaling<br>Ling<br>sting – Reconciliation of Cost and Fin                        | uivalent                      | produc           | tion).           | 18 h    | our           |
| Unit:4 Process cos abnormal lo Unit:5 Operating C Unit:6                        | Operating Cost Costing - Contract cost                              | ocess costing – process losses, wasta<br>Excluding inter process profits and equaling  Sting – Reconciliation of Cost and Fin  Contemporary Issues             | uivalent                      | produc           | tion).           |         | our           |
| Unit:4 Process cos abnormal lo Unit:5 Operating C Unit:6                        | oss, abnormal gain. (F                                              | ocess costing – process losses, wasta<br>Excluding inter process profits and equaling  Sting – Reconciliation of Cost and Fin  Contemporary Issues             | uivalent                      | produc           | tion).           | 18 h    | our           |
| Unit:4 Process cos abnormal lo Unit:5 Operating C Unit:6                        | Operating Cost Costing - Contract cost Ires, online seminars        | ocess costing – process losses, wasta<br>Excluding inter process profits and equating  sting – Reconciliation of Cost and Fin  Contemporary Issues  – webinars | uivalent                      | produc           | tion).           | 2 he    | our           |
| Unit:4 Process cos abnormal lo Unit:5 Operating Cunit:6 Expert lecture Text Boo | Operating Cost Costing - Contract cost Ires, online seminars Ok(s)  | ocess costing – process losses, wasta<br>Excluding inter process profits and equating  sting – Reconciliation of Cost and Fin  Contemporary Issues  – webinars | uivalent                      | produc           | tion).           | 2 he    | our           |

| 3  | Principles and practice of Cost Accounting, Asish K Bhattacharya, Prentice hall, Third Edition 2009 |
|----|----------------------------------------------------------------------------------------------------|
|    |                                                                                                    |
| Re | eference Books                                                                                      |
| 1  | Cost Accounting principles and Practices, M.N.Arora, Vikas Publisher, Fourth Revised Edition,       |
|    | 2013.                                                                                               |
| Re | elated Online Contents                                                                              |
| 1  | https://nptel.ac.in/courses/110/101/110101132                                                       |
| 2  | https://onlinecourses.nptel.ac.in/noc20_mg53/preview                                                |
| 3  | https://www.coursera.org/projects/introduction-cost-accounting                                      |
|    |                                                                                                    |
| Co | ourse Designed By:                                                                                  |

| Mapping with Programme Outcomes |                     |   |   |   |          |  |  |
|---------------------------------|---------------------|---|---|---|----------|--|--|
| Cos                             | Cos PO1 PO2 PO3 PO4 |   |   |   |          |  |  |
| CO1                             | S                   | M | S | S | M        |  |  |
| CO3                             | S                   | S | S | S | S        |  |  |
| CO3                             | S                   | M | S | S | <b>S</b> |  |  |
| CO4                             | S                   | S | M | M | S        |  |  |
| CO5                             | S                   | S | M | M | S        |  |  |

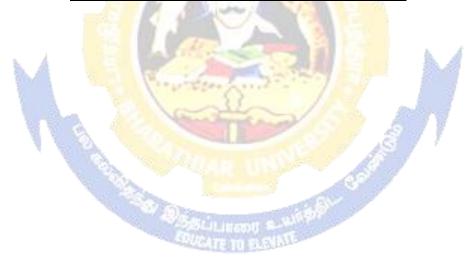

| Course code               |                                             | L                   |   | P      | C  |
|---------------------------|---------------------------------------------|---------------------|---|--------|----|
| Core 8                    | Computer Applications Practical-II (Oracle) | -                   | - | 4      | -  |
| Pre-requisite             | Basic knowledge about Oracle                | Syllabus<br>Version |   | 2020-2 | 21 |
| <b>Course Objectives:</b> |                                             |                     |   |        |    |

The main objectives of this course are to:

- 1. To provide practical knowledge in creating table using oracle
- To understand the basics of working in oracle
- To provide insights about the usefulness of internet in business purpose
- 4. To promote knowledge about the inventory management using oracle.
- 5. To prepare payroll for calculating basic par and HRA for an employee

#### **Expected Course Outcomes:**

On the successful completion of the course, student will be able to:

| Oli | the successful completion of the course, student will be able to. |    |
|-----|-------------------------------------------------------------------|----|
| 1   | Understand the basics of working in oracle                        | K2 |
| 2   | Prepare personal bio data using oracle                            | K3 |
| 3   | Analyze business transactions using oracle                        | K4 |
| 4   | Analyze inventory management using oracle                         | K4 |
| 5   | Create the table PAYROLL with oracle                              | K3 |

K1 - Remember; K2 - Understand; K3 - Apply; K4 - Analyze; K5 - Evaluate; K6 - Create

Unit:1 **10--** hours

1. Create a table "Company" with the following fields and insert the values for 10 employees.

Field Name Field Type Field size Company Name Character 15 15 **Proprietor** Character Address Character 25 15 Supplier Name Character No of employees Number 4

GP Percent 6 with 2 decimal places Number

**Oueries:** 

- a) Display all the records of the company which are in the ascending order of GP percent.
- b) Display the name of the company whose supplier name is "Telco".
- c) Display the details of the company whose GP percent is greater than 20 and order by GP Percent.
  - d) Display the detail of the company having the employee ranging from 300 to 1000.
  - e) Display the name of the company whose supplier is same as the Tata's.

Unit:2 **15--** hours

Create a table named "Employee" with the following fields and insert the values

Field Name Field Type Field Size Employee Name Character 15

| Employee Code     | Number                 | 6                                               |
|-------------------|------------------------|-------------------------------------------------|
| Address           | Character              | 25                                              |
| Designation       | Character              | 15                                              |
| Grade             | Character              | 1                                               |
| Date of Join      | Date                   | -                                               |
| Salary            | Number                 | 10 with 2 decimal places                        |
| Queries           |                        |                                                 |
| a) Display the n  | ame of the employee    | whose salary is greater than Rs.10,000          |
| b) Display the d  | etails of employees in | n ascending order according g to Employee Code. |
| c) Display the to | otal salary of the emp | loyees whose grade is "A"                       |
| d) Display the d  | etails of the employe  | e earning the highest salary.                   |
| e) Display the n  | ames of the employee   | es who earn more than "Ravi"                    |

Unit:3 **15--** hours Create a table "Product" with the following fields and insert the values:

Field Name Field Type Field Size

Student Name Character 15 Gender Character 6 Roll No. Character 10 Department Name Address 15 Character Address Character

Percentage Number 4 with 2 decimal places

Queries:

- a) Calculate the average percentage of students.
- b) Display the names of the students whose percentage is greater than 80.
- c) Display the details of the student who got the highest percentage.
- d) Display the details of the students whose percentage is between 50 and 70.
- e) Display the details of the students whose percentage is greater than the percentage of the roll no=12CA01.

Unit:4 **10--** hours

Create a table "Product" with the following fields and insert the values:

| Field Name   | Field     | Field Size     |
|--------------|-----------|----------------|
|              | Type      |                |
| Product No   | Number    | 6              |
| Product Name | Character | 15             |
| Unit of      | Character | 15             |
| Measure      |           |                |
| Quantity     | Number    | 6 with decimal |
|              |           | places         |
| Total Amount | Number    | 8 with decimal |
|              |           | places         |

#### Oueries:

- a) Using update statements calculate the total amount and then select the record.
- b) Select the records whose unit of measure is "Kg".
- c) Select the records whose quantity is greater than 10 and less than or equal to 20.
- d) Calculate the entire total amount by using sum operation.
- e) Calculate the number of records whose unit price is greater than 50 with count operation.

| Unit:5              |           |                            |                      | 10 | - hours |
|---------------------|-----------|----------------------------|----------------------|----|---------|
| Create the table PA | YROLL wit | h the following fields and | l insert the values: |    |         |
| Field Name          | Field     | Field Size                 |                      |    |         |

|             | Tymo     |                       |
|-------------|----------|-----------------------|
|             | Type     |                       |
| Employee No | Number   | 6                     |
| Employee    | Characte | 15                    |
| Name        | r        |                       |
| Department  | Characte | 15                    |
|             | r        |                       |
| Basic Pay   | Number   | 8 with 2 decimal      |
|             |          | places                |
| HRA         | Number   | 6 with decimal places |
| DA          | Number   | 6 with 2 decimal      |
|             |          | places                |
| PF          | Number   | 6 with 2 decimal      |
|             |          | places                |
| Net Pay     | Number   | 8 with 2 decimal      |
|             |          | places                |

#### **Queries:**

- a) Update the records to calculate the net pay.
- b) Arrange the records of the employees in ascending order of their net pay.
- c) display the details of the employees whose department is "Sales".
- d) Select the details of employees whose HRA>= 1000 and DA<=900.
- e) Select the records in descending order.

6. Create a Table Publisher and Book with the following fields:

| Field Name     | Fi <mark>eld Type</mark> | Field        |
|----------------|--------------------------|--------------|
|                |                          | Size         |
| Publisher      | Va <mark>r C</mark> har  | 5            |
| Code           | 1                        | CONTRACTOR ! |
| Publisher      | Var Char                 | 10           |
| Name           |                          | April 1      |
| Publisher city | Var Char                 | 12           |
| Publisher      | Var Char                 | 10           |
| State          |                          | -            |
| Title of book  | Var Char                 | 15           |
| Book Code      | Var Char                 | 5            |
| Book Price     | Var Char                 | 5 W/LATE     |

#### Queries:

- a) Insert the records into the table publisher and book.
- b) Describe the structure of the tables.
- c) Show the details of the book with the title "DBMS".
- d) Show the details of the book with price>300.
- e) Show the details of the book with publisher name "Kalyani".
- f) Select the book code, book title, publisher city is "Delhi".
- g) Select the book code, book title and sort by book price.
- h) Count the number of books of publisher starts with "Sultan chand".
- i) Find the name of the publisher starting with "S".

| Create a table Depo | sit and loan v | with the follow | ving fields: |
|---------------------|----------------|-----------------|--------------|
| Field Name          | Field          | Field           |              |
|                     | Type           | Size            |              |
| Account             | Var Char       | 6               |              |
| Branch Name         | Var Char       | 5               |              |
| Customer Name       | Var Char       | 20              |              |
| Customer Name       | Var Char       | 10              |              |
| Loan Number         | Var Char       | 7               |              |
| Loan Amount         | Var Char       | 6               |              |

#### Queries:

- a) Insert the records into the table.
- b) Describe the structure of the table.
- c) Display the records of Deposit and Loan.
- d) Find the number of loans with amount between 10000 and 50000.
- e) List in the alphabetical order the names of all customers who have a loan at the Coimbatore branch.
- f) Find the average account balance at the Coimbatore branch.
- g) Update deposits to add interest at 5% to the balance.
- h) Arrange the records in descending order of the loan amount.
  i) Find the total amount of deposit in 'Erode' branch

| 1) I | and the total amount of deposit in Erode branch.                        |                 |  |  |  |  |  |
|------|-------------------------------------------------------------------------|-----------------|--|--|--|--|--|
|      | Total Lecture hours                                                     | <b>60</b> hours |  |  |  |  |  |
| Te   | xt Book(s)                                                              |                 |  |  |  |  |  |
| 1    | The Oracle, The Jubilean Mysteries Unveiled, Jonathan Cahn              |                 |  |  |  |  |  |
| Re   | ference Books                                                           |                 |  |  |  |  |  |
| 1    | Oracle Database 11G: The Complete Refere, Loney and Kevin               |                 |  |  |  |  |  |
| Re   | lated Online Contents                                                   |                 |  |  |  |  |  |
| 1    | https://www.mooc-list.com/course/oracle-sql-complete-introduction-udemy |                 |  |  |  |  |  |
| 2    | https://www.mooc-list.com/course/java-coding-concepts-game-oracle-mooc  |                 |  |  |  |  |  |
| 3    | https://www.youtube.com/watch?v=XylphNs086k                             |                 |  |  |  |  |  |
|      |                                                                         |                 |  |  |  |  |  |
| Co   | urse Designed By:                                                       |                 |  |  |  |  |  |

| Mapping with Programme Outcomes |   |   |   |   |   |  |  |
|---------------------------------|---|---|---|---|---|--|--|
| COs PO1 PO2 PO3 PO4 PO3         |   |   |   |   |   |  |  |
| CO1                             | S | S | S | S | M |  |  |
| CO3                             | S | S | S | S | S |  |  |
| CO3                             | S | M | S | S | S |  |  |
| CO4                             | M | S | M | S | M |  |  |
| CO5                             | S | S | S | S | M |  |  |

# Fourth Semester

| Cour           | rse code                                                                                                    |                                                                                | TITLE OF THE COURSE                                                                           | L                   | T     | P          | C   |  |
|----------------|----------------------------------------------------------------------------------------------------|--------------------------------------------------------------------------------|-----------------------------------------------------------------------------------------------|---------------------|-------|------------|-----|--|
| Core           | - 9                                                                                                    |                                                                                | Advanced Accounting 1                                                                         | 4                   | -     | -          | 4   |  |
| Pre-           | -requisite                                                                                                    | ;                                                                              | Racic knowledge in accolintancy                                                               | Syllabus<br>Version |       | 2020<br>21 | 0-  |  |
| Cour           | se Objec                                                                                                    | tives:                                                                         |                                                                                               |                     |       |            |     |  |
| The n          | nain objed                                                                                                    | ctives of thi                                                                  | s course are to:                                                                              |                     |       |            |     |  |
| 2.<br>3.<br>4. | <ol> <li>To make the students skillfully to prepare branch accounts and hire purchase accounts.</li> <li>To learn about the preparation of accounts using single entry system.</li> <li>To enhance the conceptual skills to prepare the partnership accounts.</li> </ol> |                                                                                |                                                                                               |                     |       |            |     |  |
| Expe           | cted Cou                                                                                                    | rse Outcon                                                                     | ies:                                                                                          |                     |       |            |     |  |
| _              |                                                                                                    |                                                                                | tion of the course, student will be able to:                                                  |                     |       |            |     |  |
| 1              | Recall                                                                                                    | Recall the accounting treatment relating to different methods of depreciation. |                                                                                               |                     |       | K          | 1   |  |
| 2              | 2 Understand the preparation of the Branch accounts, hire purchase and installment system.                                                                                                    |                                                                                |                                                                                               |                     |       | K          | 2   |  |
| 3              |                                                                                                    | he accounti                                                                    | ng procedure for preparing the single entry system                                            |                     |       | K          | :3  |  |
| 4              | Develop                                                                                                    | the concep                                                                     | tual skills to prepare and present the Partnership ac                                         | counts.             |       | K          | 4   |  |
| 5              | Analyze                                                                                                    | the proced                                                                     | ure for Dissolution of Partnership and Insolvency                                             | of Partner          | ·s    | K          | 5   |  |
|                | by apply                                                                                                    | ying the Gar                                                                   | rner Vs. Murray rule.                                                                         | . 4                 |       |            |     |  |
| K1 -           | - Rememb                                                                                                    | oer; <b>K2</b> - U1                                                            | n <mark>derstand; <b>K3</b> - Apply; <b>K4 -</b> Analyze; <b>K5</b> - Evalua</mark>           | te; <b>K6</b> – 0   | Creat | e          |     |  |
|                | 1                                                                                                    |                                                                                | ( chapter Ours - )                                                                            | - 9                 |       |            |     |  |
| Unit           |                                                                                                    | A                                                                              | <b>Depreciation</b>                                                                           |                     | 15    | hou        | irs |  |
|                |                                                                                                    |                                                                                | R <mark>eserves and provisions.</mark>                                                        | 7                   |       |            |     |  |
| Unit           |                                                                                                    |                                                                                | ranch accounts and Hire purchase system                                                       |                     |       | hou        |     |  |
|                |                                                                                                    |                                                                                | ng fo <mark>reign branches. Hire</mark> purchase and installm                                 | ent syster          | n inc | cludi      | ng  |  |
|                | •                                                                                                    | trading acc                                                                    |                                                                                               |                     | 15    | 1          |     |  |
|                | Unit:3                                                                                                    |                                                                                | Single Entry System 15 hour Meaning and Features - Statement of Affairs Method and Conversion |                     |       |            |     |  |
| Met            | -                                                                                                    | System - N                                                                     | reaning and reatures - Statement of Affairs Med                                               | mod and             | Con   | versi      | ЭП  |  |
| Unit           |                                                                                                    |                                                                                | Partnership Accounts                                                                          |                     | 20    | hou        | ırs |  |
| -              |                                                                                                    | and Install                                                                    | ment System including Hire purchase Trading Acc                                               |                     |       |            |     |  |
| Unit           |                                                                                                    |                                                                                | Dissolution of Partnership                                                                    |                     | 18    | hou        | ırs |  |
| Roy            | alties incl                                                                                                    | uding Sub-                                                                     | ax – Insolvency of Individuals only                                                           | •                   |       |            |     |  |

Royalties including Sub-tax – Insolvency of Individuals only Note: 20% Marks for theory and 80 % marks for problem.

| Uı | nit:6 Contemporary Issues                                                     |                     | 2 hours  |  |  |  |
|----|-------------------------------------------------------------------------------|---------------------|----------|--|--|--|
| Ех | Expert lectures, online seminars – webinars                                   |                     |          |  |  |  |
|    |                                                                               | Total Lecture hours | 90 hours |  |  |  |
| Te | ext Book(s)                                                                   |                     |          |  |  |  |
| 1  | 1 N.Vinayakam, P.L.Mani, K.L.Nagarajan – Principles of Accountancy            |                     |          |  |  |  |
| 2  | 2 T.S.Grewal – Introduction to Accountancy- S.Chand& Company Ltd.,            |                     |          |  |  |  |
| 3  | 3 R.L.Gupta, V.K.Gupta, M.C.Shukla – Financial Accounting – Sultanchand& sons |                     |          |  |  |  |
| Re | Reference Books                                                               |                     |          |  |  |  |

| 1  | K.L.Narang, S.N.Maheswari - Advanced Accountancy-Kalyani publishers                |
|----|------------------------------------------------------------------------------------|
| 2  | A.Murthy -Financial Accounting – Margham Publishers                                |
| 3  | A.Mukherjee, M.Hanif – Modern Accountancy. Vol.1- Tata McGraw Hill Companie        |
| Re | elated Online Contents [MOOC, SWAYAM, NPTEL, Websites etc.]                        |
| 1  | https://www.coursera.org/learn/financial-accounting-advanced                       |
| 2  | https://www.mooc-list.com/course/managerial-accounting-cost-behaviors-systems-and- |
|    | <u>analysis-coursera</u>                                                           |
| 3  | https://nptel.ac.in/courses/110/106/110106135                                      |
|    |                                                                                    |

| Mapping with programme outcomes |     |     |     |     |     |  |  |  |
|---------------------------------|-----|-----|-----|-----|-----|--|--|--|
|                                 | PO1 | PO2 | PO3 | PO4 | PO5 |  |  |  |
| CO1                             | S   | S   | S   | M   | S   |  |  |  |
| CO2                             | S   | M   | S   | S   | M   |  |  |  |
| CO3                             | S   | M   | M   | S   | S   |  |  |  |
| CO4                             | S   | S   | S   | S   | M   |  |  |  |
| CO5                             | S   | M   | M   | M   | M   |  |  |  |

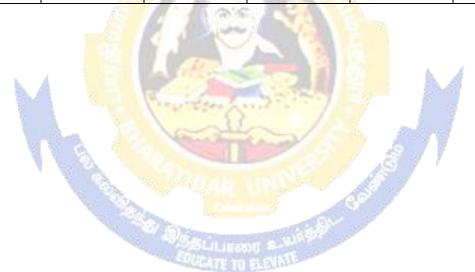

| Course code                                                 | TITLE OF THE COURSE                                                                            | L                   | T      | P           | C             |  |
|-------------------------------------------------------------|------------------------------------------------------------------------------------------------|---------------------|--------|-------------|---------------|--|
| Core - 10                                                   | MANAGEMENT ACCOUNTING                                                                          | 4                   | -      | -           | 4             |  |
| Pre-requisite                                               | Basic accounting about knowledge                                                               | Syllabus<br>Version |        | 2020-<br>21 |               |  |
| Course Objectives                                           | s:                                                                                             |                     | •      |             |               |  |
| The main objective                                          | es of this course are to:                                                                      |                     |        |             |               |  |
| 1. To conceptual                                            | lize management accounting                                                                     |                     |        |             |               |  |
| 2. To analyse the financial statements using ratio analysis |                                                                                                |                     |        |             |               |  |
| 3. To analyse the working capital of business               |                                                                                                |                     |        |             |               |  |
|                                                             | ecision making using marginal costing                                                          |                     |        |             |               |  |
| 5. To assist in pr                                          | reparing budget and budgetary control                                                          |                     |        |             |               |  |
| <b>Expected Course</b>                                      | Outcomes                                                                                       |                     |        |             |               |  |
|                                                             | completion of the course, student will be able to:                                             |                     |        |             |               |  |
|                                                             | with the basic concepts of Management accounting                                               |                     |        | K           | 2             |  |
|                                                             | e financial statements using ratio analysis                                                    |                     |        |             | 4             |  |
| •                                                           | he working capital of the business                                                             |                     |        |             | 3             |  |
|                                                             | sion making using marginal costing                                                             |                     |        |             | <u></u><br>[4 |  |
|                                                             | oudget and exercising budgetary control                                                        |                     |        |             | 3             |  |
|                                                             |                                                                                                | . 17.6              | O4     |             |               |  |
| K1 - Remember;                                              | <b>K2</b> - Understand; <b>K3</b> - Apply; <b>K4</b> - Analyze; <b>K5</b> - Evaluate           | e; Ko - (           | Creat  | e           |               |  |
| Unit:1                                                      | Nature of Management Assounting                                                                | A                   | 15     | hou         |               |  |
|                                                             | Nature of Management Accounting unting – Meaning – Objectives and Scope – Relationship be      | etween              |        |             |               |  |
|                                                             | Accounting and Financial Accounting.                                                           | tween.              | iviani | igem        | CIII          |  |
| Unit:2                                                      | Ratio Analysis                                                                                 |                     | 20     | hou         | irs           |  |
| Ratio Analysis -                                            | Analysis of liquidity - Solvency and Profitability - Cons                                      | truction            | of I   | Balan       | ice           |  |
| Sheet.                                                      | ALL UNIV                                                                                       |                     |        |             |               |  |
| Unit:3                                                      | Working Capital Management                                                                     |                     |        | hou         |               |  |
|                                                             | - Working capital requirements and its computation - Fund                                      | Flow A              | Analy  | sis a       | nd            |  |
| Cash Flow Analys Unit:4                                     |                                                                                                |                     | 10     | le ove      |               |  |
|                                                             | Marginal Costing and Break Even Analysis  and Break Even Analysis – Managerial applications of | marain              |        | hours       |               |  |
| 0 0                                                         | limitations of marginal costing.                                                               | margm               | ai co  | sung        | . —           |  |
| Unit:5                                                      | Budgeting and Budgetary Control                                                                |                     | 15     | hou         | ırs           |  |
| Budgeting and B                                             | Budgetary control – Definition – Importance, Essentials                                        | - Class             | sifica | tion        | of            |  |
| Budgets – Master                                            | Budget - Preparation of cash budget, sales budget, purcha                                      | se bud              | get, n | nater       | ial           |  |
| budget, flexible b                                          |                                                                                                |                     |        |             |               |  |
| Unit:6                                                      | Contemporary Issues                                                                            |                     | 2      | 2 hou       | irs           |  |
| Expert lectures, o                                          | nline seminars – webinars                                                                      |                     |        |             |               |  |
|                                                             | Total Lecture hours 90 h                                                                       |                     |        |             |               |  |
|                                                             | Total Lecture hours                                                                            |                     | 70     | 1100        | 112           |  |
| Tor4 D1 (-)                                                 |                                                                                                |                     |        |             |               |  |
| Text Book(s)  1 Management A                                | Accounting - Principles & Practice, Sashi K Gupta & R.K.S                                      | horme               | V oly  | oni         |               |  |

| 2 | Management Accounting - Principles & Practice, Dr. S.N. Maheshwari , Dr. S.N. Mittal |
|---|--------------------------------------------------------------------------------------|
|   | Mahavir Publications Seventh Edition, 2017.                                          |

#### **Reference Books**

1 Management accounting R.S.N. Pillai , Bagavathi. S. Chand 4 th Edition and 2016.

### Related Online Contents [MOOC, SWAYAM, NPTEL, Websites etc.]

- 1 https://nptel.ac.in/courses/110/107/110107127
- 2 https://onlinecourses.swayam2.ac.in/imb20 mg31/preview
- 3 https://www.coursera.org/learn/financial-accounting-polimi

| Mapping with programme outcomes |     |     |     |     |     |  |  |
|---------------------------------|-----|-----|-----|-----|-----|--|--|
|                                 | PO1 | PO2 | PO3 | PO4 | PO5 |  |  |
| CO1                             | S   | S   | S   | M   | S   |  |  |
| CO2                             | S   | S   | S   | S   | S   |  |  |
| CO3                             | S   | S   | M   | S   | S   |  |  |
| CO4                             | S   | M   | M   | M   | S   |  |  |
| CO5                             | S   | M   | S   | M   | S   |  |  |

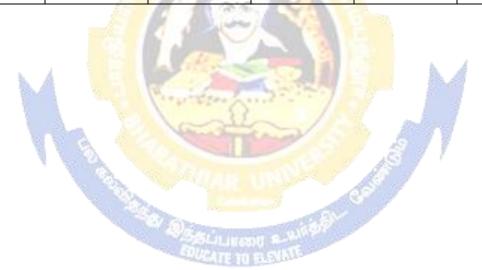

| Course code   |                         |                                                                            | L                   | T          | P           | C        |  |
|---------------|-------------------------|----------------------------------------------------------------------------|---------------------|------------|-------------|----------|--|
| Core 12       |                         | Executive Business Communication                                           | 4 -                 |            |             | 4        |  |
| Pre-requisite |                         | Fundamental knowledge about husiness                                       | Syllabus<br>Version |            | 2020-<br>21 |          |  |
| Course (      | Objectives:             |                                                                            | , 015101            | <u>- 1</u> |             |          |  |
|               | objectives of this co   | ourse are to:                                                              |                     |            |             |          |  |
| 1 To pro      | ovide an overview of    | Prerequisites to Business Communication.                                   |                     |            |             |          |  |
| -             |                         | chanics of Grammar for preparing business letters                          | S.                  |            |             |          |  |
|               |                         | fective Organizational Communication.                                      |                     |            |             |          |  |
| _             |                         | f Business communication.                                                  |                     |            |             |          |  |
| 5. To im      | part the correct practi | ices of the strategies of Effective Business writing                       | g.                  |            |             |          |  |
|               | d Course Outcomes       |                                                                            |                     |            |             |          |  |
|               |                         | n of the course, student will be able to:                                  |                     |            |             |          |  |
|               |                         | of business communication                                                  |                     |            | K           | <u> </u> |  |
|               |                         | er ability to write error free while making an opti                        | mum u               | se of      |             | 2        |  |
|               |                         | abulary & Grammar.                                                         | illialli u          | 30 01      | 1,          |          |  |
|               |                         | y various levels of organizational communication                           | and                 |            | K           | 3        |  |
|               | _                       | ers while developing an understanding of Comm                              |                     | n as       | 1,          |          |  |
|               | a process in an organ   |                                                                            | amouno              | ii as      |             |          |  |
|               |                         | siness correspondence with brevity and clarity.                            |                     |            | K           | 3        |  |
|               |                         |                                                                            | and luc             | oid.       |             |          |  |
| _             | writing skills.         | ate their Critical thinking by designing and developing clean and lucid K4 |                     |            |             |          |  |
|               |                         | rstand; <b>K3 -</b> Apply; <b>K4 -</b> Analyze; <b>K5</b> - Evaluate       | · K6 –              | Creat      |             |          |  |
| Unit:1        | Themsel, 112 onde       | Communication                                                              | , 110               |            | hou         | 1100     |  |
|               | c Communication :       | Meaning – Importance of Effective Business                                 | Comp                |            |             |          |  |
|               |                         | ethods – Business Letters : Need – Functions - K                           |                     |            |             |          |  |
|               | e Business Letters -    |                                                                            | ilius - 1           | 288611     | tiais       | ΟI       |  |
| Unit:2        | C Dusiness Letters -    | Business Letters                                                           |                     | 15         | hou         | ırc      |  |
|               | Enquiries - Orders ar   | nd their Execution - Credit and Status Enquiries                           | s – Con             |            |             |          |  |
|               | -                       | tters – Sales Letters – Circular Letters.                                  | s Con               | пртап      | nis a       | IIG      |  |
| Unit:3        |                         | Correspondence Letters                                                     |                     | 15         | hou         | ırs      |  |
| Banking       | Correspondence - I      | nsurance Correspondence - Agency Corresponde                               | nce.                |            |             |          |  |
| Unit:4        | •                       |                                                                            |                     | 15         | hou         | ırs      |  |
| Comp          | pany Secretarial Corr   | respondence (Includes Agenda, Minutes and Repo                             | ort                 |            |             |          |  |
| Writi         | ng)                     |                                                                            |                     |            |             |          |  |
| Unit:5        |                         | Report Writing                                                             |                     | 15         | hou         | ırs      |  |
| Applica       | tion Letters – Prepar   | ration of Resume - Interview: Meaning - Objecti                            | ves and             | Tech       | nniqu       | ies      |  |
| of vario      | ous types of Interview  | ws - Public Speech - Characteristics of a good                             | speech              | -B         | usine       | ess      |  |
| Report 1      | Presentations.          |                                                                            |                     |            |             |          |  |
| Unit:6        |                         | Contemporary Issues                                                        |                     | 2          | hou         | ırs      |  |
| Expert 1      | lectures, online semir  | nars – webinars                                                            |                     |            |             |          |  |
|               |                         | Total Lecture hours                                                        |                     | 75         | hou         | ırs      |  |
| Text Bo       | ook(s)                  |                                                                            |                     |            |             |          |  |
|               | ` '                     | ahalli, Essentials of Business Communication - S                           | Sultan C            | hand       | & S         | ons      |  |
|               |                         | ,                                                                          |                     |            |             |          |  |

- 2 | Shirley Taylor, Communication for Business Pearson Publications New Delhi.
- Bovee, Thill, Schatzman, Business Communication Today Peason Education Private Ltd New Delhi.

#### **Reference Books**

- Penrose, Rasbery, Myers, Advanced Business Communication Bangalore.
- 2 | Simon Collin, Doing Business on the Internet Kogan Page Ltd. London

#### Related Online Contents [MOOC, SWAYAM, NPTEL, Websites etc.]

https://www.youtube.com/watch?v=ol2BXgF-P48

https://www.youtube.com/watch?v=eneRHOu4fyY

https://www.youtube.com/watch?v=EUXJqxmcuuo

| COs | PO1 | PO2 | PO3 | PO4 | PO5 |
|-----|-----|-----|-----|-----|-----|
| CO1 | S   | S   | M   | S   | S   |
| CO3 | S   | S   | M   | S   | S   |
| CO3 | S   | S   | S   | S   | S   |
| CO4 | S   | S   | M   | S   | S   |
| CO5 | S   | S   | S   | M   | S   |

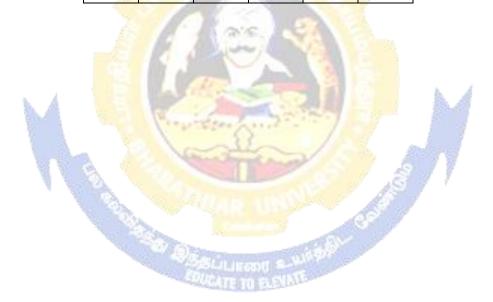

| Pre-requisite | Basic knowledge about C++                | Syllabu<br>s<br>Version |   | 2020-2 | 1 |
|---------------|------------------------------------------|-------------------------|---|--------|---|
| Core 12       | Computer Applications Practical-II (C++) | -                       | - | 4      | 4 |
| Course code   |                                          | L                       | Т | P      | C |

The main objectives of this course are to:

To understand the working C++ coding

To familiarize with payroll statement and others (using control structures).

# **Expected Course Outcomes:**

On the successful completion of the course, student will be able to:

|   | 1                                                 |    |
|---|---------------------------------------------------|----|
| 1 | Recall various techniques of working using C++    | K1 |
| 2 | Prepare appropriate data with the help of coding  | K2 |
| 3 | Apply C++ coding for calculating accounting terms | K5 |

K1 - Remember; K2 - Understand; K3 - Apply; K4 - Analyze; K5 - Evaluate; K6 - Create

| Unit:1 | E 0 4 | 60 hours |
|--------|-------|----------|
|        |       |          |

- 1. Program to calculate depreciation under Straight Line method and Diminishing Balance method (using class, defining member functions outside the class).
- 2. Program to calculate depreciation under Diminishing Balance method (Using class, defining member function inside the class)
- 3. Program to calculate Economic Order Quantity (using nesting of member function).
- 4. Program to print the Employees' payroll statement (using control structures).
- 5. Program to calculate simple Interest and compound Interest(using nested class).
- 6. Program to calculate net income of a family(using friend function in two classes).
- 7. Program to print the book list of library (using array of objects).
- 8. Program to prepare cost sheet (using inheritance).
- 9. Program to calculate margin of safety (using multilevel inheritance).
- 10. Program for bank transaction (using constructor and destructor).
- 11. Program to calculate increase or decrease in working capital using operator overloading.
- 12. Program to create the student file and prepare the marks slip by accessin the file.

| COs | PO1 | PO2 | PO3 | PO4 | PO5 |
|-----|-----|-----|-----|-----|-----|
| CO1 | S   | S   | S   | S   | S   |
| CO2 | S   | S   | S   | M   | S   |
| CO3 | S   | S   | S   | S   | S   |

Fifth Semester

#### SEMESTER - V

| Course code   |                               | L | T                          | P | C  |
|---------------|-------------------------------|---|----------------------------|---|----|
| Core 13       | Advanced Accounting-II        | 4 | -                          | - | 4  |
| Pre-requisite | Basic knowledge in Accounting | • | Syllabus 202<br>Version 21 |   | 0- |
| 0 011         |                               |   |                            |   |    |

#### **Course Objectives:**

The main objectives of this course are to:

- 1. To make the students to understand the basics of preparing partnership accounts
- 2. To make the students to understand the procedures of admission. Death and retirement of partner
- 3. To promote the knowledge about the dissolution of firm and amalgamation of firm.
- 4. To enable the students to learn the accounting treatment relating to conversion and sale of a company.
- 5. To impart the thorough knowledge on the accounting standards.

| 5. To                                                                                     | impart the thorough knowledge on the accounting standards.                                                  |                      |  |  |  |
|-------------------------------------------------------------------------------------------|----------------------------------------------------------------------------------------------------|----------------------|--|--|--|
| Expect                                                                                    | ed Course Outcomes:                                                                                         |                      |  |  |  |
| On the successful completion of the course, student will be able to:                      |                                                                                                    |                      |  |  |  |
| 1                                                                                         | Recall the basic concepts of preparing partnership accounts                                                 | K1                   |  |  |  |
| 2                                                                                         | Understand the accounting treatment for admission and death of a par                                        | tner. K2             |  |  |  |
| 3                                                                                         | 3 Apply the procedure for dissolution of firm and amalgamation.                                             |                      |  |  |  |
| 4                                                                                         | 4 Analyse the situation of conversion of firm into a company                                                |                      |  |  |  |
| 5                                                                                         | Understand the knowledge about accounting standards                                                         | K2                   |  |  |  |
| K1 - F                                                                                    | lemember; <b>K2</b> - <mark>Understand; <b>K3</b> - Apply; <b>K4</b> - Analyze; <b>K5</b> - Evaluate</mark> | ; <b>K6</b> – Create |  |  |  |
| Unit:                                                                                     | Partnership Accounts                                                                                        | 35 hours             |  |  |  |
|                                                                                           | rship Accounts – division of profits – fixed and fluctuating capital                                        | past adjustments-    |  |  |  |
|                                                                                           | tee of profits – Final accounts of Partnership firms                                                        | ·                    |  |  |  |
| Unit:2                                                                                    |                                                                                                    | 18 hours             |  |  |  |
|                                                                                           | sion, retirement and death of a partner including treatment of goodwill                                     |                      |  |  |  |
| Unit:                                                                                     |                                                                                                    | 13 hours             |  |  |  |
|                                                                                           | ution of partnership firms including piecemeal distribution of assets                                       | . Amalgamation of    |  |  |  |
|                                                                                           | rship firms                                                                                                 | T                    |  |  |  |
| Unit:                                                                                     |                                                                                                    | 15 hours             |  |  |  |
|                                                                                           | sion into a company and Sale to a company                                                                   |                      |  |  |  |
| Unit:                                                                                     | 6                                                                                                    | 12 hours             |  |  |  |
|                                                                                           | nting Standards - Working knowledge of: AS4: Contingencies and ev                                           | _                    |  |  |  |
|                                                                                           | lance sheet date. AS5: Net profit or loss for the period, Prior period Ite                                  |                      |  |  |  |
|                                                                                           | nting Policies. AS11: The Effects of Changes in Foreign Exchange Ra                                         |                      |  |  |  |
|                                                                                           | Accounting for Government Grants. AS16: Borrowing Costs.AS                                                  |                      |  |  |  |
| Earnings per share. AS26: Intangible assets. AS29: Provisions, Contingent Liabilities and |                                                                                                    |                      |  |  |  |
|                                                                                           | gent Assets.                                                                                                |                      |  |  |  |
| Unit:                                                                                     | Contemporary Issues                                                                                         | 2 hours              |  |  |  |
| Exper                                                                                     | lectures, online seminars – webinars                                                                        |                      |  |  |  |
|                                                                                           | Total Lecture hours                                                                                         | 75 hours             |  |  |  |
| Text 1                                                                                    | Book(s)                                                                                                    |                      |  |  |  |
| 1 Ad                                                                                      | vanced Accounts - M.C.Shukla and T.S.Grewal                                                                 |                      |  |  |  |

- 2 Advanced Accounts R.L. Gupta
- 3 Advanced Accounts S.P.Jain and K.L. Narang

#### **Reference Books**

Financial Accounting - T.S.Reddy & A.Murthy

Advanced Accountancy - A. Arulanandam, K.S. Raman

Related Online Contents [MOOC, SWAYAM, NPTEL, Websites etc.]

- 1 <a href="https://www.youtube.com/watch?v=F689z6sPs1g">https://www.youtube.com/watch?v=F689z6sPs1g</a>
- 2 https://www.youtube.com/watch?v=1LRmddEEssQ&list=PLfwl6GH\_DzV54CUVBEv2yigtLF02pNCV5
- 3 https://www.youtube.com/watch?v=F689z6sPs1g&list=PLiaygP8qeQGXXz9-9v-06eHaL4-ODnw8g

| COs             | PO1 | PO2 | PO3 | PO4 | PO5 |
|-----------------|-----|-----|-----|-----|-----|
| CO1             | S   | S   | S   | S   | S   |
| CO <sub>2</sub> | S   | S   | S   | M   | S   |
| CO3             | S   | S   | S   | S   | S   |
| CO4             | S   | S   | M   | M   | M   |
| CO5             | S   | S   | M   | S   | S   |

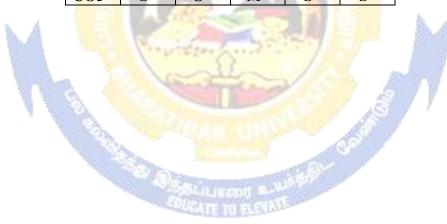

| Cours                                                                                                    | e                                                                                                    |                                                       |                                             | L                   | Т     | P                  | C          |
|----------------------------------------------------------------------------------------------------|----------------------------------------------------------------------------------------------------|-------------------------------------------------------|---------------------------------------------|---------------------|-------|--------------------|------------|
| Core 1                                                                                                    | <br>1                                                                                                    | Auditing and Assurar                                  | nce- I                                      | 4                   | -     | -                  | 4          |
| Pre-re                                                                                                    | equisite                                                                                                    | Basic knowledge abou                                  | ıt Auditing                                 | Syllabus<br>Version |       | 2020<br>21         | )-         |
| Course                                                                                                    | <b>Objectives:</b>                                                                                                    |                                                       |                                             |                     |       |                    |            |
| The ma                                                                                                    | in objectives of this co                                                                                                    | ourse are to:                                         |                                             |                     |       |                    |            |
| 1.To educate the concept of auditing and its relationship with other disciplines.                                                                                           |                                                                                                    |                                                       |                                             |                     |       |                    |            |
| 2.To en                                                                                                    | hance the practical kn                                                                                                    | owledge relating the pro                              | cedures of auditing pra                     | ctices              |       |                    |            |
| 3. To pi                                                                                                    | ovide insight about th                                                                                                    | e audit procedures for o                              | btaining audit evidence                     | ;                   |       |                    |            |
| 4. To pi                                                                                                    | omote knowledge abo                                                                                                    | out internal control and o                            | computerized environm                       | ent.                |       |                    |            |
| •                                                                                                    | C                                                                                                    | oncept and internal conti                             | •                                           |                     |       |                    |            |
| Evnoot                                                                                                    | ed Course Outcomes                                                                                                    |                                                       |                                             |                     |       |                    |            |
|                                                                                                    |                                                                                                    | n of the course, student                              | will be able to:                            |                     |       |                    |            |
| 1                                                                                                    |                                                                                                    | principles of auditing                                |                                             |                     |       | K                  | 1          |
| 2                                                                                                    | The state of the state of the s | dure for audit engageme                               | nt and Documentation.                       |                     |       | K                  | 1          |
| 3                                                                                                    | Understand the audit procedure for obtaining the audit evidence and internal control                                                                                                    |                                                       |                                             |                     | K     | 2                  |            |
| 4                                                                                                    |                                                                                                    | of test checking and rev                              | view analytical procedu                     | ires.               |       | K                  | 3          |
| 5                                                                                                    | Analyze the analytical                                                                                                    | al review procedures for                              | audit payments                              |                     |       | K                  | 4          |
| <b>K1</b> - F                                                                                                    | Remember; <b>K2</b> - Un <mark>de</mark>                                                                                                    | rstand; <b>K3</b> - Apply; <b>K4</b>                  | - Analy <mark>ze; <b>K</b>5</mark> - Evalua | te; <b>K6</b> –     | Creat | e                  |            |
| Unit:1                                                                                                    | 1952 765 Miles                                                                                                    | Nature of Audit                                       |                                             |                     |       | hou                |            |
|                                                                                                    |                                                                                                    | ndards – Overview, Star                               |                                             |                     |       |                    |            |
| Auditi<br>Unit:2                                                                                                    |                                                                                                    | n <mark>dards Board and Audit</mark><br>Audit plannin |                                             | dards Boa           |       | lndi<br><b>hou</b> |            |
|                                                                                                    |                                                                                                    | litors engagement – Init                              |                                             | <br>_ Plannir       |       |                    |            |
| of fina                                                                                                    |                                                                                                    | idit programme - contro                               |                                             |                     |       |                    |            |
| Unit:3                                                                                                    |                                                                                                    | Audit evidence                                        |                                             |                     | 16    | hou                | rs         |
|                                                                                                    |                                                                                                    | cedures for obtaining e                               |                                             |                     |       |                    |            |
|                                                                                                    |                                                                                                    | of obtaining audit ev                                 | vidence – Vouching,                         | verificat           | ion,  | Dire               | :ct        |
| Unit:4                                                                                                    | nation, Written Repre                                                                                                    | Internal Control                                      |                                             |                     | 15    | hou                | rc         |
|                                                                                                    |                                                                                                    |                                                       | auditing in EDP Envir                       | onment –            |       |                    | 15         |
| Auditing in Computerized Environment - Division of auditing in EDP Environment - Online computer systems - Documentation under CAAT - Using CAAT in small business computer |                                                                                                    |                                                       |                                             |                     |       |                    |            |
|                                                                                                    | ment - Limitations of                                                                                                    |                                                       |                                             |                     |       |                    |            |
| Unit:5                                                                                                    | La contraction de la contraction de la contracti | Analytical review proce                               |                                             | C2-1-E              |       | hou                |            |
|                                                                                                    |                                                                                                    | of Payment - General Co<br>es - Petty cash payments   |                                             |                     |       | aiture             | <b>)</b> - |
| Unit:                                                                                                    |                                                                                                    | Contemporary Issu                                     |                                             | latement.           |       | hou                | rs         |
|                                                                                                    | e lectures, online semi                                                                                                    |                                                       |                                             |                     |       |                    |            |
| p***                                                                                                    |                                                                                                    |                                                       | Total Lecture hours                         |                     | 75    | hou                | rs         |
|                                                                                                    |                                                                                                    |                                                       |                                             |                     | _     |                    |            |

#### Text Book(s)

- Auditing and Assurance Varsha Ainapure & Mukund Ainapure. PHL Private Limited, New Delhi 2009, 2nd Edition.
- Auditing Principles & Practices Pradeep Kumar, Baldev Suchdeva Kalyani Publishers 8 th edition Reprint 2014.
- 3 Principles of Auditing Dinkar Pagare Sultan Chand & Sons, New Delhi. 11th Edition 2007.

#### **Reference Books**

Practical Auditing B.N.Tandon, S.Sudharsanam Sultan Chand & Sons, New Delhi. 3 rd edition Reprint 2008.

CA – IPCC Group II Study Material ICAI ICAI 2016.

# Related Online Contents [MOOC, SWAYAM, NPTEL, Websites etc.]

- 1 https://www.coursera.org/learn/auditing-part1-conceptual-foundations
- 2 https://www.youtube.com/watch?v=vCzgtBRzeh0
- 3 https://www.youtube.com/watch?v=CKfwXpOse4E

| Cos             | PO1 | PO2 | PO3 | PO4 | PO5 |
|-----------------|-----|-----|-----|-----|-----|
| CO1             | S   | S   | S   | S   | S   |
| CO <sub>3</sub> | S   | M   | S   | M   | S   |
| CO <sub>3</sub> | S   | S   | S   | S   | S   |
| CO4             | S   | M   | S   | M   | S   |
| CO5             | S   | M   | S   | M   | S   |

| Course                                                                               | 2                                                                                                    | L                                                                                               | Т    | P          | С   |
|--------------------------------------------------------------------------------------|----------------------------------------------------------------------------------------------------|-------------------------------------------------------------------------------------------------|------|------------|-----|
| Core 15                                                                              |                                                                                                    | Principles of Auditing 4                                                                        | -    | -          | 4   |
| Pre-re                                                                               | quisite                                                                                                    | Basic knowledge about Auditing Syllabu<br>Version                                               |      | 2020<br>21 | 0-  |
|                                                                                      | Objectives:                                                                                                    |                                                                                                 |      |            |     |
| The mai                                                                              | n objectives of this co                                                                                                    | ourse are to:                                                                                   |      |            |     |
| 1.To edu                                                                             | acate the concept of a                                                                                                    | uditing and audit programmes.                                                                   |      |            |     |
| 2.To pro                                                                             | ovide insight on Interr                                                                                                    | nal audit and vouching of trading transactions.                                                 |      |            |     |
| 3. To p liabilitie                                                                   | -                                                                                                    | es to be followed for the verification and valuation of                                         | asse | ets a      | nd  |
| compani                                                                              | ies.                                                                                                    | the provisions of investigation under companies act.                                            | Join | t sto      | ck  |
| Expecte                                                                              | ed Course Outcomes                                                                                                    |                                                                                                 |      |            |     |
|                                                                                      |                                                                                                    | n of the course, student will be able to:                                                       |      |            |     |
| 1                                                                                    | Enumerate the basic                                                                                                    | principles of auditing                                                                          |      | K          | 1   |
| 2                                                                                    | Understand the proce                                                                                                    | edural aspects relating to internal control and vouching.                                       |      | K          | 2   |
| 3                                                                                    | * bil                                                                                                    | knowledge for verification and valuation of assets                                              | and  | K          | 3   |
| 4                                                                                    | Apply the provisions                                                                                                    | relating to audit of Joint stock companies.                                                     |      | K          | 3   |
| 5                                                                                    | Apply the procedural                                                                                                    | aspects for investigation of companies.                                                         |      | K          | 3   |
| K1 - Remember; K2 - Understand; K3 - Apply; K4 - Analyze; K5 - Evaluate; K6 - Create |                                                                                                    |                                                                                                 |      |            |     |
| Unit:1                                                                               | The state of the state of the s | Nature of Auditing                                                                              | 10   | hou        | ırs |
|                                                                                      | ng– Origin – Definit <mark>io</mark><br>litor – Audit Program                                                                                                    | on – Objectives – Types – Advantages and Limitations – mes.                                     | Qual | ities      | of  |
| Unit:2                                                                               |                                                                                                    | Internal Control                                                                                | 11   |            |     |
|                                                                                      |                                                                                                    | Check and Internal Audit –Audit Note Book – Work ouching of Cash Book – Vouching of Trading Tra | _    | -          |     |

|          | 311131 111011 WI 211011 11101 11001 11001 11001 1000 1001 | orrang rupus.     |
|----------|-----------------------------------------------------------|-------------------|
| Vouching | - Voucher - Vouching of Cash Book - Vouching of Tradi     | ng Transactions - |
| Vouching | of Impersonal Ledger.                                     |                   |
| Unit:3   | Verification and Valuation of Assets and Liabilities      | 12 hours          |

Verification and Valuation of Assets and Liabilities – Auditor's position regarding the valuation and verifications of Assets and Liabilities – Depreciation – Reserves and Provisions – Secret Reserves.

| Unit:4      | Audit of Joint Stock Companies                                  | <b>12</b> hours  |
|-------------|-----------------------------------------------------------------|------------------|
| Audit of Jo | oint Stock Companies - Qualification - Dis-qualifications -     | Various modes of |
| Appointmen  | nt of Company Auditor - Rights and Duties - Liabilities of a C  | ompany Auditor - |
| Share Capit | al and Share Transfer Audit – Audit Report – Contents and Types |                  |

Unit:5 Auditing and Investigation 13-- hours

Investigation – Objectives of Investigation – Audit of Computerised Accounts – Electronic Auditing – Investigation under the provisions of Companies Act.

| Unit:6      | Contemporary Issues               | 2 hours  |
|-------------|-----------------------------------|----------|
| Expert lect | tures, online seminars – webinars |          |
|             | Total Lecture hours               | 60 hours |
|             |                                   |          |

# Text Book(s)

- 1 . Practical Auditing -B.N. Tandon
- 2 Auditing Principles & Practices Pradeep Kumar, Baldev Suchdeva Kalyani Publishers 8 th edition Reprint 2014.
- 3 Principles of Auditing Dinkar Pagare Sultan Chand & Sons, New Delhi. 11th Edition 2007.

#### **Reference Books**

Study material of Institute of Chartered Accountants of India.

# Related Online Contents [MOOC, SWAYAM, NPTEL, Websites etc.]

- 1 https://www.youtube.com/watch?v=B\_17KvhDT2U
- 2 https://www.youtube.com/watch?v=6lJZn4Lezfc
- 3 <u>https://www.youtube.com/watch?v=I7QAOuwm6Qg</u>

| Cos             | PO1 | PO2 | PO3 | PO4 | PO5 |
|-----------------|-----|-----|-----|-----|-----|
| CO1             | S   | M   | M   | S   | M   |
| CO2             | S   | S   | S   | S   | S   |
| CO <sub>3</sub> | S   | S   | S   | S   | S   |
| CO4             | S   | S   | S   | S   | S   |
| CO5             | S   | S   | S   | S   | S   |

| Course code                      |                                                                                                    |                                                                                                    |                                          | L                   | T           | P              | С         |  |  |  |
|----------------------------------|----------------------------------------------------------------------------------------------------|----------------------------------------------------------------------------------------------------|------------------------------------------|---------------------|-------------|----------------|-----------|--|--|--|
| Core 16                          | l                                                                                                    | Direct Tax-I                                                                                                    |                                          | 3                   | -           | -              | 4         |  |  |  |
| Pre-req                          | uisite                                                                                                    | Basic knowledge about Ta                                                                                                    |                                          | Syllabus<br>Version |             | 2020-<br>21    |           |  |  |  |
|                                  | Objectives:                                                                                                    |                                                                                                    |                                          |                     |             |                |           |  |  |  |
| The main                         | objectives of this co                                                                                                    | urse are to:                                                                                                    |                                          |                     |             |                |           |  |  |  |
| 2. To f<br>3. To p<br>Prof       | <ol> <li>To familiarize with calculation of income from Salaries and house property</li> <li>To provide knowledge about the calculation of income from Profit and Gains of Business or Profession and Income from Other Sources</li> </ol>                                                                                                    |                                                                                                    |                                          |                     |             |                |           |  |  |  |
|                                  |                                                                                                    | earn the procedure to compu                                                                                                    | te the tax liability                     | of an ind           | ividu       | al.            |           |  |  |  |
|                                  | l Course Outcomes                                                                                                    |                                                                                                    | la                                       |                     |             |                |           |  |  |  |
|                                  | •                                                                                                    | of the course, student will b                                                                                                    | 74.00                                    |                     |             |                |           |  |  |  |
| 1                                | 100                                                                                                    | <mark>rminologies related to incom</mark>                                                                                                    |                                          |                     |             | K              |           |  |  |  |
| 2                                | Understand the met and house property                                                                                                    | nod of calculating and levyir                                                                                                    | ng tax for income                        | from sala           | ries        | K              | 2         |  |  |  |
| 3                                |                                                                                                    | x laws and available provisi<br>fession and other sources                                                                                                    | ons for computation                      | on of inco          | me          | K              | .3        |  |  |  |
| 4                                |                                                                                                    | applicable to calculate tax for                                                                                                    | or income from cap                       | ital gains          | 3           | K              | 3         |  |  |  |
| 5                                |                                                                                                    | essment of income and comp                                                                                                    |                                          |                     |             | K              | 4         |  |  |  |
| <b>K1</b> - Re                   | 20. 500                                                                                                    | stand; <b>K3</b> - Apply; <b>K4</b> - Ana                                                                                                    |                                          | 504,4500            | Crea        |                |           |  |  |  |
| Unit:1                           |                                                                                                    | Income Tax Act                                                                                                    |                                          |                     |             | hou            | ırs       |  |  |  |
| for diffe<br>status a<br>India – | erent types of assessed scope of total incomes which do no                                                                                                    | Income –tax Act, 1961 – Ba<br>es – Concepts of pervious y<br>ome; Income deemed to be<br>at form part of total income                                                                                                    | year and assessment<br>received / deemed | nt year —           | Res<br>e or | ident<br>arise | ial<br>in |  |  |  |
| Unit:2                           |                                                                                                    | ne from Salaries and House                                                                                                    | e Property                               |                     | 15          | hou            | rs        |  |  |  |
| Unit:3                           |                                                                                                    | e from House Property<br>me from Business or Profe                                                                                                    | ssion                                    |                     | 14          | hou            | ırc       |  |  |  |
|                                  | from Business or Pr                                                                                                    | THE I THE RESERVE THE RESERVE TO SERVE THE RESERVE THE RESERVE | 551011                                   |                     | 14          | nou            | 13        |  |  |  |
| Unit:4                           |                                                                                                    | om Capital Gains and other                                                                                                    | er Sources                               |                     | 15          | hou            | ırs       |  |  |  |
| Income f                         | rom Capital Gains –                                                                                                    | Income from other sources                                                                                                    |                                          | •                   |             |                |           |  |  |  |
| Unit:5                           |                                                                                                    | omputation of Tax Liabilit                                                                                                    | •                                        |                     |             | hou            |           |  |  |  |
| carry fo income                  | Income of other persons included in assesses total income – Aggregation of income; Set – off or carry forward and set off of losses – Deductions from gross total income – Computation of total income and tax payable; Rebates and relief's – Provisions concerning advance tax and tax deducted at source – Provisions for filing of return of income. |                                                                                                    |                                          |                     |             |                |           |  |  |  |
| Unit:6                           |                                                                                                    | <b>Contemporary Issues</b>                                                                                                    |                                          |                     | 2           | 2 hou          | ırs       |  |  |  |
| Expert 1                         | ectures, online semin                                                                                                    | ars – webinars                                                                                                    |                                          | •                   |             |                |           |  |  |  |
|                                  |                                                                                                    | Tota                                                                                                    | al Lecture hours                         |                     | 75          | hou            | ırs       |  |  |  |
| Text Bo                          | ook(s)                                                                                                    |                                                                                                    |                                          | 1                   |             |                |           |  |  |  |
| 1 Inco                           | me tax law and prac                                                                                                    | ice - V.P.Gaur & D.B.Naran                                                                                                    | •                                        |                     |             |                |           |  |  |  |
| 2 Inco                           | 2 Income tax law and practice - H.C.Mehrotra and S.P.Goyal                                                                                                    |                                                                                                    |                                          |                     |             |                |           |  |  |  |

| 3 Income tax law and practice - Bhagwathi Prasad                    |  |  |  |  |  |
|---------------------------------------------------------------------|--|--|--|--|--|
| Reference Books                                                     |  |  |  |  |  |
| Income tax Theory, law & practice - T.S.Reddy & Y.Hari Prasad Reddy |  |  |  |  |  |
|                                                                     |  |  |  |  |  |
| Related Online Contents [MOOC, SWAYAM, NPTEL, Websites etc.]        |  |  |  |  |  |
| 1 https://onlinecourses.swayam2.ac.in/cec20_cm03/preview            |  |  |  |  |  |
| 2 https://www.youtube.com/watch?v=_1_lZv-jEVY                       |  |  |  |  |  |
| 3 https://www.youtube.com/watch?v=q1bdHJdobDI                       |  |  |  |  |  |
|                                                                     |  |  |  |  |  |
| Course Designed By:                                                 |  |  |  |  |  |

| Cos | PO1 | PO2 | PO3 | PO4 | PO5 |
|-----|-----|-----|-----|-----|-----|
| CO1 | S   | S   | S   | S   | S   |
| CO2 | S   | M   | S   | M   | S   |
| CO3 | S   | S   | S   | S   | S   |
| CO4 | S   | S   | S   | S   | S   |
| CO5 | S   | S   | S   | S   | S   |

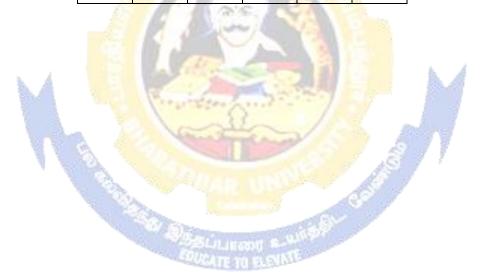

| Pre-requisite |   | Dasic knowledge about tax | Syllabus<br>Version |   | 2020<br>21 | 0- |
|---------------|---|---------------------------|---------------------|---|------------|----|
| Core 17       | I | Direct Tax-II             | 3                   | - |            | 4  |
| Course code   |   |                           | L                   | T | P          | C  |

The main objectives of this course are to:

- 1. To gain knowledge to solve simple problems concerning assesses with the status of HUF and Firms.
- 2. To provide insight on the provisions for assessment of AOP and Companies
- 3. To understand the provisions relating to the assessment of cooperative societies
- 4. To apply tax procedures relating Appeals and Provisions, Penalties and Prosecution

| 5. To g                                                          | ain practical knowledge in computation of wealth tax                                                                                                    |                    |        |  |  |  |
|------------------------------------------------------------------|----------------------------------------------------------------------------------------------------|--------------------|--------|--|--|--|
| Expect                                                           | ed Course Outcomes:                                                                                                    |                    |        |  |  |  |
| On the                                                           | e successful completion of the course, student will be able to:                                                                                                    |                    |        |  |  |  |
| 1                                                                | Enumerate the tax provisions relating to assessment of HUF and firms                                                                                                    |                    | K1     |  |  |  |
| 2                                                                | Understand the legal provisions for assessing AOP and Companies                                                                                                    |                    | K2     |  |  |  |
| 3 Apply the tax procedures for assessing the cooperative society |                                                                                                    |                    |        |  |  |  |
| 4                                                                | Apply the procedure for appeals, Provisions, Penalties and Prosecution                                                                                                    | n                  | К3     |  |  |  |
| 5                                                                | Understand the provisions applicable to assess wealth tax                                                                                                    | A                  | K2     |  |  |  |
| <b>K1</b> - 1                                                    | Remember; <b>K2</b> - <mark>Understand; <b>K3</b> - Apply; <b>K4</b> - Analyze; <b>K5</b> - Evaluate</mark>                                                                                                    | <b>K6</b> – Create | ÷      |  |  |  |
| Unit:                                                            |                                                                                                    | 12                 | hours  |  |  |  |
| Asses                                                            | sment of HUF, Firms.                                                                                                    |                    |        |  |  |  |
| Unit:                                                            |                                                                                                    | 12                 | hours  |  |  |  |
|                                                                  | sment of AOP and Companies                                                                                                    |                    |        |  |  |  |
| Unit:                                                            |                                                                                                    |                    | hours  |  |  |  |
| Asses<br>benef                                                   | sments of cooperative societies, Assessment in special cases, Assessment                                                                                                    | ssments of I       | Fringe |  |  |  |
| Unit:                                                            | Additional Control of the Control of the Control of | 10                 | hours  |  |  |  |
|                                                                  | s and Provisions, Penalties and Prosecution.                                                                                                    |                    | Hours  |  |  |  |
| Unit:                                                            | · · · · · · · · · · · · · · · · · · ·                                                                                                    | 12                 | hours  |  |  |  |
| Wealt                                                            | h Tax.                                                                                                    |                    |        |  |  |  |
| Unit:                                                            | 6 Contemporary Issues                                                                                                    | 2                  | hours  |  |  |  |
| Exper                                                            | t lectures, online seminars – webinars                                                                                                    |                    |        |  |  |  |
|                                                                  | Total Lecture hours                                                                                                    | 60                 | hours  |  |  |  |
| Text 1                                                           | Book(s)                                                                                                    |                    |        |  |  |  |
| 1 In                                                             | come tax law and practice - V.P.Gaur & D.B.Narang                                                                                                    |                    |        |  |  |  |
| 2 Income tax law and practice - H.C.Mehrotra and S.P.Goyal       |                                                                                                    |                    |        |  |  |  |
| 3 Income tax law and practice - Bhagwathi Prasad                 |                                                                                                    |                    |        |  |  |  |
|                                                                  | ence Books                                                                                                    |                    |        |  |  |  |
| Income                                                           | e tax Theory, law & practice - T.S.Reddy & Y.Hari Prasad Reddy                                                                                                    |                    |        |  |  |  |
|                                                                  |                                                                                                    |                    |        |  |  |  |
|                                                                  |                                                                                                    |                    |        |  |  |  |

| Rela | ated Online Contents [MOOC, SWAYAM, NPTEL, Websites etc.] |  |  |  |  |
|------|-----------------------------------------------------------|--|--|--|--|
| 1    | https://onlinecourses.swayam2.ac.in/cec20_cm03/preview    |  |  |  |  |
| 2    | https://www.youtube.com/watch?v=N-                        |  |  |  |  |
|      | Y6ylnNl7s&list=PLGTfDV0pJ_6_hi5KUOWDWa4xa4OE29EYj         |  |  |  |  |
| 3    | https://www.youtube.com/watch?v=q1bdHJdobDI               |  |  |  |  |
|      |                                                           |  |  |  |  |
| Co   | Course Designed By:                                       |  |  |  |  |

| COs | PO1 | PO2 | PO3 | PO4 | PO5 |
|-----|-----|-----|-----|-----|-----|
| CO1 | S   | S   | S   | S   | S   |
| CO2 | S   | M   | S   | M   | S   |
| CO3 | S   | S   | S   | S   | S   |
| CO4 | S   | S   | S   | S   | S   |
| CO5 | S   | S   | S   | S   | S   |

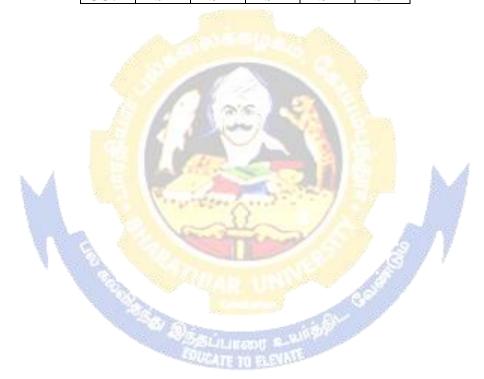

Sixth Semester

#### **SEMESTER - VI**

| Cours                   | e                                                                                                    |                                     |                 |          |                                 |         | L                | T     | P         | C    |
|-------------------------|----------------------------------------------------------------------------------------------------|-------------------------------------|-----------------|----------|---------------------------------|---------|------------------|-------|-----------|------|
| Core 18                 | <br>}                                                                                                    | Corporate A                         | ccountin        | ng       |                                 |         | 4                | -     | -         | 4    |
| Pre-re                  | quisite                                                                                                    | Basic know accounting               | vledge a        | about    | company                         | and     | Syllab<br>Versio |       | 202<br>21 | 0-   |
| Course                  | <b>Objectives:</b>                                                                                                    |                                     |                 |          |                                 |         | N.               |       |           |      |
| The mai                 | in objectives of this co                                                                                                    | ourse are to:                       |                 |          |                                 |         |                  |       |           |      |
| 2. To<br>3. To<br>4. To | <ul> <li>3. To assist the preparation of final accounts of company</li> <li>4. To understand the accounting procedure for valuing shares and goodwill</li> </ul> |                                     |                 |          |                                 |         |                  |       |           |      |
|                         | ed Course Outcomes                                                                                                    |                                     |                 | 188 0    | 100                             |         |                  |       |           |      |
| On the                  | successful completio                                                                                                    | n of the course                     | e, student      | will be  | able to:                        |         |                  |       |           |      |
| 1                       | Identify the accounting debentures                                                                                                    | ng procedures                       | followed        | by cor   | <mark>npani</mark> es for       | issue ( | of share         | s and | K         | (1   |
| 2                       | Understand the accordand debentures                                                                                                    | unting treatme                      | nt relatin      | ng to re | de <mark>mption</mark> o        | f prefe | erence s         | hares | K         | 2    |
| 3                       | Describe the preparat                                                                                                    | ion of final ac                     | counts of       | f compa  | any                             | ă.      | 1                |       | K         | 2    |
| 4                       | Apply the provisions                                                                                                    | relating to cal                     | culation o      | of value | e of shares a                   | nd go   | odwill           |       | K         | 3    |
| 5                       | Apply the legal accor                                                                                                    | <mark>inting treatme</mark>         | nt for pre      | paring   | liquidation :                   | accour  | nt               |       | K         | 3    |
| <b>K1</b> - R           | Remember; <b>K2</b> - Unde                                                                                                    | rs <mark>tand; <b>K3</b> - A</mark> | pply; <b>K4</b> | - Anal   | <mark>yze; <b>K5</b> - E</mark> | valuat  | e; <b>K6</b> –   | Crea  | te        |      |
| Unit:1                  |                                                                                                    | Issue                               | e of share      | es       | 1 6                             | 19      | 7                | 16    | hou       | irs  |
|                         | of shares: Par, Pren<br>Issue – Underwriting                                                                                                    | nium and Disc                       | count - F       | orfeitu  | <mark>re -</mark> Reissue       | e – Su  | irrender         | of S  | hares     | ; —  |
| Unit:2                  |                                                                                                    | ion of Prefe <mark>re</mark>        |                 |          |                                 |         |                  |       | hou       | irs  |
|                         | nption of Preference S                                                                                                    |                                     |                 |          | edemption :                     | Sinkir  | g Fund           |       |           |      |
| Unit:3                  |                                                                                                    |                                     | ccounts         |          | D 4 :                           |         |                  | 20    | hou       | irs  |
| Unit:4                  | Accounts of Companie                                                                                                    | luation of Sha                      |                 |          |                                 | on.     | <u> </u>         | 10    | hou       |      |
|                         | on of Shares and Good                                                                                                    |                                     | ires anu        | Goodn    | V 1111                          |         |                  | 10    | Hou       | 11.5 |
| Unit:5                  |                                                                                                    | Liquidation                         | n Statem        | ent      |                                 |         |                  | 16    | hou       | ırs  |
|                         | ation of Companies -                                                                                                    |                                     |                 |          | icy a/c.                        |         | I                |       |           |      |
| Unit:6                  |                                                                                                    | Contempo                            |                 |          | •                               |         |                  |       | 2 hou     | ırs  |
| Expert                  | lectures, online semin                                                                                                    | nars – webinar                      | S               |          |                                 |         |                  |       |           |      |
|                         |                                                                                                    |                                     |                 | Total    | Lecture ho                      | ours    |                  | 90    | hou       | irs  |
| Text B                  | Book(s)                                                                                                    |                                     |                 |          |                                 |         |                  |       |           |      |
| 1 R.I                   | L. Gupta and M. Radh                                                                                                    | aswamy Adva                         | nced Acc        | counts 1 | New Delhi, S                    | Sultan  | Chand.           |       |           |      |

- 2 Advanced Accounting volume II SP Iyengar Sultan Chand & Sons 2013 edition
  3 Advanced accountancy Volume II SN Maheshwari & S K Maheshwari Vikas Publication House Pvt Ltd; 10th revised edition, 2013

# **Reference Books**

| Corporate Accounting T.S.Reddy & A. Murthy Margham Publications Reprint 2015 |  |  |  |  |  |
|------------------------------------------------------------------------------|--|--|--|--|--|
| CA – IPCC Group II Study Material ICAI ICAI Current year                     |  |  |  |  |  |
|                                                                              |  |  |  |  |  |
| Related Online Contents [MOOC, SWAYAM, NPTEL, Websites etc.]                 |  |  |  |  |  |
| 1 https://onlinecourses.swayam2.ac.in/cec20 mg17/preview                     |  |  |  |  |  |
| 2 <u>https://onlinecourses.swayam2.ac.in/cec20_mg28/preview</u>              |  |  |  |  |  |
| 3 https://www.youtube.com/watch?v=7Hh5AIcuLFQ&list=PLiaygP8qeQGV8HHt-        |  |  |  |  |  |
| TTbaby5pYVHC2VMu                                                             |  |  |  |  |  |
|                                                                              |  |  |  |  |  |
| Course Designed By:                                                          |  |  |  |  |  |

| COs             | PO1 | PO2 | PO3 | PO4 | PO5 |
|-----------------|-----|-----|-----|-----|-----|
| CO1             | S   | M   | S   | S   | S   |
| CO2             | S   | M   | S   | M   | S   |
| CO <sub>3</sub> | S   | S   | S   | S   | S   |
| CO4             | S   | S   | M   | M   | S   |
| CO5             | S   | S   | S   | S   | M   |

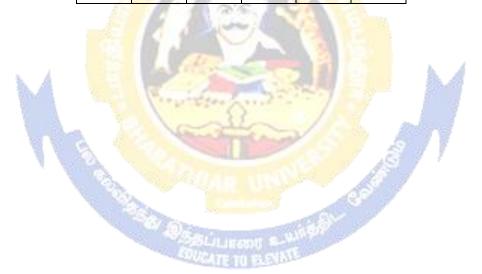

| Course code   |                           | L                  | Т | P          | C  |
|---------------|---------------------------|--------------------|---|------------|----|
| Core 19       | Auditing and Assurance-II | 4                  | - | -          | 4  |
| Pre-requisite | Knowledge about auditing  | Syllabu<br>Version |   | 2020<br>21 | 0- |

The main objectives of this course are to:

- 1. To educate the concept of auditing of receipts and vouching of accounting transactions.
- 2. To enhance the practical knowledge relating the procedures of auditing practices.
- 3. To promote the analytical concept relating to audit of impersonal ledger and assets and liabilities
- 4. To describe the provisions relating to company audit
- 5. To gain practical knowledge about the audit of service institutions

# **Expected Course Outcomes:**

On the successful completion of the course, student will be able to:

|   | - AND AND AND AND AND AND AND AND AND AND                                          |    |
|---|------------------------------------------------------------------------------------|----|
| 1 | Study the basic knowledge and general considerations related to audit of receipts, | K1 |
|   | purchases, sales, impersonal ledgers and assets and liabilities                    |    |
| 2 | Interpret and vouch of various documents and company audit procedures              | K2 |
| 3 | Apply the auditing procedures for the audit of accounting transactions             | К3 |
| 4 | Apply the provisions for audit of companies and preparing required reports         | К3 |
| 5 | Extrapolate the procedural aspects of auditing in various undertakings and         | K2 |
|   | preparation of audit reports.                                                      |    |

K1 - Remember; K2 - Understand; K3 - Apply; K4 - Analyze; K5 - Evaluate; K6 - Create

Unit:1 12-- hours

Audit of receipts - General considerations, Cash sales, Receipts from debtors, Other Receipts. - audit of purchases - Vouching cash and credit purchases, Forward purchases, Purchase returns, Allowance received from suppliers.

Unit:2

Audit of Sales - Vouching of cash and credit sales, Goods on consignment, Sale on approval basis, Sale under hire-purchase agreement, Returnable containers, various types of allowances given to customers, Sale returns. Audit of suppliers' ledger and the debtors' ledger - Self-balancing and the sectional balancing system, Total or control accounts, Confirmatory statements from credit customers and suppliers, Provision for bad and doubtful debts, writing off of bad debts

Unit:3

Audit of impersonal ledger - Capital expenditure, deferred revenue expenditure and revenue expenditure, Outstanding expenses and income, Repairs and renewals, Distinction between reserves and provisions, Implications of change in the basis of accounting. Audit of assets and liabilities.

Unit:4 15-- hours

Company Audit - Audit of Shares, Qualifications and Disqualifications of Auditors, Appointment of auditors, Removal of auditors, Powers and duties of auditors, Branch audit, Joint audit, Special audit, Reporting requirements under the Companies Act, 1956. Audit Report - Qualifications, Disclaimers, Adverse opinion, Disclosures, Reports and certificates.

Unit:5 **16--** hours Special points in audit of different types of undertakings, i.e., Educational institutions, Hotels, Clubs, Hospitals, Hire-purchase and leasing companies (excluding banks, electricity companies, cooperative societies, and insurance companies). Features and basic principles of government audit, Local bodies and not-for-profit organizations, Comptroller and Auditor General and its constitutional role. Unit:6 **Contemporary Issues** 2 hours Expert lectures, online seminars – webinars **Total Lecture hours 75--** hours Text Book(s) Auditing and Assurance Varsha Ainapure & Mukund Ainapure. PHL Private Limited, New Delhi 2 nd Edition, 2009, Auditing Principles & Practices Pradeep Kumar, Baldev Suchdeva Kalyani Publishers 8 th edition Reprint 2014 3 | Principles of Auditing DinkarPagare Sultan Chand & Sons, New Delhi. 11th E Reference Books Practical Auditing B.N.Tandon, S.Sudharsanam Sultan Chand & Sons, New Delhi. 3 rd edition Reprint 2008 CA – IPCC Group II Study Material ICAI ICAI 2016 Related Online Contents [MOOC, SWAYAM, NPTEL, Websites etc.] https://www.youtube.com/watch?v=ROlz8liKr Q&list=PLxOpDRieFexnoeQbLhO46Q9Ju vA2j-N\_L https://www.youtube.com/watch?v=TQRfLQkhXfw https://www.youtube.com/playlist?list=PLP0oTm4FOBFJketlp TtzY Kc9NTqbDPw 3 Course Designed By:

| COs | PO1 | PO2 | PO3 | PO4 | PO5 |
|-----|-----|-----|-----|-----|-----|
| CO1 | S   | M   | S   | S   | S   |
| CO2 | S   | M   | S   | M   | M   |
| CO3 | S   | S   | M   | S   | S   |
| CO4 | S   | S   | S   | S   | S   |
| CO5 | S   | S   | S   | S   | S   |

| Course code   | TITLE OF THE COURSE    | L                   | Т | P          | C  |
|---------------|------------------------|---------------------|---|------------|----|
| Core- 20      | Indirect Taxes         | 4                   | - |            | 4  |
| Pre-requisite | Basic knowledge in tax | Syllabus<br>Version |   | 2020<br>21 | 0- |

The main objectives of this course are to:

- 1. To understand the applicability of indirect taxes and methods of levying in India
- 2. To familiarize with the calculation and execution of goods and service tax in India
- 3. To provide knowledge about the Levy and Collection under GST
- 4. To provide insight on the Levy and Collection under Integrated Goods and Services Tax Act
- 5. To understand the applicability of custom law in India

#### **Expected Course Outcomes:**

On the successful completion of the course, student will be able to:

| 1 | Recall various concepts relating to Indirect tax regime in India             | K1 |
|---|------------------------------------------------------------------------------|----|
| 2 | Analyze the concept and applicability of GST in businesses                   | K4 |
| 3 | Compare the GST regime with other indirect tax laws prior to it              | K2 |
| 4 | Describe the applicability of GST system in own business and other prototyes | K2 |
| 5 | Examine the custom law and related duties and taxes                          | K4 |

K1 - Remember; K2 - Understand; K3 - Apply; K4 - Analyze; K5 - Evaluate; K6 - Create

# Unit:1 Nature of Taxes 10-- hours

Meaning of Tax and Taxation - Types of Taxes: Direct and Indirect Taxes - Features - Merits and Limitations - Comparison of Direct and Indirect taxes. Constitutional basis of Taxation in India- Methods of levying Indirect Taxes: Advoleram and Specific. Contribution of Indirect taxes to Government Revenues

# Unit:2 Goods and Services Tax 12-- hours

Good and Services Tax in India - Introduction - Concept of GST - Need for GST - Advantages of GST. Structure of GST in India: Dual Concept - CGST- SGST- UTGST-IGST. Subsuming of Taxes- GST Rate Structure in India. GST Council: Structure and Functions.

#### Unit:3 Levy and Collection of GST 12-- hours

Levy and Collection under CGST and SGST Acts: Meaning of important terms: Goods, Services, Supplier, Business, Manufacture, Casual Taxable Person, Aggregate Turnover, Input Tax and Output Tax. Taxable Event under GST: Concept of Supply - Time of supply - Value of Taxable supply. Composite and Mixed Supplies. Input Tax Credit: Meaning - Eligibility and Conditions for availing Input Tax Credit. Reverse Charge Mechanism under GST. Composition Levy: Meaning and Applicability.

#### Unit:4 Integrated Goods and Services Tax Act 12-- hours

Levy and Collection under Integrated Goods and Services Tax Act: Meaning of important terms: Integrated tax, Intermediary, Location of the Recipient and Supplier of Services, and Zero-rated Supply. Nature of Supply: Intra-State Supply and Inter-State Supply - Place of Supply of Goods or Services: Meaning and Determination. Procedures under GST: Procedure for Registration - Persons Liable for Registration - Compulsory Registration and Deemed Registration. E-Way Bill

under GST: Meaning and Applicability. Filing of Returns: Types of GST Returns and their Due Dates. Unit:5 **Customs Laws 12--** hours Introduction to Customs Laws in India: The Customs Act 1962 - The Customs Tariff Act 1975 -Basic Concepts - Taxable Event - Levy and Exemptions from Customs Duty - Types - Methods of Valuation- Abatement of Duty on Damaged or Deteriorated Goods - Customs Duty Draw Back. Unit:6 **Contemporary Issues** 2 hours Expert lectures, online seminars – webinars **Total Lecture hours 60--** hours Text Book(s) Indirect Taxes Law and Practice - V.S.Datey. Taxmann Publications, New Delhi. 2 | Indirect Taxes: GST and Customs Laws - R.Parameswaran and P.Viswanathan, Kavin Publications, Coimbatore. **Reference Books** GST Law and Practice - S.S.Gupta, Taxmann Publications, New Delhi. Indirect Taxation - V.Balachandran. Sultan Chand & Co. New Delhi Related Online Contents [MOOC, SWAYAM, NPTEL, Websites etc.] https://www.youtube.com/watch?v=v9M58U tPU https://www.youtube.com/watch?v=wlTlmee8AMA 3 https://www.youtube.com/watch?v=a hqVj 3YLc Course Designed By:

|     | Mar | ping with prog | ramme outcom | es  |     |
|-----|-----|----------------|--------------|-----|-----|
|     | PO1 | PO2            | PO3          | PO4 | PO5 |
| CO1 | S   | SATETO         | S            | M   | M   |
| CO2 | S   | S              | S            | S   | S   |
| CO3 | S   | S              | S            | S   | S   |
| CO4 | S   | S              | S            | S   | S   |
| CO5 | S   | S              | S            | S   | S   |

# **Elective** Course

# **List of Elective Papers**

| List of Elective Papers                                 |                                                                                                    |                    |        |            |            |
|---------------------------------------------------------|----------------------------------------------------------------------------------------------------|--------------------|--------|------------|------------|
| Course code                                             |                                                                                                    | L                  | Т      | P          | C          |
| Elective 1 A)                                           | Financial Management                                                                                                    | 4                  | -      | -          | 2          |
| Pre-requisite                                           | Knowledge about Finance and accounting                                                                                                   | Syllabu<br>Version |        | 2020<br>21 | <b>)</b> - |
| Course Objectives:                                      |                                                                                                    | •                  | •      |            |            |
| The main objectives of this co                          | ourse are to:                                                                                                    |                    |        |            |            |
| *                                                       | amework for considering management of finance                                                                                            |                    |        |            |            |
| 1                                                       | dentify and analyze various sources of raising fin                                                                                       |                    |        |            |            |
|                                                         | pout lease financing and framing optimum capita                                                                                          |                    |        |            |            |
| _                                                       | elating to financing of working capital and invest                                                                                       |                    |        |            |            |
|                                                         | nowledge about management of determinants of                                                                                             | capital s          | truct  | ure        |            |
| <b>Expected Course Outcomes</b>                         |                                                                                                    |                    |        |            |            |
|                                                         | n of the course, student will be able to:                                                                                                |                    |        | 1          |            |
|                                                         | ons of finance and goals of business                                                                                                    |                    |        | K          | .1         |
| 2 Identify the appropri                                 | ate source of finance suitable to the business                                                                                           |                    |        | K          | 2          |
| 3 Apply the concepts t                                  | o enable financial planning and framing of optim                                                                                         | um capi            | ital   | K          | 3          |
|                                                         | capital requirements and factors determining the                                                                                         | <del> </del>       |        | K          | 4          |
| requirements                                            | And S later                                                                                                    |                    |        |            |            |
| 5 Understand the mana                                   | gement of earnings available in the business                                                                                             | A                  |        | K          | 2          |
| K1 - Remember; K2 - Unde                                | <mark>rstand; <b>K3</b> - Apply; <b>K4 -</b> Analyze; <b>K5</b> - Evaluato</mark>                                                        | e; <b>K6</b> –     | Creat  | e          |            |
| Unit:1                                                  | Functions of Finance                                                                                                    |                    | 10     | hou        | rs         |
| budgeting: Capital Budgeting                            | agement, scope and objectives of financial mand Process, Project formulation & Project Select Techniques; Payback Period Method, Average | tion, Int          | rodu   | ction      | to         |
|                                                         | Benefit-Cost Ratio, Capital Rationing.                                                                                                   | ı                  |        |            |            |
| Unit:2                                                  | Sources of Finance                                                                                                    |                    |        | hou        |            |
| Sources of Long term fund factors affecting long term f | ds: Equity shares, Preference shares, Debentur unds requirements.                                                                        | es, Publ           | lic de | eposi      | ts,        |
| Unit:3                                                  | Lease Financing                                                                                                    |                    | 12     | hou        | rs         |
|                                                         | types. Advantages and disadvantages of leasing                                                                                           |                    |        |            |            |
| <u> </u>                                                | ructure, Capital Structure Theories, Cost of Cap                                                                                         | oital, Op          | erati  | ng a       | nd         |
| Financial Leverage.                                     |                                                                                                    | 1                  |        |            |            |
| I .                                                     | Vorking Capital Management                                                                                                    | <u> </u>           |        | hou        | rs         |
|                                                         | factors affecting working capital requirements, I                                                                                        | Determin           | ung    |            |            |
| working capital requirements                            |                                                                                                    | 1                  | 10     | 1          |            |
| <u>'</u>                                                | Factors of Capital Structure                                                                                                    | V. Com-            |        | hou        |            |
| 1                                                       | Earnings: Retained earnings & Dividend Polic Dividends, Dividend Theories, Bonus Shares,                                                 | •                  |        |            |            |
| CAPM.                                                   | Dividends, Dividend Theories, Donas Shales,                                                                                              | .Ľ v A,            | IVI V  | A, al      | .IU        |
| Unit:6                                                  | Contemporary Issues                                                                                                    |                    | 2      | 2 hou      | rs         |
| Expert lectures, online semi                            | nars – webinars                                                                                                    | <u> </u>           |        |            |            |
| -                                                       | Total Lecture hours                                                                                                    |                    | 60     | hou        | rs         |

| Text Book(s)                                                    |
|-----------------------------------------------------------------|
| 1 S N Maheshwari, Financial Management Principles and Practice. |
| 2 Khan and Jain, Financial Management.                          |
| 3 Sharma and Sashi Gupta, Financial Management                  |
| Reference Books                                                 |
| I M Pandey, Financial Management.                               |
|                                                                 |
| Related Online Contents [MOOC, SWAYAM, NPTEL, Websites etc.]    |
| 1 <u>https://nptel.ac.in/courses/110/107/110107144</u>          |
| 2 https://onlinecourses.swayam2.ac.in/cec20_mg05/preview        |
| 3 https://onlinecourses.swayam2.ac.in/cec20_mg10/preview        |
|                                                                 |
| Course Designed By:                                             |

| COs             | PO1 | PO2 | PO3 | PO4 | PO5 |
|-----------------|-----|-----|-----|-----|-----|
| CO1             | S   | M   | M   | M   | S   |
| CO2             | S   | S   | S   | S   | S   |
| CO <sub>3</sub> | S   | S   | S   | M   | S   |
| CO4             | S   | M   | S   | S   | S   |
| CO5             | S   | M   | S   | S   | S   |

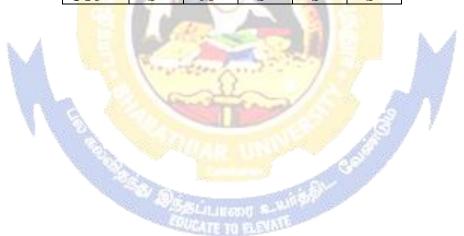

| Course code   |                                      |                                                                                                    | L                  | Т      | P      | C     |
|---------------|--------------------------------------|----------------------------------------------------------------------------------------------------|--------------------|--------|--------|-------|
| Elective 1 B) |                                      | Entrepreneurial Development                                                                         | 4                  | 1      | 1      | 2     |
| Pre-requisi   |                                      | Knowledge about business                                                                            | Syllat<br>Versi    |        | 2020   |       |
| Course Obje   | ectives:                             |                                                                                                    | , 02.02.           |        |        |       |
| The main obj  | ectives of this cou                  | irse are to:                                                                                        |                    |        |        |       |
|               |                                      | oncepts of entrepreneurship and related ini                                                         | tiatives           |        |        |       |
| -             | _                                    | the setting up of startups and projects                                                             |                    |        |        |       |
|               |                                      | stitutional services to entrepreneur                                                                | la a               |        |        |       |
|               |                                      | out various financial support available to the transfer out various subsidies and incentives availa |                    |        |        |       |
|               | urse Outcomes:                       | out various subsidies and incentives availa                                                         | ole for en         | пери   | neurs  |       |
|               |                                      | of the course, student will be able to:                                                             |                    |        |        |       |
| 1             |                                      | cance and role of entrepreneurship as                                                               | an acono           | mic    | K1     |       |
|               | ctivity                              | ance and role of entrepreneursing as                                                                | an ccono           | IIIIC  | IXI    |       |
|               |                                      | us forms of setting up a startup and project                                                        | managen            | nent   | K2     |       |
|               |                                      | rious institutional services to entrepreneur                                                        |                    |        | K2     |       |
|               |                                      | financial support available to the entrepre                                                         | neurs              |        | K4     |       |
|               | •                                    | rious subsidies and incentives available for                                                        |                    |        | K2     |       |
|               | ntreprene <mark>urs</mark>           | ious subsidies and incentives available for                                                         |                    |        | 132    |       |
|               |                                      | stand; <b>K3</b> - Apply; <b>K4</b> - Analyze; <b>K5</b> - Eva                                      | aluate: <b>K</b> 6 | 6 - Cr | eate   |       |
| Unit:1        |                                      | Nature of Entrepreneurship                                                                          |                    |        | 0 ho   | ours  |
| 12            |                                      | : Definition Nature and characteristics                                                             | of entr            |        |        |       |
|               |                                      | neurship phases of EDP. Development of                                                              |                    |        |        |       |
| rural entrepr | eneur – includ <mark>ing</mark>      | self employment of women council scher                                                              | ne.                |        |        |       |
| Unit:2        |                                      | art-up and Project Mangement                                                                        | 7                  |        | 2 ho   |       |
| _             |                                      | t identification – selection of the production                                                      | ct – proje         | ect fo | rmula  | tion  |
|               | feasibility analys                   | is, Project Report.                                                                                 | 1                  |        |        |       |
| Unit:3        |                                      | Financial Assistance - I                                                                            | GIDGO              |        | 2 ho   |       |
|               | service to entrep<br>ommercial bank. | oreneur – DIC, SIDO, NSIC, SISI, SSIC                                                               | , SIDCO            | – IT   | COT,   | ПС,   |
| Unit:4        | 1                                    | Financial Assistance - II                                                                           |                    | 1      | 2 ho   |       |
|               |                                      | reneurs: IFCI, SFC, IDBI, ICICI, TIIC,                                                              | SIDCS              |        |        |       |
|               |                                      | rcial bank venture capital.                                                                         | SID CB,            | Lic    | una O  | 10,   |
| Unit:5        |                                      | Incentives and Subsidies                                                                            |                    | 12     | 2 ho   | ours  |
| Incentives a  | nd subsidies - S                     | ubsidied services – subsidy for market.                                                             | Transport          | – se   | ed cap | oital |
|               |                                      | t to SSI role of entrepreneur in export                                                             | promoti            | on a   | nd im  | port  |
| substitution. | T                                    |                                                                                                    |                    |        |        |       |
| Unit:6        |                                      | Contemporary Issues                                                                                 |                    |        | 2 ho   | urs   |
| Expert lectu  | res, online semina                   | ars – webinars                                                                                      |                    |        |        |       |
|               |                                      | <b>Total Lecture hours</b>                                                                          |                    | 6      | 0 ho   | urs   |
| Text Book(    | s)                                   |                                                                                                    |                    |        |        |       |
| 1 Entre       | oreneurial Develop                   | pment – C.B.Gupta and N.P.Srinivasan                                                                |                    |        |        |       |
|               |                                      | oreneurship and Small Business -RenuAro                                                             | ra&S.KI.           | Sood   |        |       |
| 3 Entrep      | preneurial Develop                   | pment – S.S.Khanka                                                                                  |                    |        |        |       |

| Reference Books                                              |
|--------------------------------------------------------------|
| Entrepreneurial Development – S.G.Bhanushali                 |
|                                                              |
| Related Online Contents [MOOC, SWAYAM, NPTEL, Websites etc.] |
| 1 https://nptel.ac.in/courses/110/106/110106141              |
| 2 https://onlinecourses.nptel.ac.in/noc20_mg46/preview       |
| 3 https://www.youtube.com/watch?v=1RtZEk4J8X8                |
|                                                              |
| Course Designed By:                                          |

| Mapping Course objectives and course outcomes |     |     |     |     |     |  |
|-----------------------------------------------|-----|-----|-----|-----|-----|--|
|                                               | PO1 | PO2 | PO3 | PO4 | PO5 |  |
| CO1                                           | M   | S   | M   | M   | M   |  |
| CO2                                           | S   | S   | S   | S   | S   |  |
| CO3                                           | M   | S   | M   | M   | S   |  |
| CO4                                           | M   | S   | S   | S   | S   |  |
| CO5                                           | S   | M   | S   | S   | S   |  |

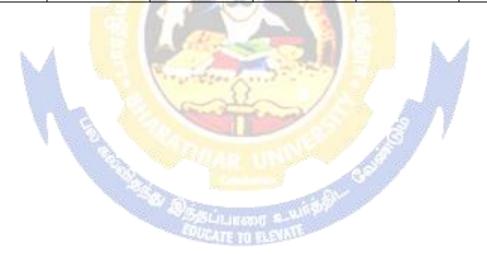

| Course code    |                                        |                                                                |                                   | L                | Т      | P       | С    |
|----------------|----------------------------------------|----------------------------------------------------------------|-----------------------------------|------------------|--------|---------|------|
| Elective 1 C)  |                                        | Micro Finance                                                  |                                   | 4                | _      | -       | 2    |
| Pre-requisite  | 2)                                     | Knowledge about Finance                                        |                                   | Syllab<br>Versio |        | 2020-   | 21   |
| Course Objec   | tives:                                 |                                                                |                                   | V CI SIC         | /11    |         |      |
| •              | ctives of this cou                     | rse are to:                                                    |                                   |                  |        |         |      |
|                |                                        | vledge of the micro financing sy                               | stem in India                     | ì.               |        |         |      |
| -              | -                                      | me generating activities under r                               |                                   |                  |        |         |      |
| 3. To apply th | e credit rating m                      | ethodology for rating                                          |                                   |                  |        |         |      |
| 4. To analyz   | e various strateg                      | ies for pricing of microfinance I                              | products                          |                  |        |         |      |
| 5. To evaluate | e various measur                       | es for transforming NGO's                                      |                                   |                  |        |         |      |
|                | rse Outcomes:                          |                                                                |                                   |                  |        |         |      |
| On the succes  | ssful completion                       | of the course, student will be ab                              | le to:                            |                  |        |         |      |
| 1 Re           | ecognize the pres                      | ent scen <mark>ario of rural</mark> finan <mark>cial</mark> sy | stem in India                     | a                |        | K1      |      |
| 2 Ca           | tegorize various                       | income generating activities in                                | microfinance                      | ;                |        | K3      |      |
| 3 Ap           | pply the credit ra                     | ing methodology for rating cree                                | dit worthines:                    | S                |        | K3      |      |
| 4 Ar           | nalyze the v <mark>ariou</mark>        | s strategies for pricing of micro                              | finance produ                     | ıcts             |        | K4      |      |
| 5 Ur           | nderstand the tra                      | nsforming measures of NGO's                                    | 135                               |                  |        | K2      | ,    |
| K1 - Rememb    | per; <b>K2 - U</b> nd <mark>ers</mark> | tan <mark>d; <b>K3</b> - A</mark> pply; <b>K4 - Ana</b> lyze   | <mark>; <b>K5</b> - </mark> Evalu | ate; <b>K</b> 6  | - Cr   | eate    |      |
| Unit:1         | Je I                                   | ndian <mark>Rural Financial Syste</mark> m                     | 1                                 |                  | 1.     | 3 ho    | urs  |
| Overview of    | Microfinance:                          | Indian Rural financial system                                  | <mark>n, intr</mark> oducti       | ion to           | Mic    | rofinaı | nce, |
|                |                                        | ucts, (savings, credit, insuranc                               |                                   |                  |        |         |      |
|                |                                        | <mark>ce in kind, Microremittances,</mark>                     |                                   |                  |        |         |      |
|                |                                        | Generic models viz. SHG, Grand                                 |                                   | C (33) -         |        |         |      |
|                |                                        | BI model, SGSY model, Gran                                     |                                   |                  |        |         |      |
|                |                                        | randed primitive models) Eme                                   |                                   |                  |        |         | e in |
|                | se cases, Emergi                       | ng Global Microfinance practice                                | es. Need of N                     | /11cro11r        |        | 0 ho    |      |
| Unit:2         | Davidonment                            | Overview of Microfinance                                       | and Mian                          | o ente           |        |         |      |
|                |                                        | Income generating activities analysis including sources. Tech  |                                   |                  |        |         |      |
|                | •                                      | sis. Logical framework, Implen                                 | -                                 | •                |        | econo   | ШС   |
| Unit:3         |                                        | edit Delivery Methodology                                      |                                   | 10111101         |        | 2 ho    | nirc |
|                |                                        | y : Credit Lending Models                                      | · Association                     | ns: Ra           |        |         |      |
|                |                                        | eratives, Credit Unions, Gra                                   |                                   |                  |        |         |      |
|                |                                        | vidual lenders, NGOs, micro cr                                 |                                   |                  |        |         |      |
| banks)         | ,                                      | , ,                                                            | 1 6                               | ,                |        |         |      |
| Unit:4         |                                        | Pricing of Microfinance                                        |                                   |                  | 1      | 1 ho    | urs  |
| Pricing of Mi  | crofinance prod                        | ucts: Purpose base, Activity b                                 | oase, Econor                      | nic cla          | ss ba  | ise Op  | en   |
|                |                                        | ducts, Amount of savings base,                                 |                                   |                  |        |         |      |
|                |                                        | s in Microfinance and Conflict                                 |                                   | Microf           | inanc  | e –Cli  | ent  |
|                |                                        | et of Microfinance and Micro er                                | nterprises                        |                  |        |         |      |
| Unit:5         |                                        | ommercial Microfinance                                         |                                   |                  |        | 2 ho    |      |
|                |                                        | MFIs: Evaluating MFIs- Socia                                   | _                                 |                  |        |         |      |
|                |                                        | es The Rise of Commercial Mi                                   |                                   |                  |        | _       |      |
|                |                                        | lustry and Constraints on MFI                                  | Growth. The                       | e partne         | ership | mode    | el – |
| MFI as the se  | rvicer                                 |                                                                |                                   |                  |        |         |      |

| Uni   | nit:6 Contemporary Issues 2 h |                                                                                                    |                           |  |  |  |  |
|-------|-------------------------------|----------------------------------------------------------------------------------------------------|---------------------------|--|--|--|--|
| Exp   | ert lectur                    | es, online seminars – webinars                                                                                                    |                           |  |  |  |  |
|       |                               | Total Lecture hours                                                                                                    | 60 hours                  |  |  |  |  |
| Tex   | t Book(s                      | )                                                                                                    |                           |  |  |  |  |
| 1     |                               | Armendariz and Jonathan Morduch, "The Economics of Mi                                                                                                    | crofinance", Prentice-    |  |  |  |  |
|       | Hall of                       | India Pvt. Ltd. Delhi, 2005.                                                                                                    |                           |  |  |  |  |
| 2     | Joanna                        | Ledgerwood, "Microfinance Handbook": an institutional ar                                                                                                    | nd financial perspective, |  |  |  |  |
|       | _                             | orld Bank, Washington, D.C                                                                                                    |                           |  |  |  |  |
| 3     |                               | Im Harper, "Practical Microfinance" A training Guide for So                                                                                                    | uth Asia Vistaar          |  |  |  |  |
|       | Public                        | ation, New Delhi.2003.                                                                                                    |                           |  |  |  |  |
| Ref   | erence B                      | ooks                                                                                                    |                           |  |  |  |  |
| C.K.  | Prahalad                      | , "The Market at the Bottom of the Pyramid," 2006, The Fort                                                                                                    | tune at the Bottom of     |  |  |  |  |
| the P | yramid, <sup>v</sup>          | Wharton School Publishing                                                                                                    |                           |  |  |  |  |
|       |                               |                                                                                                    |                           |  |  |  |  |
| Rela  | ted Onlin                     | e Contents [MOOC, SWAYAM, NPTEL, Websites etc.]                                                                                                    |                           |  |  |  |  |
| 1     |                               | youtu.be/RIOhLPhioSw                                                                                                    |                           |  |  |  |  |
| 2     |                               | youtu.be/6OPf11YmJhg                                                                                                    |                           |  |  |  |  |
| 3     |                               | youtu.be/GQcE 111cv0                                                                                                    |                           |  |  |  |  |
|       | 11000.77                      | Journal of Strain of Strain of Strai |                           |  |  |  |  |
| Coı   | rse Desig                     | ened By:                                                                                                    |                           |  |  |  |  |
|       |                               |                                                                                                    |                           |  |  |  |  |
|       |                               |                                                                                                    |                           |  |  |  |  |

| COs | PO1 | PO2 | PO3 | PO4 | PO5 |
|-----|-----|-----|-----|-----|-----|
| CO1 | S   | S   | M   | S   | S   |
| CO2 | S   | S   | M   | S   | S   |
| CO3 | S   | M   | S   | M   | S   |
| CO4 | S   | M   | S   | S   | S   |
| CO5 | S   | M   | M   | S   | S   |

| Course code                                                                                                    |                                                                                                    | T                                                                                                    | ITLE OF THE C                                                                                                    | OURSE                                                                                                    | L                                                                                                    | T                                                 | P                                                 | $\mathbf{C}$ |
|----------------------------------------------------------------------------------------------------|----------------------------------------------------------------------------------------------------|----------------------------------------------------------------------------------------------------|----------------------------------------------------------------------------------------------------|----------------------------------------------------------------------------------------------------|----------------------------------------------------------------------------------------------------|---------------------------------------------------|---------------------------------------------------|--------------|
| Elective 2 A)                                                                                                    |                                                                                                    |                                                                                                    | Business finar                                                                                                    | nce                                                                                                    | 4                                                                                                    | -                                                 | -                                                 | 4            |
| Pre-requisite                                                                                                    | ;                                                                                                    | Ва                                                                                                    | asic knowledge in                                                                                                    | finance                                                                                                    | Syllabi<br>Version                                                                                                    |                                                   | 2020-<br>21                                       |              |
| Course Object                                                                                                    | tives:                                                                                                    |                                                                                                    |                                                                                                    |                                                                                                    |                                                                                                    |                                                   |                                                   |              |
| The main object                                                                                                    | ctives of thi                                                                                                    | s course are to                                                                                                    | ):                                                                                                    |                                                                                                    |                                                                                                    |                                                   |                                                   |              |
| 1. To unders                                                                                                    | tand the va                                                                                                    | rious concept                                                                                                    | relating to finance                                                                                                    |                                                                                                    |                                                                                                    |                                                   |                                                   |              |
|                                                                                                    |                                                                                                    |                                                                                                    | nancial planning                                                                                                    |                                                                                                    |                                                                                                    |                                                   |                                                   |              |
|                                                                                                    |                                                                                                    |                                                                                                    | lization suitable to                                                                                                    |                                                                                                    |                                                                                                    |                                                   |                                                   |              |
|                                                                                                    |                                                                                                    |                                                                                                    |                                                                                                    | cture and their comp                                                                                                    | onents                                                                                                    |                                                   |                                                   |              |
|                                                                                                    |                                                                                                    |                                                                                                    | us available source                                                                                                    | es of finance                                                                                                    |                                                                                                    |                                                   |                                                   |              |
| On the succes                                                                                                    |                                                                                                    |                                                                                                    | urse, student will l                                                                                                    | he able to:                                                                                                    |                                                                                                    |                                                   |                                                   |              |
|                                                                                                    |                                                                                                    | cepts relating t                                                                                                    |                                                                                                    | be able to.                                                                                                    |                                                                                                    |                                                   | K                                                 | 1            |
|                                                                                                    |                                                                                                    |                                                                                                    |                                                                                                    | nina                                                                                                    |                                                                                                    |                                                   | K                                                 |              |
|                                                                                                    |                                                                                                    |                                                                                                    | es of financial plan                                                                                                    | ining                                                                                                    |                                                                                                    |                                                   |                                                   |              |
|                                                                                                    |                                                                                                    | urces and form                                                                                                    | the second second second second                                                                                                    | 100                                                                                                    |                                                                                                    |                                                   | K                                                 |              |
| =                                                                                                    |                                                                                                    |                                                                                                    | pital structure and                                                                                                    | - 100                                                                                                    |                                                                                                    |                                                   | K                                                 |              |
| 5 Analyse requirer                                                                                                    |                                                                                                    | s sources of fi                                                                                                    | nance available to                                                                                                    | meet the financial                                                                                                    |                                                                                                    |                                                   | K                                                 | 4            |
|                                                                                                    |                                                                                                    | nderstand: K3                                                                                                    | - Apply: <b>K4</b> - An                                                                                                    | alyze; <b>K5</b> - Evalua                                                                                                    | e: <b>K6</b> - 0                                                                                                    | Create                                            | e                                                 |              |
| 20.                                                                                                    | 700.7                                                                                                    |                                                                                                    |                                                                                                    |                                                                                                    |                                                                                                    |                                                   |                                                   |              |
| 100                                                                                                    | <b>4</b>                                                                                                    | In                                                                                                    |                                                                                                    |                                                                                                    | 7,557                                                                                                    |                                                   |                                                   |              |
| Unit:1                                                                                                    |                                                                                                    |                                                                                                    | Business Finance                                                                                                    |                                                                                                    |                                                                                                    | 15                                                | hou                                               | rs           |
|                                                                                                    | ance: Intro                                                                                                    |                                                                                                    | Business Finance                                                                                                    | epts - Scope - F                                                                                                    |                                                                                                    | 15                                                |                                                   |              |
| Business Fin                                                                                                    |                                                                                                    | od <mark>uction – N</mark>                                                                                                    | Business Finance Meaning – Conce                                                                                                    |                                                                                                    |                                                                                                    | 15                                                |                                                   |              |
| Business Fin<br>Traditional ar                                                                                                    |                                                                                                    | od <mark>uction – N</mark>                                                                                                    | Business Finance Meaning — Conce ontents of Modern                                                                                                    | epts - Scope - F                                                                                                    |                                                                                                    | <b>15</b> of F                                    | inan                                              | ce           |
| Business Fin<br>Traditional ar<br>Unit:2                                                                                                    | nd Modern (                                                                                                    | oduction – N<br>Concepts – Co                                                                                                    | Business Finance Meaning — Conce ontents of Modern Financial Plan                                                                                                    | epts - Scope - F<br>Finance Functions                                                                                                    | Cunction                                                                                                    | 15<br>of F                                        | Finan<br>hou                                      | rs           |
| Business Fin<br>Traditional ar<br>Unit:2                                                                                                    | nd Modern (                                                                                                    | oduction – N<br>Concepts – Co                                                                                                    | Business Finance Meaning — Conce ontents of Modern Financial Plan                                                                                                    | epts - Scope - F                                                                                                    | Cunction                                                                                                    | 15<br>of F                                        | Finan<br>hou                                      | ce<br>rs     |
| Business Fin<br>Traditional ar<br>Unit:2<br>Financial Plan:                                                                                                    | nd Modern (                                                                                                    | Doduction – Noncepts – Concept – Ol                                                                                                    | Business Finance Meaning — Conce ontents of Modern Financial Plan ojectives — Types —                                                                                                    | epts - Scope - F<br>Finance Functions                                                                                                    | Cunction                                                                                                    | 15<br>of F<br>15                                  | Finan<br>hou<br>entals                            | rs           |
| Business Fin<br>Traditional ar<br>Unit:2<br>Financial Plan:<br>Unit:3                                                                                                    | Meaning -                                                                                                    | Concept – Ob                                                                                                    | Business Finance Meaning — Conce Ontents of Modern  Financial Plan Ojectives — Types — Capitalization                                                                                                    | epts - Scope - F<br>Finance Functions<br>- Steps - Significan                                                                                             | Sunction  Sunction  Sunction                                                                                                    | 15 of F  15 ndame                                 | hou hou hou                                       | rs           |
| Business Fin Traditional and Unit:2 Financial Plan: Unit:3 Capitalisation                                                                                                    | Meaning - Bases of C                                                                                                    | Concept – Ob                                                                                                    | Business Finance Meaning — Conce Intents of Modern  Financial Plan Discrives — Types — Capitalization — Cost Theory — Ex                                                                                                    | epts - Scope - F Finance Functions - Steps - Significar arning Theory - Ov                                                                                | function                                                                                                    | 15 of F  15 ndame  20 alisat                      | hou<br>entals<br>hou                              | rs           |
| Business Fin Traditional ar  Unit:2 Financial Plan:  Unit:3 Capitalisation                                                                                                    | Meaning - Bases of Csation: Syr                                                                                                    | Concept – Ob                                                                                                    | Business Finance Meaning — Conce Intents of Modern  Financial Plan Discrives — Types — Capitalization — Cost Theory — Ex                                                                                                    | epts - Scope - F<br>Finance Functions<br>- Steps - Significan                                                                                             | function                                                                                                    | 15 of F  15 ndame  20 alisat                      | hou<br>entals<br>hou                              | rs           |
| Business Fin Traditional ar  Unit:2 Financial Plan:  Unit:3 Capitalisation Under Capitali                                                                                             | Meaning - Bases of Csation: Syr                                                                                                    | Concept – Ob                                                                                                    | Business Finance Meaning — Conce Intents of Modern  Financial Plan Discrives — Types — Capitalization — Cost Theory — Ex                                                                                                    | epts - Scope - F Finance Functions - Steps - Significar arning Theory - Ov                                                                                | function                                                                                                    | 15 of F  15 ndame  20 alisat tock                 | hou<br>entals<br>hou<br>ion –<br>Vs.              | rs           |
| Business Fin Traditional ar  Unit:2 Financial Plan:  Unit:3 Capitalisation Under Capitali Over Capitalisa  Unit:4                                                                     | Meaning - Bases of Csation:                                                                                                    | Concepts – Concepts – Concept – Ol                                                                                                    | Business Finance Meaning — Conce Ontents of Modern  Financial Plan Ojectives — Types — Capitalization — Cost Theory — Es ses — Remedies — V                                                                                                    | epts - Scope - F<br>Finance Functions<br>- Steps - Significar<br>arning Theory - Ov<br>Watered Stock - W                                                  | Sunction  Suce – Fur  Ver Capit  Satered S                                                                                                    | 15 of F  15 ndame  20 alisat tock                 | houentals hou ion – Vs.                           | rs           |
| Business Fin Traditional ar  Unit:2 Financial Plan:  Unit:3 Capitalisation Under Capitali Over Capitalisa  Unit:4 Capital Structu                                                     | Meaning - Bases of Csation: Syration.                                                                                                    | Capitalisation - Capital Principles of                                                                                                    | Business Finance Meaning — Conce Meaning — Conce Meaning — Conce Meaning — Conce Modern  Financial Plan Djectives — Types — Capitalization — Cost Theory — Exses — Remedies — Cost  Pital Structure  Of Capital structure                                                                                                    | epts - Scope - F Finance Functions  - Steps - Significar  arning Theory - Ov Watered Stock - W                                                            | Sunction  Juce – Fur  Ver Capit  Juce – Sunction                                                                                                    | 15 of F  15 ndame  20 alisat tock                 | houentals hou ion – Vs.                           | rs<br>rs     |
| Business Fin Traditional ar  Unit:2 Financial Plan:  Unit:3 Capitalisation Under Capitali Over Capitalisa  Unit:4 Capital Structu                                                     | Meaning - Bases of Csation: Syration.                                                                                                    | Capitalisation - Capital Principles of                                                                                                    | Business Finance Meaning — Conce Meaning — Conce Meaning — Conce Meaning — Conce Modern  Financial Plan Djectives — Types — Capitalization — Cost Theory — Exses — Remedies — Cost  Pital Structure  Of Capital structure                                                                                                    | epts - Scope - F<br>Finance Functions<br>- Steps - Significar<br>arning Theory - Ov<br>Watered Stock - W                                                  | Sunction  Juce – Fur  Ver Capit  Juce – Sunction                                                                                                    | 15 of F  15 ndame  20 alisat tock                 | houentals hou ion – Vs.                           | rs<br>rs     |
| Business Fin Traditional ar  Unit:2 Financial Plan:  Unit:3 Capitalisation Under Capitalis Over Capitalis  Unit:4 Capital Structu Concept – Imp  Unit:5                               | Meaning - Bases of Csation: Syration.  The Cardinortance - Comparison of Cardinortance - Comparison of Cardinortance - Comparison of Cardinortance - Comparison of Cardinortance - Cardinortance - Cardinortan | Concepts – Concepts – Concepts – Concept – Oh Capitalisation – Cau al Principles of Calculation of Concepts – Concept – Oh Capitalisation – Cau                                                                                                    | Business Finance Meaning — Concepted for Modern  Financial Plan Ojectives — Types — Capitalization — Cost Theory — Eases — Remedies — Very — Copital Structure Of Capital structure Individual and Concepted for Finance                                                                                                    | epts - Scope - F Finance Functions  - Steps - Significan  arning Theory - Ov Watered Stock - W  e - Trading on Equ mposite Cost of Ca                     | Function  Junction  Juncti | 15 of F  15 ndame  20 alisat tock '  20 st of C   | houentals hou ion – Vs. hou Capita                | rs rs ll -   |
| Business Fin Traditional ar  Unit:2 Financial Plan:  Unit:3 Capitalisation - Under Capitalis Over Capitalis  Unit:4 Capital Structu Concept – Imp  Unit:5 Capitalisation -            | Meaning - Bases of Csation: Syration.  The Cardinortance - Cordinortance - Cor | Capitalisation of Sou                                                                                                    | Business Finance Meaning — Conce Ontents of Modern  Financial Plan Ojectives — Types — Capitalization — Cost Theory — Eases — Remedies — Very — Cost Theory — Cost Theory — Cost Theory — Cost Theory — Cost Theory — Eases — Cost Theory — Eases — Cost Theory — Cost Theory — Co | epts - Scope - F Finance Functions  - Steps - Significan  arning Theory - Ov Watered Stock - W  e - Trading on Equ mposite Cost of Ca  arning Theory - Ov | Function  Junction  Juncti | 15 of F  15 ndame  20 alisat tock '  20 at of C   | houentals houentals houentals houentals houentals | rs rs ll -   |
| Business Fin Traditional ar  Unit:2 Financial Plan:  Unit:3 Capitalisation - Under Capitalisation - Unit:4 Capital Structure Concept - Imp  Unit:5 Capitalisation - Under Capitali    | Meaning -  Bases of Csation: Syration.  The Cardinortance - Coston or Coston or Coston | Capitalisation of Sou                                                                                                    | Business Finance Meaning — Conce Ontents of Modern  Financial Plan Ojectives — Types — Capitalization — Cost Theory — Eases — Remedies — Very — Cost Theory — Cost Theory — Cost Theory — Cost Theory — Cost Theory — Eases — Cost Theory — Eases — Cost Theory — Cost Theory — Co | epts - Scope - F Finance Functions  - Steps - Significan  arning Theory - Ov Watered Stock - W  e - Trading on Equ mposite Cost of Ca                     | Function  Junction  Juncti | 15 of F  15 ndame  20 alisat tock '  20 at of C   | houentals houentals houentals houentals houentals | rs<br>rs     |
| Business Fin Traditional ar  Unit:2 Financial Plan:  Unit:3 Capitalisation Under Capitalis Over Capitalis  Unit:4 Capital Structu Concept – Imp  Unit:5 Capitalisation                | Meaning -  Bases of Csation: Syration.  The Cardinortance - Coston or Coston or Coston | Capitalisation of Sou                                                                                                    | Business Finance Meaning — Conce Ontents of Modern  Financial Plan Ojectives — Types — Capitalization — Cost Theory — Eases — Remedies — Very — Cost Theory — Cost Theory — Cost Theory — Cost Theory — Cost Theory — Eases — Cost Theory — Eases — Cost Theory — Cost Theory — Co | epts - Scope - F Finance Functions  - Steps - Significan  arning Theory - Ov Watered Stock - W  e - Trading on Equ mposite Cost of Ca  arning Theory - Ov | Function  Junction  Juncti | 15 of F  15 ndame  20 alisat tock '  20 at of C   | houentals houentals houentals houentals houentals | rs rs ll -   |
| Business Fin Traditional ar  Unit:2 Financial Plan:  Unit:3 Capitalisation Under Capitali Over Capitalisa  Unit:4 Capital Structu Concept – Imp  Unit:5 Capitalisation Under Capitali | Meaning -  Bases of Csation: Syration.  The Cardinortance - Coston or Coston or Coston | Concepts - Concepts - Concepts - Concept - Old Concept - Old Concept - O | Business Finance Meaning — Conce Ontents of Modern  Financial Plan Ojectives — Types — Capitalization — Cost Theory — Eases — Remedies — Very — Cost Theory — Cost Theory — Cost Theory — Cost Theory — Cost Theory — Eases — Cost Theory — Eases — Cost Theory — Cost Theory — Co | epts - Scope - F Finance Functions  - Steps - Significan  arning Theory - Ov Watered Stock - W  e - Trading on Equ mposite Cost of Ca  arning Theory - Ov | Function  Junction  Juncti | 15 of F  15 ndame  20 alisat tock  18 alisat tock | houentals houentals houentals houentals houentals | rs rs rs     |

|    |              | Total Lecture hours                              | 90 hours |
|----|--------------|--------------------------------------------------|----------|
| Te | ext Book(s)  | ·                                                |          |
| 1  | Essentials   | of Business Finance - R.M. Sri Vatsava           |          |
| 2  | Financial 1  | Management – Saravanavel                         |          |
| Re | eference Bo  | oks                                              |          |
| 1  | Financial    | Management - L.Y. Pandey                         |          |
| 2  | Financial 1  | Management - M.Y. Khan and Jain                  |          |
| 3  | Financial 1  | Management - S.C. Kuchhal                        |          |
| Re | elated Onli  | ne Contents [MOOC, SWAYAM, NPTEL, Websites etc.] |          |
| 1  | https://or   | llinecourses.swayam2.ac.in/cec20_mg09/preview    |          |
| 2  | https://or   | llinecourses.nptel.ac.in/noc20_ma52/preview      |          |
| 4  | https://w    | ww.coursera.org/learn/finance-fundamentals       |          |
| Co | ourse Design | ned By:                                          |          |

| Mapping Cour | se objectives a | nd course outco | omes |     |     |
|--------------|-----------------|-----------------|------|-----|-----|
|              | PO1             | PO2             | PO3  | PO4 | PO5 |
| CO1          | M               | M               | M    | S   | M   |
| CO2          | S               | M               | S    | S   | S   |
| CO3          | S               | S               | S    | S   | S   |
| CO4          | S               | S               | S    | S   | S   |
| CO5          | M               | S               | M    | M   | M   |

| Course code                                                                                                    |                                                                                                    | TITLE OF THE CO                                                                                                    | URSE                                                                                                    | L                                                                                                    | T                                                               | P                                               | $\mathbf{C}$                |
|----------------------------------------------------------------------------------------------------|----------------------------------------------------------------------------------------------------|----------------------------------------------------------------------------------------------------|----------------------------------------------------------------------------------------------------|----------------------------------------------------------------------------------------------------|-----------------------------------------------------------------|-------------------------------------------------|-----------------------------|
| Elective 2 B)                                                                                                    |                                                                                                    | Brand Managem                                                                                                    |                                                                                                    | 4                                                                                                    | -                                                               | _                                               | 4                           |
| Pre-requisite                                                                                                    |                                                                                                    | Knowledge about product                                                                                                    |                                                                                                    | Syllab<br>Versio                                                                                             |                                                                 | 2020-<br>21                                     |                             |
| Course Object                                                                                                    | tives:                                                                                                    |                                                                                                    |                                                                                                    | 1, 01,010                                                                                                    | ,                                                               |                                                 |                             |
| The main object                                                                                                    | ctives of the                                                                                                    | s course are to:                                                                                                    |                                                                                                    |                                                                                                    |                                                                 |                                                 |                             |
| <ol> <li>To analyze</li> <li>To analyze</li> <li>To familia</li> <li>To provide</li> </ol>                                                                                                    | e brand po<br>e the impa<br>arize with<br>e insight o                                                                                                    | sic concepts of branding<br>sitioning and brand image building<br>et of brand on customer behavior<br>rand rejuvenation and monitoring<br>a essential branding strategies                                                                                                    |                                                                                                    |                                                                                                    |                                                                 |                                                 |                             |
| On the succes                                                                                                    |                                                                                                    | nes:<br>etion of the course, student will be                                                                                                    | able to:                                                                                                    |                                                                                                    |                                                                 |                                                 |                             |
|                                                                                                    |                                                                                                    | ncepts of branding and related terr                                                                                                    |                                                                                                    |                                                                                                    | K1                                                              |                                                 |                             |
|                                                                                                    |                                                                                                    | age building and brand positioning                                                                                                    | L                                                                                                    |                                                                                                    | K2                                                              |                                                 |                             |
|                                                                                                    |                                                                                                    | age building and brand positioning<br>t of brand on customer behavior                                                                                                    | g strategies                                                                                                    |                                                                                                    | K2<br>K4                                                        |                                                 |                             |
| <del></del>                                                                                                    |                                                                                                    | ejuvenation and brand monitoring                                                                                                    | process                                                                                                    |                                                                                                    | K4<br>K5                                                        |                                                 |                             |
|                                                                                                    |                                                                                                    | egies for brand building and monitoring                                                                                                    | -                                                                                                    |                                                                                                    | K3                                                              |                                                 |                             |
| 3   Apply v                                                                                                    |                                                                                                    |                                                                                                    |                                                                                                    |                                                                                                    |                                                                 |                                                 |                             |
| K1 Damamh                                                                                                    | nar· K 7                                                                                                    | nderstand: K3 Apply: K1 Appl                                                                                                    | WZA. K.5 Evalu                                                                                                    | ata. K6                                                                                                    | Crost                                                           | Δ                                               |                             |
| K1 - Rememb                                                                                                    | ber; <b>K2</b> - 1                                                                                                    | nderstand; <b>K3</b> - Apply; <b>K4</b> - Anal                                                                                                    | lyz <mark>e; <b>K5</b> - Evalu</mark>                                                                                                    | ate; <b>K6</b> –                                                                                             | Creat                                                           | e                                               |                             |
| Unit:1 Introduction-                                                                                                    | Basic und                                                                                                    | Nature of Branding erstanding of brands – concepts a                                                                                                    | and process – si                                                                                                    | gnificance                                                                                                   | 15<br>e of a                                                    | ho                                              | ıd –                        |
| Unit:1 Introduction-brand mark a brand – select                                                                                                    | Basic und                                                                                                    | Nature of Branding erstanding of brands – concepts a ark – different types of brands – I name – functions of a brand – brand                                                                                                    | and process – si<br>family brand, i                                                                                                    | gnificance<br>ndividual                                                                                      | 15<br>e of a<br>branch<br>cing                                  | ho<br>bran<br>l, priv                           | nd –<br>wate<br>rs.         |
| Unit:1 Introduction-brand mark a brand – select Unit:2                                                                                                    | Basic und nd trade 1 ing a brar                                                                                                    | Nature of Branding erstanding of brands – concepts a ark – different types of brands – l name – functions of a brand – brande – Brand Associations                                                                                                    | and process – si<br>family brand, i<br>anding decisions                                                                                                    | gnificance<br>ndividual<br>s – influer                                                                       | 15 e of a branchering                                           | ho<br>bran<br>l, priv<br>factor                 | vate rs.                    |
| Unit:1 Introduction- brand mark a brand – select  Unit:2 Brand Associa                                                                                                    | Basic und trade raing a brar tions: Bra                                                                                                    | Nature of Branding erstanding of brands – concepts a ark – different types of brands – I name – functions of a brand – brand Brand Associations ad vision – brand ambassadors –                                                                                                    | and process – si<br>family brand, i<br>anding decisions<br>brand as a pers                                                                                      | gnificance<br>ndividual<br>s – influer                                                                       | 15 e of a branchering                                           | ho<br>bran<br>l, priv<br>factor                 | vate rs.                    |
| Unit:1 Introduction- brand mark a brand – select  Unit:2 Brand Associa                                                                                                    | Basic und trade raing a brar tions: Bra                                                                                                    | Nature of Branding erstanding of brands – concepts a ark – different types of brands – l name – functions of a brand – brande – Brand Associations                                                                                                    | and process – si<br>family brand, i<br>anding decisions<br>brand as a pers                                                                                      | gnificance<br>ndividual<br>s – influer                                                                       | 15 e of a branchering                                           | ho<br>bran<br>l, priv<br>factor                 | vate rs.                    |
| Unit:1 Introduction- brand mark a brand – select  Unit:2 Brand Associa                                                                                                    | Basic und trade raing a brar tions: Bra                                                                                                    | Nature of Branding erstanding of brands – concepts a ark – different types of brands – I name – functions of a brand – brand Brand Associations ad vision – brand ambassadors –                                                                                                    | and process – si<br>family brand, i<br>anding decisions<br>brand as a pers                                                                                      | gnificance<br>ndividual<br>s – influer                                                                       | 15 e of a branch cing 18 as trac                                | ho<br>bran<br>l, priv<br>factor                 | nd – vate rs.  ours asset,  |
| Unit:1 Introduction-brand mark a brand – select Unit:2 Brand Associa Brand extensio Unit:3 Brand Impact:                                                                                                    | Basic und nd trade raing a bran tions: Branding Branding role of brand                                                                                                    | Nature of Branding erstanding of brands – concepts a ark – different types of brands – I name – functions of a brand – brand Brand Associations ad vision – brand ambassadors – cositioning – brand image building  Brand Impact mpact on buyers – competitors, Brand manager – Relationship with m                                                                                                    | and process – si<br>family brand, i<br>anding decisions<br>brand as a pers                                                                                      | ignificance individual s – influer  sonality, a                                                              | 15 e of a branch cing :  18 as trace  20 gramn                  | ho l bran l, priv factor  ho ling a             | od – vate rs.  ours  asset, |
| Unit:1 Introduction-brand mark a brand – select  Unit:2 Brand Associa Brand extensio  Unit:3 Brand Impact: brand equity – purchase and R                                                                      | Basic und nd trade raing a bran tions: Branding Branding role of brand                                                                                                    | Nature of Branding erstanding of brands – concepts a ark – different types of brands – I name – functions of a brand – brand Brand Associations ad vision – brand ambassadors – cositioning – brand image building  Brand Impact mpact on buyers – competitors, Brand manager – Relationship with mand audit                                                                                                    | and process – si<br>family brand, i<br>anding decisions<br>brand as a pers                                                                                      | ignificance individual s – influer  sonality, a                                                              | 15 e of a branchering 18 as trace                               | ho l bran l, priv factor  ho ling a  ho nes nce | ours  ours  ours            |
| Unit:1 Introduction-brand mark a brand – select  Unit:2 Brand Associa Brand extensio  Unit:3 Brand Impact: brand equity – purchase and R  Unit:4 Brand Rejuven                                                | Basic und nd trade raing a brand tions: Branding role of brand & D – brand ation: Branding rains ation: Branding rains ation: Branding rains ation: Branding rains ation: Branding rains ation: Branding rains ation: Branding rains ation: Branding rains ation: Branding rains ation: Branding rains ation: Branding rains ation: Branding rains ation: Branding rains ation: Branding rains at the second rains at the second rains at | Nature of Branding erstanding of brands – concepts a ark – different types of brands – I name – functions of a brand – brand Brand Associations ad vision – brand ambassadors – cositioning – brand image building  Brand Impact mpact on buyers – competitors, Brand manager – Relationship with m                                                                                                    | and process – sing family brand, it anding decisions brand as a personant brand loyalty – loyal brand loyalty – loyal brand and facturing - remaind development | ignificance and ividual is — influer sonality, a sonality, a sonality programmer through a                   | 15 e of a brancheing 18 as trace 20 gramm finar 20 cquis        | ho ling a ho nes nce ition                      | ours  ours                  |
| Unit:1 Introduction-brand mark a brand – select  Unit:2 Brand Associa Brand extensio  Unit:3 Brand Impact: brand equity – purchase and R  Unit:4 Brand Rejuven takes over and                                 | Basic und nd trade raing a brand tions: Branding role of brand & D – brand ation: Branding rains ation: Branding rains ation: Branding rains ation: Branding rains ation: Branding rains ation: Branding rains ation: Branding rains ation: Branding rains ation: Branding rains ation: Branding rains ation: Branding rains ation: Branding rains ation: Branding rains ation: Branding rains at the second rains at the second rains at | Nature of Branding erstanding of brands – concepts a ark – different types of brands – I name – functions of a brand – brand Brand Associations ad vision – brand ambassadors – cositioning – brand image building  Brand Impact mpact on buyers – competitors, Brand manager – Relationship with mand audit  Brand Rejuvenation ad rejuvenation and re-launch, brand fonitoring brand performance over                                                                                                 | and process – sing family brand, it anding decisions brand as a personant brand loyalty – loyal brand loyalty – loyal brand and facturing - remaind development | ignificance and ividual is — influer sonality, a sonality, a sonality programmer through a                   | 15 e of a brancheing 18 as trace 20 gramm finar 20 equis obran  | ho factor ho ling a ho nes nce ho ition ding.   | ours  ours                  |
| Unit:1 Introduction-brand mark a brand – select  Unit:2 Brand Associa Brand extensio  Unit:3 Brand Impact: brand equity – purchase and R  Unit:4 Brand Rejuven takes over and  Unit:5                         | Basic und nd trade raing a brand tions: Branding role of brand & D – brand ation: Branding role of branding role of branding | Nature of Branding erstanding of brands – concepts a ark – different types of brands – I name – functions of a brand – brand Brand Associations ad vision – brand ambassadors – cositioning – brand image building  Brand Impact mpact on buyers – competitors, Brand manager – Relationship with mand audit  Brand Rejuvenation ad rejuvenation and re-launch, brand fonitoring brand performance over                                                                                                 | and process – sing family brand, in anding decisions brand as a personant brand loyalty – loyal brand facturing – respectively.                                 | ignificance and ividual is — influer sonality, a sonality, a syalty programmer through a se cycle. C         | 15 e of a brancheing 18 as trace 20 gramm finar 20 equis obran  | ho ling a ho nes nce ition                      | ours  ours                  |
| Unit:1 Introduction-brand mark a brand – select  Unit:2 Brand Associa Brand extensio  Unit:3 Brand Impact: brand equity – purchase and R  Unit:4 Brand Rejuven takes over and  Unit:5                         | Basic und nd trade raing a brand tions: Branding role of brand & D – brand ation: Branding role of branding role of branding | Nature of Branding erstanding of brands – concepts a ark – different types of brands – I name – functions of a brand – brand Brand Associations ad vision – brand ambassadors – cositioning – brand image building  Brand Impact mpact on buyers – competitors, Brand manager – Relationship with mand audit  Brand Rejuvenation ad rejuvenation and re-launch, brand fonitoring brand performance over                                                                                                 | and process – sing family brand, in anding decisions brand as a personant brand loyalty – loyal brand facturing – respectively.                                 | ignificance and ividual is — influer sonality, a sonality, a syalty programmer through a se cycle. C         | 15 e of a brancheing 18 as trace 20 gramm finar 20 equis obran  | ho factor ho ling a ho nes nce ho ition ding.   | ours  ours                  |
| Unit:1 Introduction-brand mark a brand – select  Unit:2 Brand Associa Brand extensio  Unit:3 Brand Impact: brand equity – purchase and R  Unit:4 Brand Rejuven takes over and  Unit:5 Brand Strategie  Unit:6 | Basic und nd trade raing a branding n – brand Branding role of brack & D – brand ation: Branding reger –                                                                                                    | Nature of Branding erstanding of brands – concepts a ark – different types of brands – I name – functions of a brand – brand Brand Associations and vision – brand ambassadors – cositioning – brand image building  Brand Impact  mpact on buyers – competitors, Brand manager – Relationship with mand audit  Brand Rejuvenation and rejuvenation and re-launch, brand fonitoring brand performance over  Brand Strategies and and implementing branding str  Contemporary Issues                     | and process – sing family brand, in anding decisions brand as a personant brand loyalty – loyal brand facturing – respectively.                                 | ignificance and ividual is — influer sonality, a sonality, a syalty programmer through a se cycle. C         | 15 e of a brancheing 18 as trace 20 gramm finar 20 equis obran  | ho factor ho ling a ho nes nce ho ition ding.   | ours  ours                  |
| Unit:1 Introduction-brand mark a brand – select  Unit:2 Brand Associa Brand extensio  Unit:3 Brand Impact: brand equity – purchase and R  Unit:4 Brand Rejuven takes over and  Unit:5 Brand Strategie  Unit:6 | Basic und nd trade raing a branding n – brand Branding role of brack & D – brand ation: Branding reger –                                                                                                    | Nature of Branding erstanding of brands – concepts a ark – different types of brands – I name – functions of a brand – brand Brand Associations and vision – brand ambassadors – cositioning – brand image building  Brand Impact Impact on buyers – competitors, Brand manager – Relationship with mand audit  Brand Rejuvenation and rejuvenation and re-launch, brand fonitoring brand performance over  Brand Strategies Ing and implementing branding str  Contemporary Issues  Eminars – webinars | and process – sing family brand, in anding decisions brand as a personant brand loyalty – loyal brand facturing – respectively.                                 | gnificance ndividual s – influer sonality, a sonality, a sonality prognarketing-through a e cycle. Contudies | 15 e of a brancheing 18 as trace 20 gramm finar 20 acquis obran | ho ling a ho nice ho nition ding.               | ours  ours  ours            |

| 1  | Kevin Lane Keller, "Strategic brand Management", Person Education, New Delhi, 2003.      |
|----|------------------------------------------------------------------------------------------|
| 2  | Lan Batey Asian Branding – "A great way to fly", Prentice Hall of India, Singapore 2002. |
| Re | eference Books                                                                           |
| 1  | Jean Noel, Kapferer, "Strategic brand Management", The Free Press, New York, 1992.       |
| 2  | Paul Tmeporal, Branding in Asia, John Wiley & sons (P) Ltd., New York, 2000.             |
| 3  | S.Ramesh Kumar, "Managing Indian Brands", Vikas publishing House (P) Ltd., New Delhi,    |
|    | 2002.                                                                                    |
| Re | elated Online Contents [MOOC, SWAYAM, NPTEL, Websites etc.]                              |
| 1  | https://onlinecourses.swayam2.ac.in/imb20-mg03/preview                                   |
| 2  | https://www.coursera.org/learn/brand                                                     |
| 4  | https://www.youtube.com/watch?v=gvTAIrDWp20                                              |
| Co | ourse Designed By:                                                                       |

| Mapping Cou | ırse objectives a | nd course outco | omes |     |     |
|-------------|-------------------|-----------------|------|-----|-----|
|             | PO1               | PO2             | PO3  | PO4 | PO5 |
| CO1         | M                 | S               | M    | S   | M   |
| CO2         | S                 | M               | M    | S   | M   |
| CO3         | S                 | S               | M    | S   | S   |
| CO4         | S                 | S               | M    | S   | S   |
| CO5         | S                 | S               | M    | S   | S   |

FULLESS & WILDER CONTRACTOR

| Course code                                                                                                    |                                                                        | TITLE OF THE COURSE                                                                                                    | L                                                             | T                              | P                                  | C         |
|----------------------------------------------------------------------------------------------------|------------------------------------------------------------------------|----------------------------------------------------------------------------------------------------|---------------------------------------------------------------|--------------------------------|------------------------------------|-----------|
| Elective 2)                                                                                                    |                                                                        | Supply Chain Management                                                                                                    | 4                                                             | -                              | -                                  | 4         |
| Pre-requisite                                                                                                    |                                                                        | Basic knowledge in marketing                                                                                                    | Syllabus<br>Version                                           | 5                              | 2020-<br>21                        |           |
| <b>Course Objective</b>                                                                                                    | es:                                                                    |                                                                                                    |                                                               |                                |                                    |           |
| The main objective                                                                                                    | ves of thi                                                             | s course are to:                                                                                                    |                                                               |                                |                                    |           |
| <ol> <li>To provide in</li> <li>To understar</li> <li>To understar</li> </ol>                                                                                                    | nsight ab<br>nd the im<br>nd the pro                                   | portance and key issues of supply chain management out various strategies of supply chain management portance of strategic alliance in supply chain man occass of procurement and outsourcing bout smart pricing strategies and customer value in the strategies.                                                                                                    | nt<br>agement                                                 |                                |                                    |           |
| <b>Expected Course</b>                                                                                                    |                                                                        |                                                                                                    |                                                               |                                |                                    |           |
|                                                                                                    | 1                                                                      | etion of the course, student will be able to:                                                                                                    |                                                               |                                |                                    |           |
| 1 Recall the                                                                                                    | 1 Recall the importance of supply chain management in the modern times |                                                                                                    |                                                               |                                |                                    |           |
| 2 Understand                                                                                                    | d the var                                                              | ious strategies in supply chain management                                                                                                    |                                                               |                                | K                                  | 2         |
| 3 Critiquing                                                                                                    | the conc                                                               | e <mark>pt of retailer supplier partnership</mark>                                                                                                    |                                                               |                                | K                                  | 3         |
| 4 Analyze the                                                                                                    | process                                                                | of procurement, outsourcing and e-procurement                                                                                                    |                                                               |                                | K                                  | 4         |
| 5 Apply innovalues                                                                                                    | ovative id                                                             | leas about smart pricing strategies and measuring                                                                                                    | customer                                                      |                                | K                                  | 4         |
| K1 - Remember                                                                                                    | ; <b>K2</b> - <b>U</b> 1                                               | nd <mark>er</mark> stand; <b>K3 - A</b> pply; <b>K4 -</b> An <mark>alyze; K5 - E</mark> valu                                                                                                    | ate; <b>K6</b> –                                              | Creat                          | te                                 |           |
|                                                                                                    |                                                                        | lent – Global Optimisation – importance – ke<br>lot size model. Supply contracts – centralized vs.<br>Supply Chain Integrates                                                                                                    |                                                               | ized s                         |                                    | n         |
|                                                                                                    | egrates_                                                               |                                                                                                    | c _ Impa                                                      |                                |                                    |           |
| Supply chain Into                                                                                                    |                                                                        | Push, Pull strategies – Demand driven strategies distribution strategies                                                                                                    | s – Impa                                                      |                                |                                    |           |
| Supply chain Into industry – retail in                                                                                                    |                                                                        | Push, Pull strategies – Demand driven strategie distribution strategies                                                                                                    | s – Impa                                                      | ct on                          | groc                               | ery       |
| Supply chain Interindustry – retail in  Unit:3  Strategic Alliance                                                                                                    | ndustry –<br>es: Frame                                                 | Push, Pull stra <mark>tegies – Dem</mark> and driven strategie                                                                                                    | emerits –                                                     | 20                             | groc                               | ery       |
| Supply chain Into industry – retail in  Unit:3  Strategic Alliance supplier partnersh                                                                                                    | ndustry –<br>es: Frame                                                 | Push, Pull strategies – Demand driven strategies distribution strategies  Strategic Alliances  work for strategic alliances – 3PL – merits and dantages and disadvantages of RSP – distributor In                                                                                                    | emerits –                                                     | 20 retail                      | hou<br>er –                        | rs        |
| Supply chain Interindustry – retail in  Unit:3  Strategic Alliance supplier partnersh  Unit:4                                                                                                    | ndustry –<br>es: Frame<br>nip – adv                                    | Push, Pull strategies – Demand driven strategies distribution strategies  Strategic Alliances  work for strategic alliances – 3PL – merits and d                                                                                                    | emerits –<br>tegration                                        | 20 retail                      | hou<br>er –                        | rs        |
| Supply chain Interindustry – retail in  Unit:3  Strategic Alliance supplier partnersh  Unit:4  Procurement and                                                                                                    | es: Frame                                                              | Push, Pull strategies – Demand driven strategies distribution strategies  Strategic Alliances  work for strategic alliances – 3PL – merits and dantages and disadvantages of RSP – distributor In  Procurement and Outsourcing                                                                                                    | emerits –<br>tegration                                        | 20 retail                      | hou<br>er –                        | rs        |
| Supply chain Interindustry – retail in  Unit:3  Strategic Alliance supplier partnersh  Unit:4  Procurement and                                                                                                    | es: Frame                                                              | Push, Pull strategies – Demand driven strategies distribution strategies  Strategic Alliances  work for strategic alliances – 3PL – merits and dantages and disadvantages of RSP – distributor In  Procurement and Outsourcing  cing: Outsourcing – benefits and risks – framework                                                                                                    | emerits –<br>tegration                                        | 20 retail  15 e/buy            | hou<br>er –                        | rs        |
| Supply chain Interindustry – retail in  Unit:3  Strategic Alliance supplier partnersh  Unit:4  Procurement and decision – e-procurement and decision – e-procurem | es: Frame nip – adv Outsourd urement                                   | Push, Pull strategies – Demand driven strategies distribution strategies  Strategic Alliances  work for strategic alliances – 3PL – merits and dantages and disadvantages of RSP – distributor In  Procurement and Outsourcing  cing: Outsourcing – benefits and risks – framework – frame work of e-procurement                                                                                                    | emerits –<br>tegration<br>k for mak                           | 20 retail  15 e/buy            | hou<br>er –                        | rs        |
| Supply chain Interindustry – retail in  Unit:3  Strategic Alliance supplier partnersh  Unit:4  Procurement and decision – e-procurement and decision – e-procurem | es: Frame nip – adv Outsourd urement                                   | Push, Pull strategies – Demand driven strategies distribution strategies  Strategic Alliances  work for strategic alliances – 3PL – merits and dantages and disadvantages of RSP – distributor In  Procurement and Outsourcing  cing: Outsourcing – benefits and risks – framewor – frame work of e-procurement  Customer Value  alue – conformance of requirement – product sele                                                                                                    | emerits –<br>tegration<br>k for mak                           | 20 retail  15 e/buy  20 ice ar | hou<br>er –                        | rs rs and |
| Supply chain Interindustry – retail in Unit:3  Strategic Alliance supplier partnersh  Unit:4  Procurement and decision – e-procured Unit:5  Dimension of cus – value added ser  Unit:6                                                                                                    | es: Frame aip – adv  Outsourcurement  tomer Va                         | Push, Pull strategies – Demand driven strategies distribution strategies  Strategic Alliances  work for strategic alliances – 3PL – merits and dantages and disadvantages of RSP – distributor In  Procurement and Outsourcing  eing: Outsourcing – benefits and risks – framework – frame work of e-procurement  Customer Value  alue – conformance of requirement – product selectrategic pricing – smart pricing – customer value of the strategic pricing – smart pricing – customer value of the strategic pricing – smart pricing – customer value of the strategic pricing – smart pricing – customer value of the strategic pricing – smart pricing – customer value of the strategic pricing – smart pricing – customer value of the strategic pricing – smart pricing – customer value of the strategic pricing – smart pricing – customer value of the strategic pricing – smart pricing – customer value of the strategic pricing – smart pricing – customer value of the strategic pricing – smart pricing – customer value of the strategic pricing – smart pricing – customer value of the strategic pricing – smart pricing – customer value of the strategic pricing – smart pricing – smart | emerits –<br>tegration<br>k for mak                           | 20 retail  15 e/buy  20 ice ar | hou<br>er –<br>hou<br>hou<br>d bra | rs rs and |
| Supply chain Interindustry – retail in Unit:3  Strategic Alliance supplier partnersh  Unit:4  Procurement and decision – e-procured Unit:5  Dimension of cus – value added ser  Unit:6                                                                                                    | es: Frame aip – adv  Outsourcurement  tomer Va                         | Push, Pull strategies – Demand driven strategies distribution strategies  Strategic Alliances  work for strategic alliances – 3PL – merits and dantages and disadvantages of RSP – distributor In  Procurement and Outsourcing  eing: Outsourcing – benefits and risks – framewor – frame work of e-procurement  Customer Value  alue – conformance of requirement – product selectrategic pricing – smart pricing – customer value of Contemporary Issues                                                                                                    | emerits –<br>tegration<br>k for mak<br>ction – pr<br>measures | 20 retail  15 e/buy  20 ice ar | hou<br>er –<br>hou<br>hou<br>d bra | rs rs and |

- Rushton, A., Oxley, J & Croucher, P (2nd Edition, 2000). Handbook of Logistics and Distribution Management. Kogan Page.
- 2 Simchi-Levi, David, Kamisnsky, Philip, and Simchi-Levi, Edith. (2nd Edition, 2004). Designing and Managing the Supply Chain: Concepts, Strategies and Case Studies. Irwin/McGraw Hill 32

#### Reference Books

- 1 R.B. Handfield and E.L. Nochols, Introduction to Supply Chain Management. Prentice Hall, 1999.
- 2 Sunil Chopra and Peter Meindel. Supply Chain Management: Strategy, Planning, and Operation, Prentice Hall of India, 2002.

# Related Online Contents [MOOC, SWAYAM, NPTEL, Websites etc.]

- 1 https://onlinecourses.swayam2.ac.in/cec20\_mg31/preview
- 2 https://nptel.ac.in/courses/110/106/110106045
- 3 https://nptel.ac.in/courses/110/108/110108056

| <b>Mapping Cou</b> | Mapping Course objectives and course outcomes |     |     |     |     |  |  |  |  |  |
|--------------------|-----------------------------------------------|-----|-----|-----|-----|--|--|--|--|--|
|                    | PO1                                           | PO2 | PO3 | PO4 | PO5 |  |  |  |  |  |
| CO1                | S                                             | S   | S   | S   | S   |  |  |  |  |  |
| CO2                | S                                             | M   | M   | S   | M   |  |  |  |  |  |
| CO3                | S                                             | S   | M   | S   | S   |  |  |  |  |  |
| CO4                | M                                             | S   | M   | S   | M   |  |  |  |  |  |
| CO5                | S                                             | M   | S   | S   | S   |  |  |  |  |  |

| Course code          |                     | r                   | TITLE OI                     | F THE CO           | URSE                                       | L                  | T     | P          | C    |
|----------------------|---------------------|---------------------|------------------------------|--------------------|--------------------------------------------|--------------------|-------|------------|------|
| Elective 3 A)        |                     |                     | Investme                     | nt Manage          | ement                                      | 4                  | -     | -          | 4    |
| Pre-requisite        |                     | E                   | Basic inves                  | stment kno         | wledge                                     | Syllabu<br>Version |       | 2020<br>21 | 0-   |
| Course Objecti       | ives:               |                     |                              |                    |                                            |                    |       |            |      |
| The main object      | tives of this       | s course are        | to:                          |                    |                                            |                    |       |            |      |
| 1. To understa       | and variou          | s choices an        | d alternati                  | ves of inve        | stment                                     |                    |       |            |      |
|                      |                     | classification      |                              |                    | et                                         |                    |       |            |      |
| -                    |                     | ntal analysis       |                              | _                  |                                            |                    |       |            |      |
|                      |                     | ypes of fund        |                              | •                  | •                                          |                    |       |            |      |
| 5. To understa       | and about o         | optimum po          | rtfolio con                  | struction a        | nd management                              |                    |       |            |      |
| <b>Expected Cour</b> | se Outcon           | nec•                |                              |                    |                                            |                    |       |            |      |
| On the success       |                     |                     | course stud                  | dent will be       | e able to:                                 |                    |       |            |      |
|                      |                     | lternatives o       |                              |                    | W                                          |                    |       | K          | 1    |
|                      |                     | ures of vario       |                              |                    | te                                         |                    |       |            | 2    |
| -                    |                     |                     |                              |                    | ts                                         |                    |       |            | 4    |
| J                    |                     | ents using fu       |                              |                    |                                            |                    |       |            |      |
|                      |                     | analysis for        | ACCUPATION NAMED IN COLUMN 1 |                    | its                                        |                    |       | _          | 3    |
|                      |                     | um portfolio        |                              |                    |                                            |                    |       |            | 5    |
| K1 - Remembe         | er; <b>K2 - U</b> i | nderstand; <b>K</b> | 3 - Apply:                   | ; <b>K4</b> - Anal | yze; <b>K5</b> - Evalua                    | te; <b>K6</b> –    | Creat | e          |      |
|                      | A                   |                     |                              |                    |                                            |                    |       |            |      |
| Unit:1               |                     |                     |                              | nvestment          |                                            | 3.14               |       | hou        | rs   |
|                      | and Capital         |                     |                              |                    | Investment in Finance Investment Objection |                    |       |            |      |
| Keturii anu Kisk     | -,                  |                     |                              | Alc                | 181                                        | -                  |       |            |      |
| Unit:2               |                     | I                   | nvestment                    | t Markets          |                                            |                    | 18    | hou        | rs   |
|                      | rket; Prima         |                     |                              |                    | w Issue Market;                            | Listing            |       |            |      |
| Operations of        | India Stoc          | k Market;           | Cost of I                    | nvesting in        | n Securities; Met<br>tment market; Ro      | chanics            | of In | vesti      | ng;  |
| Unit:3               |                     | Fund                | domontolo                    | Analysis           |                                            |                    | 20    | hou        |      |
|                      | nalysis: Va         |                     | damentals<br>ories of Fi     |                    | ariable Income Se                          | <br>               |       |            |      |
| in Investment D      | •                   |                     |                              |                    |                                            |                    | KISKI | Yman       | 7313 |
| Unit:4               |                     | Stoc                | k Market                     | Analysis           |                                            |                    | 20    | hou        | rs   |
|                      | •                   |                     |                              |                    | ket Theory; Weak                           |                    |       | ong        | _    |
| form of Efficien     | t Market;           | Investment of       | decision m                   | aking unde         | r Efficient market                         | t Hypoth           | esis  |            |      |
| Unit:5               |                     | Port                | folio Man                    | agement            |                                            |                    | 15    | hou        | rs   |
| Introduction to      | Portfolio           | Managemen           | nt – An O                    | ptimum po          | ortfolio Selection                         | Problen            | n, Ma | arkov      | vitz |
| Portfolio Theory     | y, Sharpe: 3        | Single Index        | Model; C                     | Capital Asse       | et Pricing Model                           |                    |       |            |      |
| Unit:6               |                     | Cor                 | ntemporar                    | v Issues           |                                            |                    | 2     | 2 hou      | rs   |
| ·                    |                     |                     | I                            | v                  |                                            | _1                 |       |            |      |

| Exp | pert lectures, online seminars – webinars                                    |              |
|-----|------------------------------------------------------------------------------|--------------|
|     | Total Lecture hours                                                          | 90 hours     |
| Tex | xt Book(s)                                                                   |              |
| 1   | Alexander, Gordon J. and Sharpe, William F. (1989), "Fundamental of Inves    | stments",    |
|     | Prentice Hall Inc, Englewood Cliffs, New Jersey. (Pearson Education).        |              |
|     | 6. Haugen, Robert, H. (198), "Modern Investment Theory", Prentice Hall Inc   | c, Englewood |
|     |                                                                              |              |
|     | Cliffs, New Jersey. (Pearson Education).                                     |              |
|     | Ballad, V. K, (2005), "Investment Management Security Analysis and           |              |
|     | PortfolioManagement", 8th Ed, S. Chand, New Delhi.                           |              |
| 3   | Elton, Edwin, J. and Gruber, Martin, J. (1984), "Modern Portfolio theory and | 1            |
|     |                                                                              |              |
| Ref | ference Books                                                                |              |
| 1   | Fischer, Donald, E. and Jordan, Ronald, J. (1995), "Security Analysis and F  | Portfolio    |
|     | Management", 6th Ed, Pearson Education.                                      |              |
| 2   | Fuller, Russell, J. and Farrell, James, L. (1993), "Modern Investment and S  | ecurity      |
|     | Analysis", McGraw Hill, New York.                                            | -            |
|     |                                                                              |              |
| Rel | lated Online Contents [MOOC, SWAYAM, NPTEL, Websites etc.]                   |              |
| 1   | https://www.coursera.org/specializations/investment-management               |              |
| 2   | https://www.coursera.org/specializations/investment-strategy                 |              |
| 3   | https://www.youtube.com/watch?v=JiKOyD_K2qg                                  | 4            |
|     |                                                                              |              |
| Cou | urse Designed By:                                                            |              |

| Mapping Course objectives and course outcomes |     |        |     |     |     |
|-----------------------------------------------|-----|--------|-----|-----|-----|
| 1                                             | PO1 | PO2    | PO3 | PO4 | PO5 |
| CO1                                           | S   | S      | S   | S   | S   |
| CO2                                           | S   | M      | S   | S   | S   |
| CO3                                           | S   | SLLIIG | S   | S   | S   |
| CO4                                           | S   | S      | M   | M   | M   |
| CO5                                           | S   | M      | S   | S   | S   |

| Course code                                                                                                    |                                                                                                    | TITLE OF THE COURSE                                                                                                    | L                                                                                                    | T                                                                 | P                                                   | C                                        |
|----------------------------------------------------------------------------------------------------|----------------------------------------------------------------------------------------------------|----------------------------------------------------------------------------------------------------|----------------------------------------------------------------------------------------------------|-------------------------------------------------------------------|-----------------------------------------------------|------------------------------------------|
| Elective 3 B)                                                                                                    |                                                                                                    | Financial Markets                                                                                                    | 4                                                                                                    | 1                                                                 | 1                                                   | 4                                        |
| ,                                                                                                    |                                                                                                    |                                                                                                    | Syllal                                                                                                    | ous                                                               | 202                                                 | _                                        |
| Pre-requisite                                                                                                    |                                                                                                    | Basic knowledge about finance                                                                                                    | Versi                                                                                                    |                                                                   | 21                                                  |                                          |
| Course Object                                                                                                    | tives:                                                                                                    |                                                                                                    | 1                                                                                                    |                                                                   |                                                     |                                          |
| The main object                                                                                                    | ctives of thi                                                                                                    | s course are to:                                                                                                    |                                                                                                    |                                                                   |                                                     |                                          |
| 1. To unders                                                                                                    | tand the bas                                                                                                    | sic concepts of financial market                                                                                                    |                                                                                                    |                                                                   |                                                     |                                          |
|                                                                                                    |                                                                                                    | ing and components of corporate securities ma                                                                                                    | arket                                                                                                    |                                                                   |                                                     |                                          |
|                                                                                                    |                                                                                                    | rious functions of stock exchanges in India                                                                                                    |                                                                                                    |                                                                   |                                                     |                                          |
|                                                                                                    |                                                                                                    | ne role of banks and intermediaries in financial                                                                                                    |                                                                                                    |                                                                   |                                                     |                                          |
| 5. To provide Expected Cou                                                                                                    |                                                                                                    | bout the new models and innovative trends in                                                                                                    | mancing                                                                                                    |                                                                   |                                                     |                                          |
| _                                                                                                    |                                                                                                    | etion of the course, student will be able to:                                                                                                    |                                                                                                    |                                                                   |                                                     |                                          |
|                                                                                                    |                                                                                                    | ncepts of financial market                                                                                                    |                                                                                                    |                                                                   | K                                                   | 1                                        |
|                                                                                                    |                                                                                                    | g and components of corporate securities mar                                                                                                    | ket                                                                                                    |                                                                   |                                                     | 4                                        |
|                                                                                                    |                                                                                                    | ctioning of stock exchanges in India                                                                                                    |                                                                                                    |                                                                   |                                                     | 2                                        |
|                                                                                                    |                                                                                                    | of banks and intermediaries in financial marke                                                                                                    | <u> </u>                                                                                                    |                                                                   |                                                     | 2                                        |
|                                                                                                    |                                                                                                    | ends and new methods of financing                                                                                                    |                                                                                                    |                                                                   |                                                     | 2                                        |
|                                                                                                    |                                                                                                    | nderstand; <b>K3</b> - Apply; <b>K4</b> - Analyze; <b>K5</b> - Ev                                                                                                    | voluoto: <b>V</b> 6                                                                                                  | <u> </u>                                                          |                                                     |                                          |
| K1 - Rememb                                                                                                    | CI, IXZ - UI                                                                                                    | idelstand, its - Appry, it - Anaryze, its - Ev                                                                                                    |                                                                                                    | reat                                                              |                                                     |                                          |
| K1 - Rememb                                                                                                    |                                                                                                    |                                                                                                    | aluate, <b>IXO</b>                                                                                                   | Creat                                                             | <u>.e</u>                                           |                                          |
| Unit:1 Financial Mai                                                                                                    | rkets – Stru                                                                                                    | Financial Market  cture of Financial Markets – Financial Invest                                                                                                    | ment – Mor                                                                                                    | 15                                                                | hou<br>arket                                        | in                                       |
| Unit:1  Financial Mar India – India Classification                                                                                                    | rkets – Stru<br>n Capital I                                                                                                    | Financial Market  cture of Financial Markets – Financial Invest  Markets – Difference between Money Mark  of Indian Money Markets and Structure of Ca                                                                                                    | ment – Mor                                                                                                    | 15<br>ney Matal M                                                 | hou<br>arket<br>arket                               | in<br>–                                  |
| Unit:1 Financial Mar India – India Classification Unit:2                                                                                                    | rkets — Stru<br>n Capital I<br>and object                                                                                                    | Financial Market  cture of Financial Markets – Financial Invest Markets – Difference between Money Mark of Indian Money Markets and Structure of Ca                                                                                                    | ment – Moret and Cap                                                                                                 | 15<br>ney Matal M<br>s.                                           | hou<br>arket<br>arket                               | in<br>-                                  |
| Unit:1 Financial Mar India – India Classification  Unit:2 Markets for Co                                                                                                    | rkets – Stru<br>n Capital I<br>and object<br>orporate Sec                                                                                                    | Financial Market  cture of Financial Markets – Financial Invest  Markets – Difference between Money Mark  of Indian Money Markets and Structure of Ca                                                                                                    | ment – Moret and Cap<br>pital Market                                                                                 | 15<br>ney Matal M<br>s.                                           | hou<br>arket<br>arket                               | in<br>-                                  |
| Unit:1 Financial Mar India – India Classification  Unit:2 Markets for Co                                                                                                    | rkets – Stru<br>n Capital I<br>and object<br>orporate Sec                                                                                                    | Financial Market  cture of Financial Markets – Financial Invest Markets – Difference between Money Mark of Indian Money Markets and Structure of Ca  Security Market curities – New Issue Markets – Functions Issue ons of Merchant Bankers in India – Under writing                                                                                                    | ment – Moret and Cap<br>pital Market                                                                                 | 15 ney M. ital M. s. 18 sm – M.                                   | hou<br>arket<br>arket                               | in<br>-<br>ars<br>nant                   |
| Unit:1 Financial Mar India – India Classification  Unit:2 Markets for Co Banking - Role  Unit:3                                                                                                    | rkets – Stru<br>n Capital I<br>and object<br>orporate Sec<br>and Functi                                                                                                    | Financial Market  cture of Financial Markets – Financial Invest  Markets – Difference between Money Mark  of Indian Money Markets and Structure of Ca  Security Market  curities – New Issue Markets – Functions Issue                                                                                                    | ement – Moret and Cap<br>pital Market<br>ue Mechanis                                                                 | 15 ney M ital M s.  18 sm – N                                     | hou<br>arket<br>arket<br>hou<br>Merch               | in                                       |
| Unit:1 Financial Mar<br>India – India<br>Classification  Unit:2 Markets for Co<br>Banking - Role  Unit:3 Secondary Mar                                                                                               | rkets – Stru n Capital I and object orporate Sec and Functi                                                                                                    | Financial Market  cture of Financial Markets – Financial Invest Markets – Difference between Money Mark of Indian Money Markets and Structure of Ca  Security Market curities – New Issue Markets – Functions Issu ons of Merchant Bankers in India – Under write  Stock Exchange                                                                                                    | ement – Moret and Cap<br>pital Market<br>ue Mechanisiting.                                                           | 15 ney M ital M s.  18 sm – N                                     | hou<br>arket<br>arket<br>hou<br>Merch               | in                                       |
| Unit:1 Financial Mar India – India Classification  Unit:2 Markets for Co Banking - Role  Unit:3 Secondary Mar Various Specul                                                                                         | rkets – Stru n Capital I and object orporate Sec and Functi                                                                                                    | Financial Market  cture of Financial Markets – Financial Invest Markets – Difference between Money Mark of Indian Money Markets and Structure of Ca  Security Market curities – New Issue Markets – Functions Issu ons of Merchant Bankers in India – Under write  Stock Exchange  k Exchange – Role of Secondary Market – Tr actions – Role of SEBI – Regulation of Stock                                                                                                    | ement – Moret and Cap<br>pital Market<br>ue Mechanisiting.                                                           | 15 ney M ital M s.  18 sm – N                                     | hou<br>arket<br>arket<br>hou<br>Merch               | in –                                     |
| Unit:1 Financial Man India – India Classification  Unit:2 Markets for Co Banking - Role  Unit:3 Secondary Man Various Specul  Unit:4                                                                                 | rkets – Stru n Capital I and object orporate Sec and Functi                                                                                                    | Financial Market  cture of Financial Markets – Financial Invest Markets – Difference between Money Mark of Indian Money Markets and Structure of Ca  Security Market curities – New Issue Markets – Functions Issue ons of Merchant Bankers in India – Under write  Stock Exchange k Exchange – Role of Secondary Market – Tractions – Role of SEBI – Regulation of Stock  Financial Institutions                                                                                                    | ment – Moret and Cappital Market ue Mechanisiting. rading in Sto                                                     | 15 ney M ital M s.  18 sm - N                                     | hou<br>arket<br>arket<br>hou<br>Merch               | in -                                     |
| Unit:1 Financial Mar India – India Classification  Unit:2 Markets for Co Banking - Role  Unit:3 Secondary Mar Various Specul  Unit:4 Banks as Finan                                                                  | rkets – Stru n Capital I and object  orporate Sec and Functi  rkets – Stoc lative Trans                                                                                                    | Financial Market  cture of Financial Markets – Financial Invest Markets – Difference between Money Mark of Indian Money Markets and Structure of Ca  Security Market curities – New Issue Markets – Functions Issue ons of Merchant Bankers in India – Under write  Stock Exchange k Exchange – Role of Secondary Market – Tractions – Role of SEBI – Regulation of Stock  Financial Institutions ediaries – Commercial Banks Role in Financiar                                                                                                    | ment – Moret and Cappital Market ue Mechanisiting. rading in Sto                                                     | 15 ney M ital M s.  18 sm - N                                     | hou<br>arket<br>arket<br>hou<br>Merch               | in -                                     |
| Unit:1 Financial Mar India – India Classification  Unit:2 Markets for Co Banking - Role  Unit:3 Secondary Mar Various Specul  Unit:4 Banks as Finan                                                                  | rkets – Stru n Capital I and object  orporate Sec and Functi  rkets – Stoc lative Trans                                                                                                    | Financial Market  cture of Financial Markets – Financial Invest Markets – Difference between Money Mark of Indian Money Markets and Structure of Ca  Security Market curities – New Issue Markets – Functions Issue ons of Merchant Bankers in India – Under write  Stock Exchange k Exchange – Role of Secondary Market – Tractions – Role of SEBI – Regulation of Stock  Financial Institutions                                                                                                    | ment – Moret and Cappital Market ue Mechanisiting. rading in Sto                                                     | 15 ney M ital M s.  18 sm - N                                     | hou<br>arket<br>arket<br>hou<br>Merch               | in -                                     |
| Unit:1 Financial Mar India – India Classification  Unit:2 Markets for Co Banking - Role  Unit:3 Secondary Mar Various Specul  Unit:4 Banks as Finan                                                                  | rkets – Stru n Capital I and object  orporate Sec and Functi  rkets – Stoc lative Trans                                                                                                    | Financial Market  cture of Financial Markets – Financial Invest Markets – Difference between Money Mark of Indian Money Markets and Structure of Ca  Security Market curities – New Issue Markets – Functions Issue ons of Merchant Bankers in India – Under write  Stock Exchange k Exchange – Role of Secondary Market – Tractions – Role of SEBI – Regulation of Stock  Financial Institutions ediaries – Commercial Banks Role in Financials – Investments Companies.                                                                                                    | ment – Moret and Cappital Market ue Mechanisiting. rading in Sto                                                     | 15 ney M ital M s.  18 sm - N  15 ck Exc                          | hou<br>arket<br>arket<br>hou<br>Merch               | in                                       |
| Unit:1 Financial Mar India – India Classification  Unit:2 Markets for Co Banking - Role  Unit:3 Secondary Mar Various Specul  Unit:4 Banks as Finan GIC – UTI – M  Unit:5 New Modes of                               | rkets – Strun Capital Mand object  orporate Sector and Function  rkets – Stock and Function  rkets – Stock and Function  rkets – Stock and Function  fixed Intermediation Function  Financing | Financial Market  cture of Financial Markets – Financial Invest Markets – Difference between Money Mark of Indian Money Markets and Structure of Ca  Security Market curities – New Issue Markets – Functions Issu ons of Merchant Bankers in India – Under write  Stock Exchange k Exchange – Role of Secondary Market – Tr actions – Role of SEBI – Regulation of Stock  Financial Institutions ediaries – Commercial Banks Role in Financials – Investments Companies.  Modes of Financing  Leasing as Source of Finance – Forms of lease                                                                                                    | ment – Moret and Cappital Market ue Mechanisiting.  ading in Store Exchange.  asing – IDBI –                         | 15 ney M ital M s.  18 sm – M  15 ck Exc  20 ure Ca               | hou<br>hou<br>Merch<br>hou<br>chang                 | in — — — — — — — — — — — — — — — — — — — |
| Unit:1 Financial Mar India – India Classification  Unit:2 Markets for Co Banking - Role  Unit:3 Secondary Mar Various Specul  Unit:4 Banks as Finan GIC – UTI – M  Unit:5 New Modes of Dimension Fur                 | rkets – Strun Capital Mand object  orporate Section and Function  rkets – Stock and Function  rkets – Stock and Function  financing futual Fund  Financing – Ver                              | Financial Market  cture of Financial Markets – Financial Invest Markets – Difference between Money Mark of Indian Money Markets and Structure of Ca  Security Market curities – New Issue Markets – Functions Issue ons of Merchant Bankers in India – Under write  Stock Exchange  k Exchange – Role of Secondary Market – Tractions – Role of SEBI – Regulation of Stock  Financial Institutions ediaries – Commercial Banks Role in Financials – Investments Companies.  Modes of Financing  Leasing as Source of Finance – Forms of leadenture Capital in India – Factoring – Types – New York – New York – Ne | ment – Moret and Cappital Market ue Mechanisiting.  ading in Storet Exchange.  Ing – IDBI –  asing – Vent Modus Oper | 15 ney M ital M s.  18 sm – N  15 ck Exc  20 ure Ca andi of       | hou<br>hou<br>Merch<br>hou<br>chang<br>hou<br>pital | in                                       |
| Unit:1 Financial Mar India – India Classification  Unit:2 Markets for Co Banking - Role  Unit:3 Secondary Mar Various Specul  Unit:4 Banks as Finan GIC – UTI – M  Unit:5 New Modes of Dimension Fur Factoring – Fac | rkets – Strun Capital Mand object  orporate Section and Functions  ckets – Stock and Functions  ckets – Stock ative Trans  cial Intermodutual Fund  Financing – Vectoring as S                | Financial Market  cture of Financial Markets – Financial Invest Markets – Difference between Money Mark of Indian Money Markets and Structure of Ca  Security Market  curities – New Issue Markets – Functions Issu ons of Merchant Bankers in India – Under wri  Stock Exchange  k Exchange – Role of Secondary Market – Tr actions – Role of SEBI – Regulation of Stock  Financial Institutions ediaries – Commercial Banks Role in Financir s – Investments Companies.  Modes of Financing  Leasing as Source of Finance – Forms of leaenture Capital in India – Factoring – Types – Nource of Finance – Securitisation of assets – Nource of Finance – Securitisation of assets – Nource of Finance – Securitisation of Securitisation of Securitisation – Nource – Nource – Nource – Nource – Nource | ment – Moret and Cappital Market ue Mechanisiting.  ading in Storet Exchange.  Ing – IDBI –  asing – Vent Modus Oper | 15 ney M ital M s.  18 sm – N  15 ck Exc  20 ure Ca andi of       | hou<br>hou<br>Merch<br>hou<br>chang<br>hou<br>pital | in                                       |
| Unit:1 Financial Mar India – India Classification  Unit:2 Markets for Co Banking - Role  Unit:3 Secondary Mar Various Specul  Unit:4 Banks as Finan GIC – UTI – M  Unit:5 New Modes of Dimension Fur Factoring – Fac | rkets – Strun Capital Mand object  orporate Section and Functions  ckets – Stock and Functions  ckets – Stock ative Trans  cial Intermodutual Fund  Financing – Vectoring as S                | Financial Market  cture of Financial Markets – Financial Invest Markets – Difference between Money Mark of Indian Money Markets and Structure of Ca  Security Market curities – New Issue Markets – Functions Issue ons of Merchant Bankers in India – Under write  Stock Exchange  k Exchange – Role of Secondary Market – Tractions – Role of SEBI – Regulation of Stock  Financial Institutions ediaries – Commercial Banks Role in Financials – Investments Companies.  Modes of Financing  Leasing as Source of Finance – Forms of leadenture Capital in India – Factoring – Types – New York – New York – Ne | ment – Moret and Cappital Market ue Mechanisiting.  ading in Storet Exchange.  Ing – IDBI –  asing – Vent Modus Oper | 15 ney M ital M s.  18 sm – N  15 ck Exc  20 ure Ca andi of       | hou<br>hou<br>Merch<br>hou<br>chang<br>hou<br>pital | in                                       |
| Unit:1 Financial Mar India – India Classification  Unit:2 Markets for Co Banking - Role  Unit:3 Secondary Mar Various Specul  Unit:4 Banks as Finan GIC – UTI – M  Unit:5 New Modes of Dimension Fur Factoring – Fac | rkets – Strun Capital Mand object  orporate Section and Functions  ckets – Stock and Functions  ckets – Stock ative Trans  cial Intermodutual Fund  Financing – Vectoring as S                | Financial Market  cture of Financial Markets – Financial Invest Markets – Difference between Money Mark of Indian Money Markets and Structure of Ca  Security Market  curities – New Issue Markets – Functions Issu ons of Merchant Bankers in India – Under wri  Stock Exchange  k Exchange – Role of Secondary Market – Tr actions – Role of SEBI – Regulation of Stock  Financial Institutions ediaries – Commercial Banks Role in Financir s – Investments Companies.  Modes of Financing  Leasing as Source of Finance – Forms of leaenture Capital in India – Factoring – Types – Nource of Finance – Securitisation of assets – Nource of Finance – Securitisation of assets – Nource of Finance – Securitisation of Securitisation of Securitisation – Nource – Nource – Nource – Nource – Nource | ment – Moret and Cappital Market ue Mechanisiting.  ading in Storet Exchange.  Ing – IDBI –  asing – Vent Modus Oper | 15 ney M ital M s.  18 sm – N  15 ck Exc  20 ure Ca andi of Secur | hou<br>hou<br>Merch<br>hou<br>chang<br>hou<br>pital | in                                       |

|    |              | Total Lecture hours                               | 90 hours |
|----|--------------|---------------------------------------------------|----------|
| Te | ext Book(s)  |                                                   |          |
| 1  | Essentials   | of Business Finance - R.M. Sri Vatsava            |          |
| 2  | Financial 1  | Management – Saravanavel                          |          |
| 3  | Financial 1  | Management - M.Y. Khan and Jain                   |          |
| 4  | Financial 1  | Management Theory and Practice - Prasanna Chandra |          |
| Re | eference Bo  | ooks                                              |          |
| 1  | Financial 1  | Management - L.Y. Pandey                          |          |
| 2  | Financial 1  | Management - S.C. Kuchhal                         |          |
| 3  | Principles   | of Financial Management - S.N. Maheshwari         |          |
| Re | elated Onli  | ne Contents [MOOC, SWAYAM, NPTEL, Websites etc.]  |          |
| 1  | https://or   | nlinecourses.swayam2.ac.in/imb20_mg39/preview     |          |
| 2  | https://or   | nlinecourses.swayam2.ac.in/imb20_mg40/preview     |          |
| 3  | https://or   | alinecourses.swayam2.ac.in/arp19_ap74/preview_    |          |
| Co | ourse Design | ned By:                                           |          |

| Mapping Course objectives and course outcomes |     |                            |                    |       |     |
|-----------------------------------------------|-----|----------------------------|--------------------|-------|-----|
|                                               | PO1 | PO2                        | PO3                | PO4   | PO5 |
| CO1                                           | S   | M                          | M                  | S     | S   |
| CO2                                           | S   | M                          | S                  | S     | S   |
| CO3                                           | S   | S                          | M                  | S     | S   |
| CO4                                           | S   | S                          | S                  | M     | M   |
| CO5                                           | S   | M                          | M                  | S     | S   |
|                                               |     | D D SSLILLES<br>EDUCATE TO | OU R. W. IT SO THE | Goden |     |

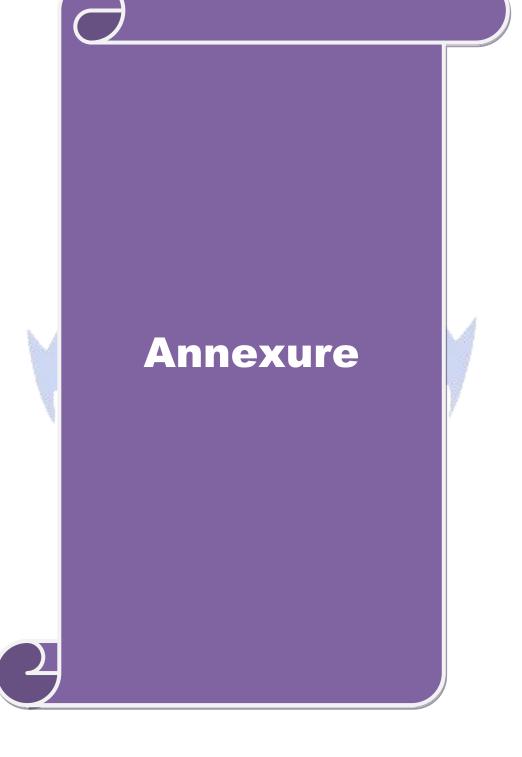

# **B.Com** (Professional Accounting)

# Syllabus (With effect from 2020-21)

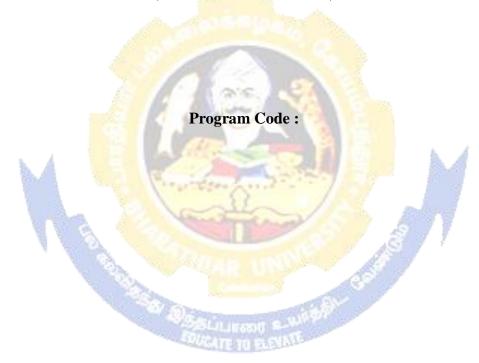

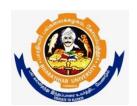

Bharathiar University
(A State University, Accredited with "A" Grade by NAAC and 13<sup>th</sup> Rank among Indian Universities by MHRD-NIRF)
Coimbatore 641 046, INDIA